## UNIVERSIDADE FEDERAL DO TRIANGULO ˆ MINEIRO

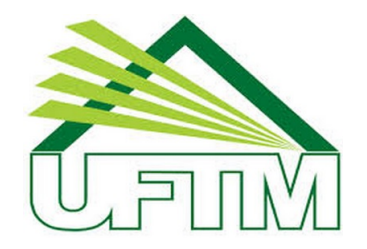

## MESTRADO PROFISSIONAL EM MATEMÁTICA EM REDE NACIONAL

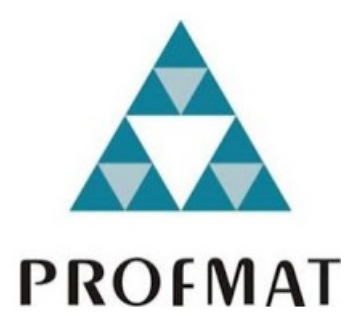

## JANE CRISTINA VIEIRA DE DEUS

## NÚMEROS COMPLEXOS: ASPECTOS TEÓRICOS, GEOMÉTRICOS E COMPUTACIONAIS

Uberaba-MG 2015

## JANE CRISTINA VIEIRA DE DEUS

## NÚMEROS COMPLEXOS: ASPECTOS TEÓRICOS, GEOMÉTRICOS E COMPUTACIONAIS

Dissertação apresentada ao curso de Mestrado Profissional em Matemática em Rede Nacional-PROFMAT, como parte das atividades para obtenção do título de Mestre em Matemática da Universidade Federal do Triângulo Mineiro-UFTM, Departamento de Matemática.

Uberaba-MG 2015

#### Catalogação na fonte: Biblioteca da Universidade Federal do **T ri ân gulo Min ei r o**

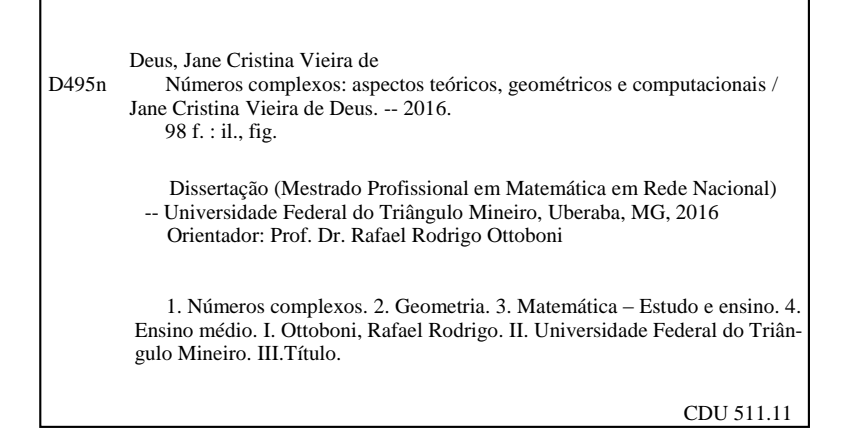

## JANE CRISTINA VIEIRA DE DEUS

## NÚMEROS COMPLEXOS: ASPECTOS TEÓRICOS, GEOMÉTRICOS E COMPUTACIONAIS

Dissertação apresentada ao curso de Mestrado Profissional em Matemática em Rede Nacional-PROFMAT, da Universidade Federal do Triângulo Mineiro, como parte das atividades para obtenção do título de Mestre em Matemática.

19 de fevereiro de 2016

Banca Examinadora

Rfot tobacco

Prof. Dr. Rafael Rodrigo Ottoboni

Orientador Universidade Federal do Triângulo Mineiro

Heron M. Folly

Prof. Dr. Heron Martins Félix Universidade Federal do Triângulo Mineiro

 $\sim$  for f-1m

Prof. Dr. Marcio Colombo Fenille Universidade Federal de Uberlândia

 $A$ os meus filhos, Samantha e Pedro, como exemplo de que a vida é um constante aprendizado. Ao meu marido, Lindon, pelo apoio, dedicação e amor.  $\dot{A}$  minha mãe, Onofra, pela força e exemplo de vida.

## Agradecimentos

A Deus, por ter me concedido saúde, determinação e força para concluir esse trabalho.

A Universidade Federal do Triângulo Mineiro, por seu corpo docente, coordenação e administração que oportunizaram a realização desse mestrado.

Aos meus professores do Mestrado Profissional em Matemática que muito contribuiram para minha formação.

A CAPES por proporcionar a bolsa de estudos, sem a qual seria inviável a concretização desse sonho.

Ao meu orientador Prof. Dr. Rafael Rodrigo Ottoboni que não mediu esforços para me auxiliar no que fosse necessário, dando total suporte mesmo em seus períodos de descanso.

A minha turma que se mostrou acolhedora, unida, corajosa e de grande obstinação, apesar de reduzida em número. Éramos poucos mas de muito valor.

Aos meus familiares e amigos que sempre acreditaram na minha capacidade e me incentivaram com palavras de ânimo e conforto.

A minha mãe Onofra que me cercou de orações e me impulsionou a lutar por meus sonhos.

Aos meus filhos, Samantha e Pedro Henrique, e ao meu marido Lindon pelo apoio e amor dedicados a mim. Foram verdadeiros parceiros nessa jornada, compreendendo minha ausˆencia em diversos momentos todo esse tempo.

"O único homem que está isento de erros, é aquele que não arrisca acertar" Albert Einstein

## Resumo

O ensino dos Números Complexos é de grande importância no ensino médio. Porém o que vemos, historicamente, é um desenvolvimento estritamente algébrico e formal, com ausência de significado, mal compreendida pelos alunos e fora de contexto.

O objetivo desse trabalho ´e propor uma discuss˜ao sobre o ensino e aprendizagem dos números complexos, explorando sua geometria dos pontos de vista teórico e computacional.

Nesse percurso abordaremos o assunto com embasamento histórico, mostrando os impasses e limitações dos matemáticos em cada época para a aceitação desses números e evolução do seu estudo. Também trataremos o conteúdo sob os aspectos geométricos de uma forma dinâmica que é adequada para facilitar e auxiliar ainda mais a compreensão.

Dando suporte a todo o trabalho está o emprego de recursos computacionais que são, atualmente, importantes ferramentas a favor do processo de construção do conhecimento matemático, visto que a visualização contribui grandemente para tal. Entre eles destaca-se o software livre GeoGebra 5.0, que é acessível e de fácil utilização.

Além de recursos didáticos procuramos mostrar as aplicações dos Números Complexos em outras áreas do conhecimento, permitindo assim práticas docentes mais coerentes com o perfil dos alunos da sociedade atual.

Palavras-chave: números complexos; ensino médio; geometria; aplicações; recursos computacionais.

## Abstract

The teaching of complex numbers has a big importance in high school, but what we see historically is a strictly algebraic and formal application, meaningless, poorly understood by students and out of context.

The goal of the present work is to propose a discussion about teaching and learning of Complex Numbers, exploring it's geometry from theoretical and computational points of view.

Along the way we will approach it with a historical basis, showing the impasses and limitations of mathematicians in each time for the acceptance of these numbers and evolution of their study. Also we treat the content in the geometric aspects in a dynamic way, which is adequate to facilitate and further assist the understanding.

Supporting all the work is the use of computational resources that are currently an important tool in favor of mathematical knowledge construction process, as the visual displaying contributes greatly to this. Among them stands out the GeoGebra software that is affordable and easy to use.

In addition to teaching resources we try to show the applications of Complex Numbers in other areas of knowledge, thus allowing more consistent teaching practices with the profile of students of modern society.

Keywords: complex numbers; high school; geometry; applications; computing resources.

# Conteúdo

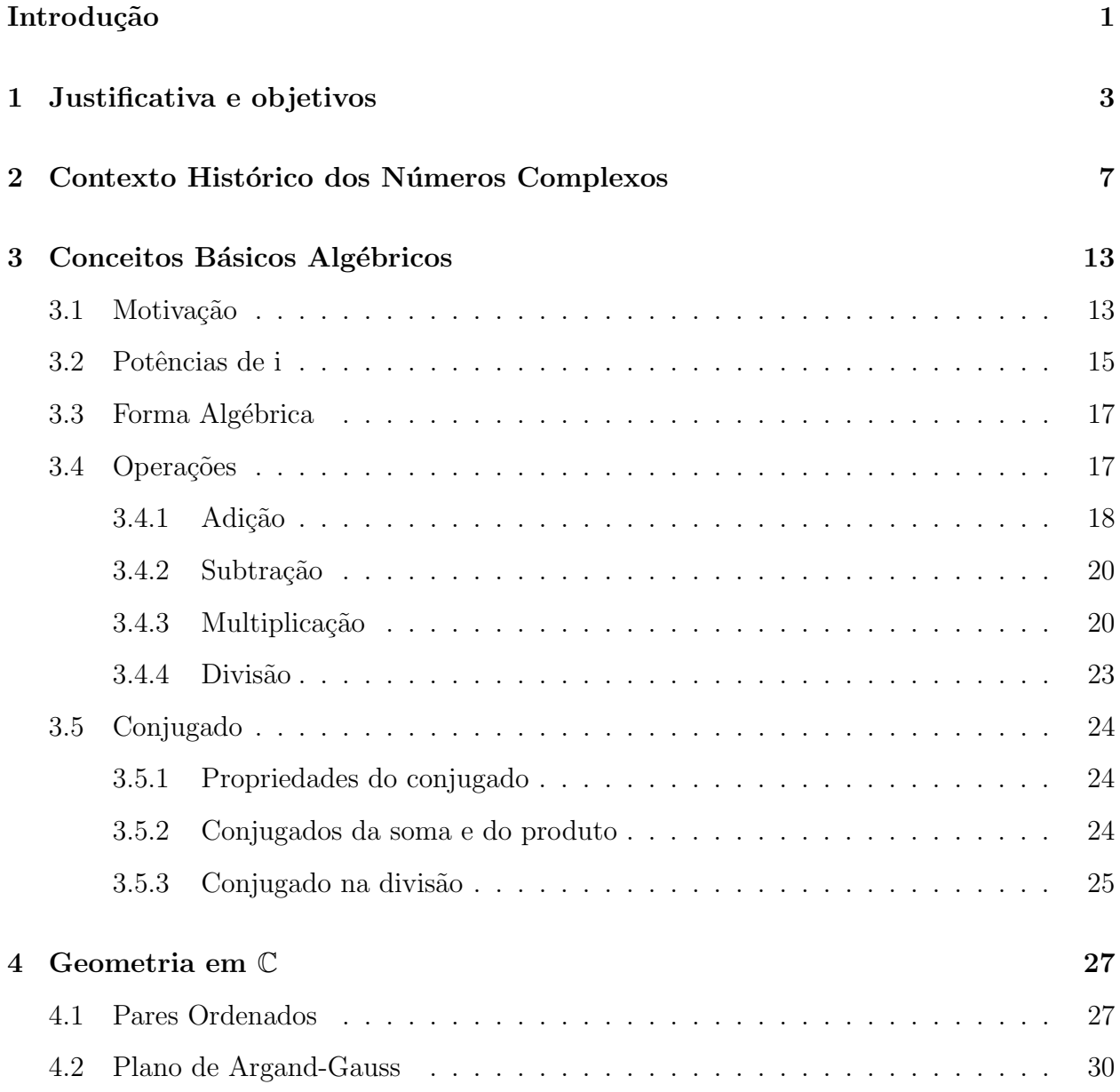

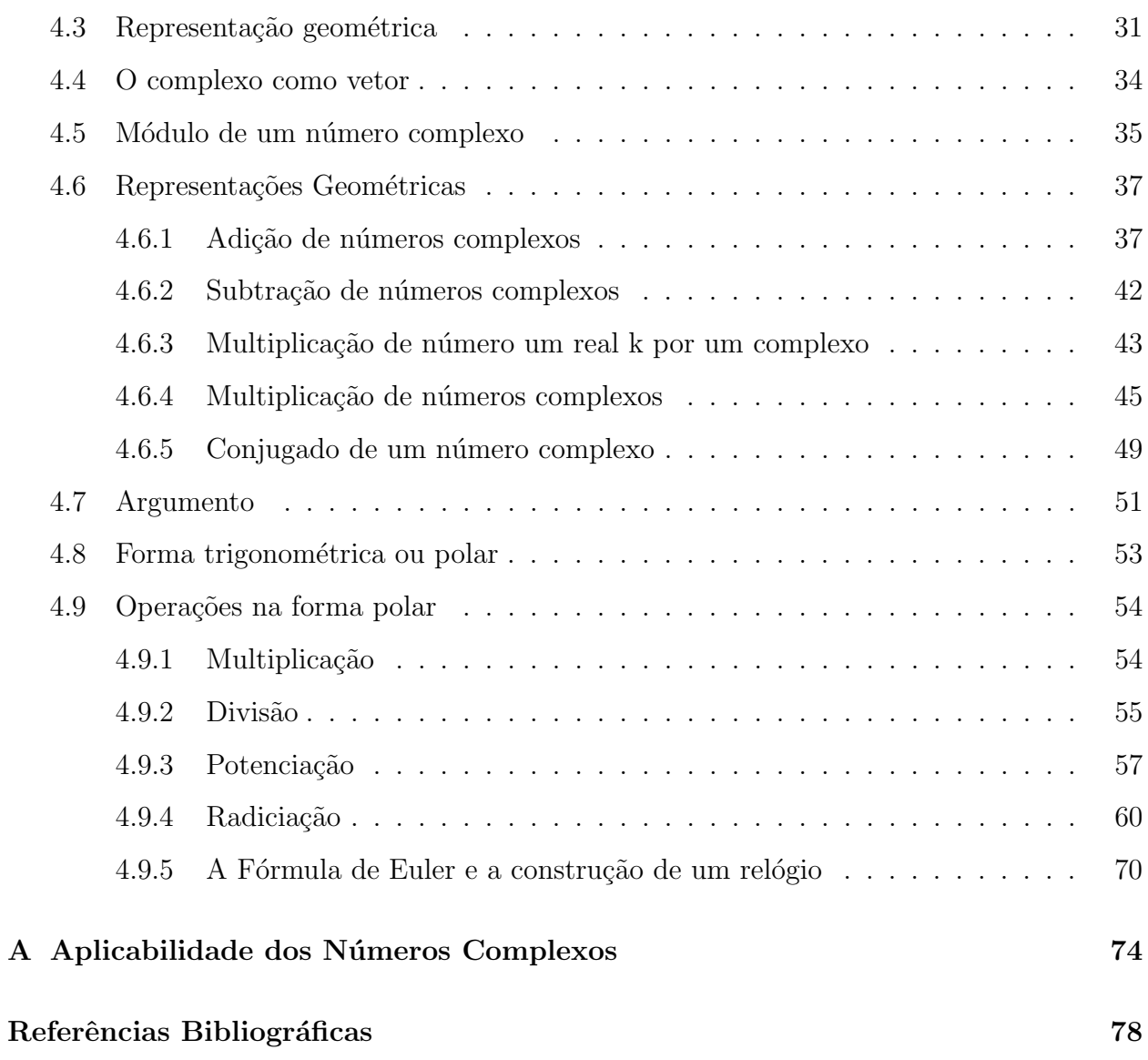

# <span id="page-11-0"></span>Lista de Figuras

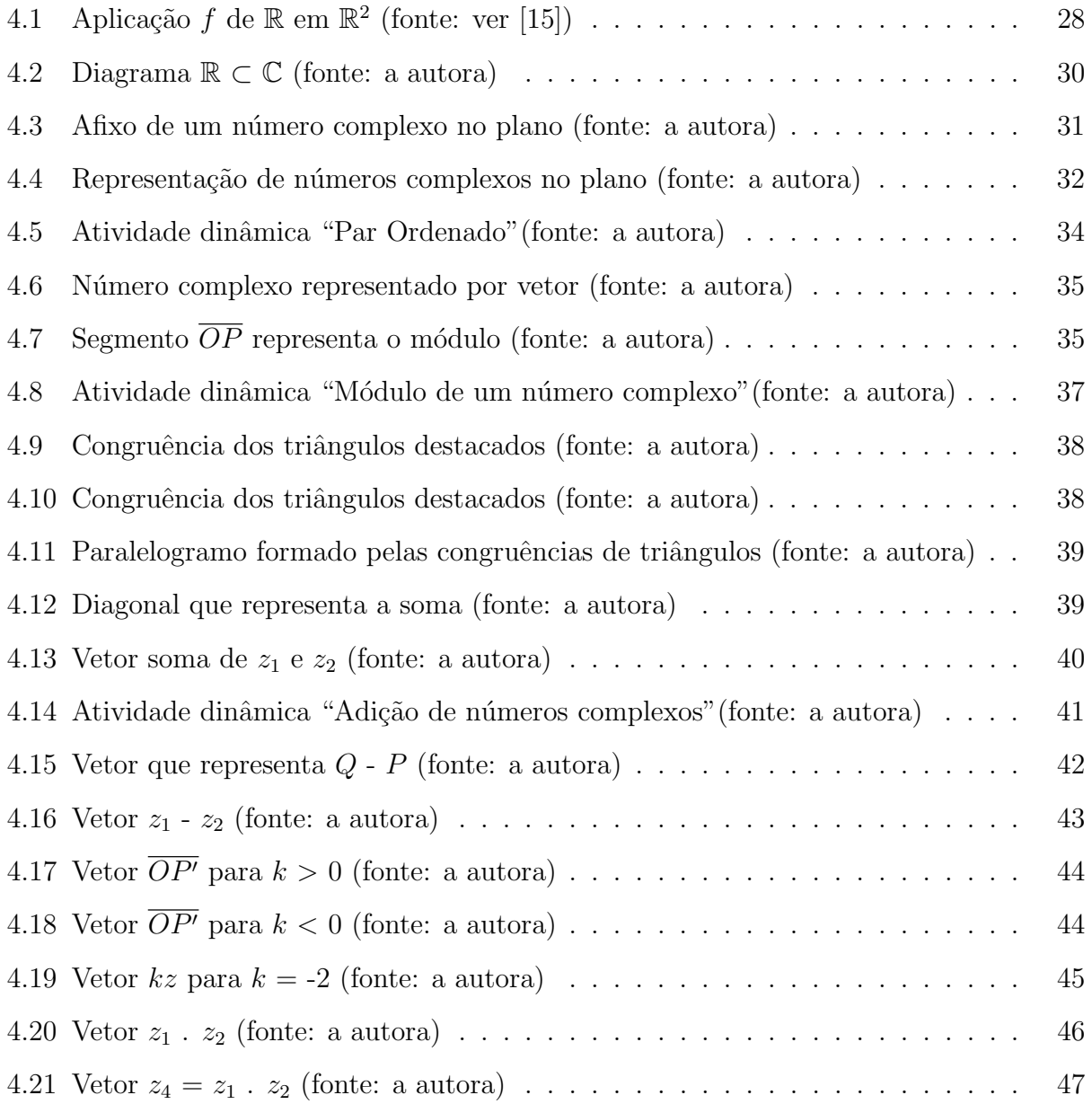

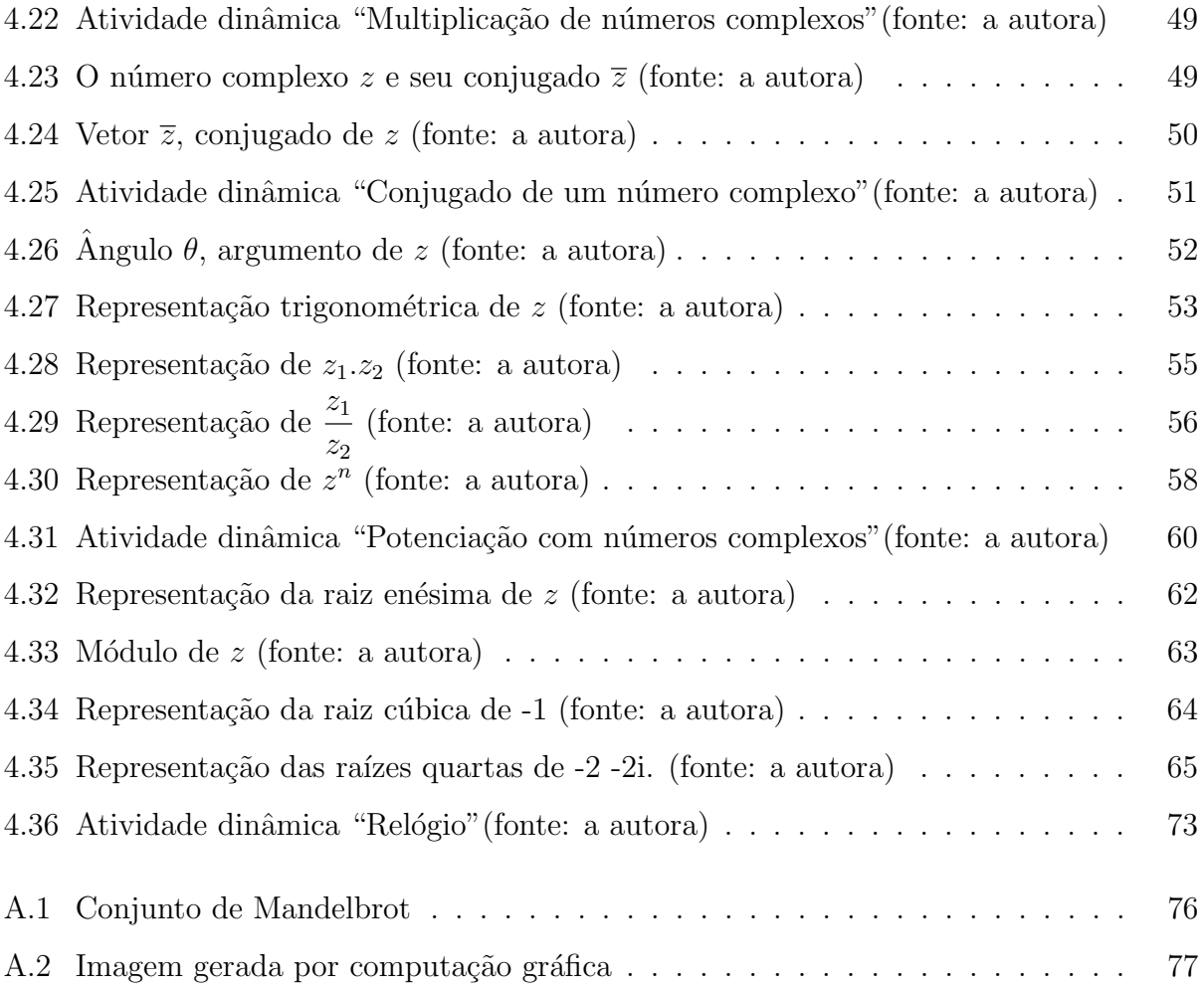

## Introdução

O ensino de Números Complexos é muito importante nas escolas de ensino médio pois desempenham papel fundamental nos mais variados ramos da Matemática e, através destes, em muitas das aplicações em outras áreas do conhecimento. O que se percebe, atualmente, é uma certa resistência e descompromisso em abordar tal conteúdo. Entre muitos outros motivos que podem ser citados para esse comportamento está o fato de ignorarem sua relevância.

Algumas tentativas de amenizar essa situação já foram feitas (veja [\[15\]](#page-91-0)). Esse trabalho foi pensado no intuito de contribuir nesse processo de melhoria necessária.

O trabalho está estruturado em cinco capítulos, da seguinte forma:

No primeiro capítulo, apresentamos as justificativas e os objetivos do trabalho. Uma análise da situação atual do ensino de números complexos nas escolas de ensino médio, assim como dos livros didáticos e da formação dos professores que atuam nesse nível. Também temos algumas possibilidades de medidas que podem ser tomadas para uma mudança no cenário a fim de se obter resultados mais efetivos.

No segundo capítulo, um contexto histórico no qual se situam os Números Complexos. Buscamos não apenas as origens dos conhecimentos matemáticos que temos atualmente sobre esses números, mas também entender a matemática de uma outra época a partir do ponto de vista do que ela representava para os matemáticos em questão e conhecer os "problemas" que envolveram o surgimento e o desenvolvimento desse objeto matemático.

No terceiro capítulo, fazemos uma revisão detalhada do conteúdo inicial de Números Complexos na sua forma algébrica, com enfoque nas demonstrações no nível de ensino médio. Esse capítulo foi baseado nas seguintes referências: [\[3\]](#page-90-1), [\[4\]](#page-90-2), [\[8\]](#page-90-3), [\[9\]](#page-90-4), [\[12\]](#page-91-1), [\[15\]](#page-91-0), [\[16\]](#page-91-2), [\[21\]](#page-91-3).

No quarto capítulo, fazemos a transição dos números complexos da forma algébrica para

a forma de par ordenado, representando-o no plano complexo. Fazemos uma equivalência entre os números complexos  $\mathbb C$  e o produto cartesiano  $\mathbb R$  x  $\mathbb R$ , e mostramos que  $\mathbb R$  é um subconjunto de  $\mathbb{C}$ . Pensamos e analisamos o número complexo como um vetor no plano e determinamos seu módulo. Representamos geometricamente as operações com números complexos, obtemos sua forma trigonométrica utilizando-a nas operações de potenciação e radiciação. Disponibilizamos aqui também algumas atividades dinâmicas que podem ser utilizadas em sala de aula para melhor consolidar o entendimento das operações com números complexos já que o aluno poderá visualizá-las no plano. Além disso, retomamos a fórmula de Euler citada no capítulo 2 e aplicamos no posicionamento dos ponteiros na construção de um relógio. Esse capítulo foi baseado nas seguintes referências: [\[4\]](#page-90-2), [\[5\]](#page-90-5), [\[10\]](#page-91-4), [\[13\]](#page-91-5), [\[14\]](#page-91-6), [\[17\]](#page-91-7), [\[19\]](#page-91-8), [\[20\]](#page-91-9), [\[21\]](#page-91-3), [\[23\]](#page-92-0), [\[26\]](#page-92-1), [\[27\]](#page-92-2), [\[28\]](#page-92-3).

Finalmente, concluímos esse trabalho com o intuito de refletir sobre nosso papel de educadores, proporcionar uma visão crítica de nossas práticas pedagógicas e colaborar com a sua evolução.

## <span id="page-15-0"></span>Capítulo 1

## Justificativa e objetivos

Percebe-se que o atual ensino da Matemática necessita ser revisto e que, em relação aos números complexos, perdemos de vista os valores conceituais, a sua origem e a relevância de seu ensino.

A efetiva aprendizagem matemática está intimamente ligada à compreensão de significados, ao estabelecimento de relações entre os objetos matemáticos e às situações que envolvam problemas reais.

Os números complexos são imprescindíveis no currículo das escolas de nível médio e superior. A exclusividade dos números reais para representações cotidianas pode reduzir significados e conexões. A retirada ou acréscimo de conteúdos no currículo sem uma análise detalhada acarreta risco de se perder uma gama de possibilidades e articulações das representações matemáticas.

> "Desse modo, muitos conteúdos importantes são descartados ou porque se julga, sem uma análise adequada, que não são de interesse para os alunos, ou porque não fazem parte de sua realidade, ou seja, não há uma aplicação prática imediata.  $Esta$  postura leva ao empobrecimento do trabalho, produzindo efeito contrário ao de enriquecer o processo ensino-aprendizagem."(ver[\[6\]](#page-90-6))

Esse estudo nos leva a pensar sobre algumas questões como:

• Qual o motivo de ensinarmos Números Complexos?

- Qual a importância desse conteúdo na vida prática?
- Qual a forma metodológica mais adequada ao ensino de tal conteúdo?

Ao tentar responder tais questões poderíamos destacar várias aplicações importantes dos números complexos como: vetores e análise de corrente elétrica (Física); análise das órbitas de corpos celestes (Astronomia); inserção e investigação de atividades de rotação, translação, homotetias e isometrias (Computação gráfica); produção de mapas, inserção de vetores e sistemas de pares ordenados e produção de rotas e dados informativos (Cartografia); na própria matemática promovendo aproximações entre diversos conteúdos, interligando álgebra e geometria.(veja [\[1\]](#page-90-7), [\[7\]](#page-90-8), [\[25\]](#page-92-4)).

Citando [\[18\]](#page-91-10):

"Para que os n´umeros complexos tornem-se mais concretos, precisaremos buscar um novo conceito numérico, capaz de renovar a percepção que nossos alunos têm das práticas matemáticas cotidianas."

Buscando significados e contextos, o conhecimento matemático deve levar em conta a história da matemática, que possibilita sua compreensão como um saber historicamente construído, propicia um rever da forma de apresentação do conteúdo, revelando seu grau de importância tanto no passado como sua resignificação no presente. Citando [\[6\]](#page-90-6):

> "O conhecimento matem´atico deve ser apresentado aos alunos como historicamente construído e em permanente evolução. O contexto histórico possibilita ver a Matemática em sua prática filosófica, científica e social e contribui para a compreens˜ao do lugar que ele tem no mundo."

Os dados apresentados pelos resultados das avaliações da Prova Brasil e do Saeb realizadas em 2013, segundo o relatório "De Olho nas Metas 2013-2014" do movimento "Todos Pela Educação (TPE)", mostram que somente 9,3% dos alunos de 3<sup>o</sup> ano do Ensino Médio aprenderam o considerado adequado em Matemática e isto, certamente, não é diferente ao que se refere aos números complexos.

A grande maioria dos livros did´aticos de Matem´atica no Brasil, apesar de manterem os

números complexos, não se preocupa com o desenvolvimento histórico do conteúdo e suas aplicações. Fazem uma abordagem geométrica superficial e não citam o fato de que foi a resolução das equações do 3<sup>o</sup> grau que obrigou os matemáticos a encararem os números complexos. Enfim, apresentam o conteúdo de forma abstrata e descontextualizada. Em função de sua ligação mais imediata com a realidade, a geometria pode desempenhar um papel privilegiado no ensino dos números complexos.

As discussões geradas pelos resultados das avaliações da Prova Brasil e do Saeb são importantes mas devemos analisar também a formação do professor de matemática. Os números complexos não são estudados de forma adequada no Ensino Superior por serem considerados conhecimento básico e, no Ensino Médio, são evitados ou deixados para o final do planejamento por serem considerados pouco necessários.

Outra prática docente a ser considerada e que muito contribui para a aprendizagem é a utilização da tecnologia que, atualmente, está acessível à maioria dos profissionais da educação. Os recursos computacionais disponíveis atualmente são inúmeros, bem diversificados e constituem uma importante ferramenta auxiliar no trabalho pedagógico, aprimorando a forma de ministrar aulas, tornando-as mais dinâmicas.

Esse trabalho é uma tentativa de contribuir com o ensino dos números complexos abordando o tema de forma mais atrativa , por um lado, despertando um maior interesse por parte dos alunos e, por outro, como um respaldo aos professores de matem´atica do ensino médio.  $(\text{veja}[24])$  $(\text{veja}[24])$  $(\text{veja}[24])$ 

## <span id="page-19-0"></span>Capítulo 2

# Contexto Histórico dos Números Complexos

No século XII, Bhaskara, um matemático e astrônomo indiano, escreveu:

"O quadrado de um número (positivo ou negativo) é positivo ... não existe raiz quadrada de um número negativo, pois um número negativo não é um quadrado." (veja [\[2\]](#page-90-9))

Por mais de três séculos nenhum significado foi dado a  $\sqrt{-1}$  , portanto equações como  $x^2 + 1 = 0$  simplesmente não tinham solução.

Não foi a resolução de problemas envolvendo equações do segundo grau que motivou a necessidade de se considerar raízes quadradas de números negativos. No século XVI, na Itália, a resolução de problemas envolvendo equações do terceiro grau impeliu matemáticos a investigarem essa ideia.

Por volta de 1500, Scipione Del Ferro, um matemático italiano, encontrou uma fórmula para resolver equações do tipo  $x^3 + px + q = 0$  apresentando resolução para problemas que necessitavam de tais raízes, porém morreu sem publicar sua descoberta.

Niccolò Fontana, matemático italiano, cujo pseudônimo era Tartaglia, em 1535, também conseguiu encontrar uma fórmula para a resolução de equações do terceiro grau. Ele não só deduzia as resoluções como também resolvia equações do tipo  $x^3 + px^2 + q = 0$ . Tartaglia não quis publicar seu método, mas revelou-o sob sigilo a Girolamo Cardano, matemático italiano, que por sua vez passou a seu aluno Lodovico Ferrari que conseguiu, a partir disso, elaborar um método para a resolução de equações do quarto grau.

Em 1545, Cardano publicou em sua obra Ars Magna o método de Ferrari e, consequentemente, a fórmula para resolução de equações do terceiro grau de Tartaglia. Essa fórmula  $\acute{e}$  conhecida até hoje como fórmula de Cardano.

Todos esses matemáticos eram capazes de resolver equações escritas como  $x^3 + ax + b = 0$ , admitindo os números  $a \in b$  como negativos, desde que tivessem apenas uma raiz (real).

A "fórmula de Cardano" consiste em:

$$
x = \sqrt[3]{-\frac{b}{2} + \sqrt{\frac{a^3}{27} + \frac{b^2}{4}}} + \sqrt[3]{-\frac{b}{2} - \sqrt{\frac{a^3}{27} + \frac{b^2}{4}}}
$$

No caso de  $\frac{a^3}{27} + \frac{b^2}{4}$  $\frac{b^2}{4}$  ser menor que zero, a fórmula de Cardano parece não ter sentido já que n˜ao lida com o problema de raiz quadrada de n´umero negativo, ainda que o valor final seja um número real.

Ainda em 1545, Cardano expôs o desafio de encontrar a raiz da equação  $x^2 + 10x + 40 = 0$ , ou seja, encontrar dois números  $x \in y$ , tais que  $x+y = 10 \in x.y = 40$ . As raízes dessa equação podem ser escritas como  $5 + \sqrt{-15}$  e  $5 -$ √  $-15$ . Tais raízes eram tratadas como "místicas", "impossíveis", "fictícias", de "existência simbólica"ou "imaginárias". A publicação da obra de Cardano deu um novo impulso ao estudo da álgebra.

Em 1572, um algebrista chamado Raphael Bombelli, nascido em Bolonha, na Itália, publicou um livro chamado  $\AA$ lgebra onde apresenta os estudos de Cardano de maneira mais clara. Ele aplica a fórmula à equação  $x^3 = 15x + 4$  e obtém:

$$
x = \sqrt[3]{2 + \sqrt{-121}} + \sqrt[3]{2 - \sqrt{-121}}
$$

Bombelli, sabendo que  $x = 4$  é solução dessa equação, decide tratar as raízes quadradas de números negativos como se fossem "verdadeiros números". Ele percebe que a raiz cúbica de  $2 + \sqrt{-121}$  pode ser um número da forma a +  $\sqrt{b}$  e que, da mesma maneira, a raiz cúbica de 2 − √  $\overline{-121}$  pode ser da forma a –  $\sqrt{b}$ . Logo,  $x = a + \sqrt{b} + a$ √  $b=4$ , deduzindo

a = 2 e b = −1. Bombelli constata o quão valiosa é sua descoberta e escreve: (veja [\[22\]](#page-92-6))

 $E^{\mu}$  achei uma espécie de raiz cúbica muito diferente das outras, que aparece no capítulo sobre o cubo igual a uma quantidade e um número.  $[\dots]$  A princípio, a coisa toda me pareceu mais baseada em sofismas que na verdade, mas eu procurei até que achei uma prova."

Com isso, Bombelli conseguiu solucionar equações que Cardano considerava impossíveis. A obra de Bombelli é a primeira exposição de números complexos como entes matemáticos plausíveis para resolução de problemas reais. Ele conseguiu organizar esses números e estabelecer regras para a adição, a subtração e a multiplicação entre eles.

Bombelli determinou que:

$$
(\sqrt{-1})(\sqrt{-1}) = -1
$$

$$
(-\sqrt{-1})(\sqrt{-1}) = 1
$$

$$
(-\sqrt{-1})(-\sqrt{-1}) = -1
$$

$$
(\pm 1)(-\sqrt{-1}) = \mp(\sqrt{-1})
$$

Sobre a adição enunciou a soma de números complexos:

 $(a + b\sqrt{-1}) + (c + d\sqrt{-1}) = (a + c) + (b + d)\sqrt{-1}$ 

Em 1629, Albert Girard introduziu a utilização do símbolo  $\sqrt{-1}$ . Ele afirmou que uma equação polinomial de grau n tem n soluções, porém não estabeleceu que essas soluções eram obrigatoriamente números complexos.

O matem´atico alem˜ao Leibniz (1646 - 1716) considerava a raiz quadrada de -1 como uma manifestação do "Espírito Divino". Ele escreveu: "[...] o Espírito Divino encontrou um escape sublime naquela maravilha da análise, aquele portenho do mundo ideal, aquele anfíbio entre ser e não-ser, que chamamos de raiz imaginária da unidade negativa." (veja  $[2]$ )

O francês René Descartes, em 1637, foi o primeiro a utilizar os termos "real" e "imaginário" em sua obra Géométrie, onde aparece: "Nem sempre as raízes verdadeiras (po $situas)$  ou falsas (negativas) de uma equação são reais. Às vezes elas são imaginárias". Em 1639, René Descartes inseriu a idéia de coordenadas e a representação do plano que chamamos, em sua homenagem, de representação cartesiana.

Em 1707 nasceu Leonhard Euler em Basiléia, na suíça, considerado um dos matemáticos que mais contribuiu para o desenvolvimento do estudo dos números complexos. Foi ele quem

usou, pela primeira vez, o símbolo *i* para representar  $\sqrt{-1}$ , além de definir toda simbologia desses números. Euler passou a estudar números da forma  $z = a + bi$  onde  $a e b$  são números reais e  $i^2 = -1$ .

O francês De Moivre fez uma correspondência entre trigonometria e números complexos elaborando uma fórmula. Euler aprimorou essa fórmula com o acréscimo do conceito de exponencial de números complexos. Ele escreveu:  $e^{i\theta} = cos\theta + i$  sen $\theta$ . Se  $\theta = \pi$ , tem-se  $e^{i\pi} + 1 = 0$ . Na matemática, essa fórmula é considerada uma das mais belas, pois relaciona números inteiros, números irracionais transcendentes e a unidade imaginária i.

Caspar Wessel, Jean Argand e Carl Friedrich Gauss estudaram e obtiveram, de forma independente, a representação gráfica dos números complexos.

Gauss, em sua tese de doutorado, em 1798, demonstrou que toda equação algébrica de grau  $n > 0$  e coeficientes complexos, tem pelo menos uma raiz complexa; estava assim definido o Teorema Fundamental da Álgebra. Além disso, em 1831, Gauss prosseguiu com a idéia de Argand pensando nos números a + b $\sqrt{-1}$  , como coordenadas de um ponto no plano cartesiano, tendo deste modo  $(a,b)$ . Ele deu também uma interpretação geométrica para a adição e a multiplicação dos símbolos, o que facilitou o trabalho dos matemáticos com números imaginários podendo, agora, visualizá-los como pontos no plano. Com essa interpretação geométrica concreta exclui-se o "imaginário" dos entes fantásticos de Bombelli. Gauss escreveu:

"[...] A realidade dos números negativos é suficientemente justificada, já que em muitos outros casos eles encontram uma interpretação adequada. Há muito admite-se isso, mas as  $quantidades\,imap$  diameter – antigamente, e agora ocasionalmente, chamadas impropriamente  $de\,$  impossíveis, por serem opostas às quantidades reais – são antes toleradas que inteiramente aceitas; parecem mais um brinquedo inconseqüente com os símbolos, ao qual se nega um substrato sem hesitações, um substrato concebível, até mesmo por aqueles que não menosprezariam a rica contribuição que este brinquedo com os símbolos prestou ao tesouro das relações entre quantidades reais [...]" "uma existência objetiva pode ser atribuída a esses entes imaginários." (veja [\[11\]](#page-91-11))

Em 1832, por fim, Gauss introduziu a expressão "Números Complexos".

Em 1837, Sir William Rowan Hamilton formulou a apresentação dos números complexos como pares ordenados de números reais que utilizamos atualmente, escrevendo as definições geométricas de Gauss na forma algébrica.

A construção dos números complexos foi um processo que levou por volta de três séculos, enfrentou várias barreiras e dificuldades, passou por conflitos entre egos inflados e reais interesses científicos. Esse processo mostra que a matemática é uma ciência viva e construída por gerações continuamente.

## <span id="page-25-0"></span>Capítulo 3

## Conceitos Básicos Algébricos

Vimos, no capítulo 2, que foi o matemático alemão Leonard Euler quem utilizou pela primeira vez a letra *i* para simbolizar  $\sqrt{-1}$ . Ele estudou números da forma  $z = a + bi$  onde  $a e b$  são números reais e  $i^2 = -1$ , definindo toda a simbologia nos números complexos.

### <span id="page-25-1"></span>3.1 Motivação

Vejamos, agora, uma motivação para a definição de números complexos.

Sabemos que nos reais não existe um número com a propriedade de que seu quadrado seja igual a − 1. Porém, definindo-se a existência de um número i, não real, tal que  $i^2 = -1$ , a resolução de muitos problemas matemáticos torna-se viável. Com o surgimento desse novo tipo de número, foi possível resolver equações que em  $\mathbb R$  não têm solução. Por exemplo:

 $(E1)$   $x^2 + 1 = 0$ 

Sabemos que não existe x real tal que x seja solução da equação (E1).

Note que:

 $x^2 + 1 = 0 \quad \Leftrightarrow \quad x^2 = -1$ 

e sabemos que:

$$
x^2 = 1 \Leftrightarrow \sqrt{x^2} = \sqrt{1} \Leftrightarrow |x| = 1 \Leftrightarrow x = \pm 1,
$$
  
 $x^2 = 2 \Leftrightarrow \sqrt{x^2} = \sqrt{2} \Leftrightarrow |x| = |\sqrt{2}| \Leftrightarrow x = \pm \sqrt{2}.$ 

Assim podemos definir  $i =$ √ −1, e portanto

$$
x^2 + 1 = 0
$$
  $\Leftrightarrow$   $x^2 = -1$   $\Leftrightarrow$   $x = \pm \sqrt{-1}$   $\Leftrightarrow$   $x = \pm i$ .

Daí,  $x^2 + 1 = 0$  tem pelo menos duas raízes,  $i e - i$ , isto  $\acute{e}$ ,  $i^2 = -1$  e  $(-i)^2 = -1$ .

Considere agora a seguinte equação algébrica:

(E2) 
$$
x^2 + x + \frac{5}{4} = 0
$$

Note que  $E2$  é equivalente à

$$
\left(x + \frac{1}{2}\right)^2 + 1 = 0, \quad \text{que também é equivalente à } \left(x + \frac{1}{2}\right)^2 = -1.
$$

Fazendo  $y = x +$ 1 2  $,$  teremos que  $y^2 = -1$ .

Assim,  $y = \pm i$  e, portanto,  $x = -\frac{1}{2}$ 2  $+ i \cdot e \cdot x = -\frac{1}{2}$ 2  $-i$  são raízes da equação  $x^2 + x + \frac{5}{4}$ 4  $= 0.$ 

Considere a equação mais geral:

(EG) 
$$
ax^2 + bx + c = 0
$$
, com  $b^2 - 4ac < 0$ .

Note que EG é equivalente à

$$
a\left[x^2 + \frac{b}{a}x + \frac{c}{a}\right] = 0, \text{ com } b^2 - 4ac < 0.
$$

Note que,  $a$  $\sqrt{ }$  $x^2 + \frac{b}{x}$ a  $x +$ c a 1  $= 0 \Leftrightarrow x^2 + \frac{b}{x}$ a  $x +$ c a  $= 0$ , com a  $\neq 0$ .

Observe que  $x^2 + \frac{b}{x}$ a  $x +$ c a  $= 0$ , com a  $\neq 0$  é equivalente à

$$
\left(x + \frac{b}{2a}\right)^2 - \frac{b^2}{4a^2} + \frac{c}{a} = 0, \quad a \neq 0, \quad \text{que é equivalente à}
$$
\n
$$
\left(x + \frac{b}{2a}\right)^2 = \frac{b^2 - 4ac}{4a^2}, \quad a \neq 0.
$$

Resumindo,

x satisfaz  $ax^2 + bx + c = 0$ , com  $b^2 - 4ac < 0$ , se e somente se, x satisfaz  $\sqrt{ }$  $x +$ b  $2a$  $\bigg\}^2 = (-1) \frac{(4ac - b^2)}{4a}$  $\frac{c}{4a^2}$ .

Note que ,

$$
\left(x + \frac{b}{2a}\right)^2 = (-1)\frac{(4ac - b^2)}{4a^2} \qquad \Leftrightarrow \qquad \sqrt{\left(x + \frac{b}{2a}\right)^2} = \sqrt{(-1)\frac{(4ac - b^2)}{4a^2}} \qquad \Leftrightarrow
$$
\n
$$
\Leftrightarrow \qquad \left|x + \frac{b}{2a}\right| = \left|\sqrt{(-1)\frac{(4ac - b^2)}{4a^2}}\right| \qquad \Leftrightarrow \qquad x + \frac{b}{2a} = \pm \mathrm{i}\,\frac{\sqrt{4ac - b^2}}{2a}
$$

Assim, as raízes de  $ax^2 + bx + c = 0$ , com  $b^2 - 4ac < 0$ , são:

$$
x = \frac{-b}{2a} \pm \mathrm{i} \frac{\sqrt{4ac - b^2}}{2a}
$$

Isso motiva a definição de que o conjunto dos números complexos, denotado por  $\mathbb{C}$ , é dado como:

$$
\mathbb{C} = \{ a + bi, a, b \in \mathbb{R} \}
$$

### <span id="page-27-0"></span>3.2 Potências de i

Considerando a unidade imaginária i, calculemos o valor de  $i^0$ ,  $i^1$ ,  $i^2$ ,  $i^3$ ,  $i^4$ , e analisemos  $i^n$ ,  $n\geq 4.$ 

- $i^0 = 1$
- $i^1 = i$

•  $i^2 = -1$ 

• 
$$
i^3 = i^2
$$
.  $i = (-1)$ .  $i = -i$ 

• 
$$
i^4 = i^2
$$
.  $i^2 = (-1).(-1) = 1$ 

Observe que  $i^4 = i^0 = 1$ .

Daí,  $i^{4k} = (i^4)^k = 1^k = 1$ , ou seja, toda potência de *i* com expoente múltiplo de 4 será igual a 1.

Vejamos agora o que ocorre com quando  $i$  está elevado à expoentes maiores que  $4$  e não múltiplos de 4.

 $i^{4k+1} = (i^4)^k$ ,  $i = 1^k$ ,  $i = i$  $i^{4k+2} = (i^4)^k$ ,  $i^2 = 1^k$ ,  $(-1) = -1$  $i^{4k+3} = (i^4)^k$ ,  $i^3 = 1^k$ ,  $(-i) = -i$ 

Observemos que as potências de *i* começam a se repetir depois de  $i<sup>4</sup>$ . De modo geral, temos que para  $n = 4m + r$ ,  $i^n = i^{4m+r} = (i^4)^m$ .  $i^r = 1^m$ .  $i^r = i^r$  sendo r o resto da divisão de  $n$  por 4.

Em outras palavras:  $i^n = i^r$  $\Leftrightarrow$   $n \equiv r \mod 4$ 

Exemplo 1: Vamos calcular  $i^{21}$ .

Resolução:

Sabemos que  $21 = 4$ .  $5 + 1$ . Logo,  $i^{21} = i^{4.5+1} = (i^4)^5$ .  $i = 1^5$ . $i = i$ 

Exemplo 2: Calcule  $i^{503}$ .

Resolução:

Sabemos que  $503 = 4$ .  $125 + 3$ . Logo,  $i^{503} = i^{4.125+3} = (i^4)^{125}$ .  $i^3 = 1^{125}$ .  $(-i) = -i$ 

Exemplo 3: Calcule  $i^{74}$ .

Resolução:

Sabemos que  $74 = 4$ .  $18 + 2$ .

Logo,  $i^{74} = i^{4.18+2} = (i^4)^{18}$ .  $i^2 = 1^{18}$ .  $(-1) = -1$ 

### <span id="page-29-0"></span>3.3 Forma Algébrica

Todo número complexo pode ser escrito na forma algébrica  $a + bi$ , como vimos na seção 4.1, onde  $a \neq a$  sua parte real e o número real  $b \neq a$  sua parte imaginária. Utilizamos comumente a letra z para representar cada elemento do conjunto dos números complexos. Logo,  $z = a + bi \in \mathbb{C}$ .

Indicamos por:

 $a = Re(z)$  e  $b = Im(z)$ 

Exemplo 1: Seja o número complexo  $z = -4 + 5i$ . Temos que  $Re(z) = -4$  e  $Im(z) = 5$ 

Exemplo 2: Seja o número complexo  $z = -4$ . Temos que  $Re(z) = -4$  e  $Im(z) = 0$ Quando  $Im(z) = 0$ , dizemos que z é um número real.

Exemplo 3: Seja o número complexo  $z = 2i$ .

Temos que  $Re(z) = 0$  e  $Im(z) = 2$ 

Quando  $Re(z) = 0$ , dizemos que z é um número imaginário puro.

A igualdade de números complexos na forma algébrica fica definida:

Dois n´umeros complexos s˜ao iguais se, e somente se, possuem partes reais iguais e partes imaginárias iguais.

### <span id="page-29-1"></span>3.4 Operações

Veremos agora como ficam definidas, na forma algébrica, as operações com números complexos e suas respectivas propriedades.

### <span id="page-30-0"></span>3.4.1 Adição

Definição 3.4.1 A soma de dois números complexos é um número complexo cuja parte real é a soma das partes reais das parcelas e cuja parte imaginária é a soma das partes imaginárias das parcelas.

 $(a + bi) + (c + di)$  =  $a + c + bi + di$  =  $(a + c) + (b + d)i$ 

Exemplo 1: Efetue a adição  $(-5-3i) + (8-i)$ .

Resolução:

$$
(-5-3i) + (8-i) = -5+8-3i - i = (-5+8) + (-3-1)i = 3-4i
$$

Exemplo 2: Sejam  $z_1 = x + 3i$  e  $z_2 = 5 + 2yi$ . Determine x e y de maneira que  $z_1 + z_2 = 7 - i.$ 

Resolução:

$$
z_1 + z_2 = (x + 3i) + (5 + 2yi) = (7 - i) \implies x + 5 + 3i + 2yi = (7 - i) \implies
$$
  
\n
$$
\implies (x + 5) + (3 + 2y)i = (7 - i) \implies x + 5 = 7 \quad e \quad 3 + 2y = -1 \implies
$$
  
\n
$$
\implies x = 2 \quad e \quad y = -2
$$

Exemplo 3: Calcule  $(1 + 2i) + (3 - 4i) + (-5 + i)$ .

Resolução:

$$
(1+2i) + (3-4i) + (-5+i) = 1+3-5+2i-4i+i = -1-i
$$

### Propriedades da Adição

Vejamos as propriedades da adição. Seja:  $z_1 = a + bi$  ,  $z_2 = c + di$  e  $z_3 = e + fi$ .

A-1 Propriedade associativa

 $(z_1 + z_2) + z_3 = z_1 + (z_2 + z_3)$ ,  $\forall z_1, z_2, z_3 \in \mathbb{C}$ 

### A-2 Propriedade comutativa

 $z_1 + z_2 = z_2 + z_1, \forall z_1, z_2 \in \mathbb{C}$ 

#### A-3 Existência do elemento neutro

 $\exists e_a \in \mathbb{C} \mid z + e_a = z , \forall z \in \mathbb{C}$ 

### A-4 Existência do elemento simétrico

 $\forall z \in \mathbb{C}$ ,  $\exists z_a^{Sim} \in \mathbb{C} \mid z + z_a^{Sim} = e_a$ 

Demonstração

### A-1

$$
(z_1 + z_2) + z_3 = [(a + bi) + (c + di)] + (e + fi) = [a + c + bi + di] + (e + fi) =
$$
  
\n
$$
= [(a + c) + (b + d)i] + (e + fi) = [(a + c) + e] + [(b + d)i + fi] =
$$
  
\n
$$
= [(a + c) + e] + [(b + d) + f]i = [a + (c + e)] + [b + (d + f)]i =
$$
  
\n
$$
= (a + bi) + [(c + e) + (d + f)]i = (a + bi) + [(c + di) + (e + fi)] =
$$
  
\n
$$
= z_1 + (z_2 + z_3)
$$

#### A-2

$$
z_1 + z_2 = (a + bi) + (c + di) = a + c + bi + di = (a + c) + (b + d)i =
$$
  
= (c + a) + (d + b)i = (c + di) + (a + bi) =  
= z<sub>2</sub> + z<sub>1</sub>

### A-3

Fazendo  $z = (a + bi)$ , provemos que existe  $e_a$ , que chamaremos de 0, tal que  $e_a=(x+yi),$ ou seja, $0=(x+yi)$ , sendo  $z\,+\,0=z$  :

$$
(a+bi) + (x+yi) = (a+bi) \iff a+x+bi+yi = a+bi \iff
$$
  

$$
\iff (a+x) + (b+y)i = a+bi \iff \begin{cases} a+x = a \\ b+y = b \end{cases} \iff \begin{cases} x = 0 \\ y = 0 \end{cases}
$$

Note que existe  $0 = 0 + 0i$ , chamado *elemento neutro* para a adição, que somado a qualquer complexo  $z$  dá como resultado o próprio  $z$ .

### A-4

Fazendo  $z = (a + bi)$ , provemos que existe  $z_a^{Sim}$ , que chamaremos de  $-z$ , tal que  $z_a^{Sim} = (x + yi)$ , ou seja,  $-z = (x + yi)$ , sendo  $z + (-z) = 0$ :

$$
(a+bi) + (x+yi) = (0+0i) \iff a+x+bi+yi = 0+0i \iff
$$
  

$$
(a+x) + (b+y)i = 0+0i \iff \begin{cases} a+x=0 \\ b+y=0 \end{cases} \iff \begin{cases} x=-a \\ y=-b \end{cases}
$$

Note que existe  $-z = (-a-bi)$ , chamado simétrico ou inverso aditivo de z, que somado ao complexo  $z = (a + bi)$  dá como resultado  $(0 + 0i) = 0$ .

### <span id="page-32-0"></span>3.4.2 Subtração

Dados  $z_1 = (a + bi) e z_2 = (x + yi),$ 

 $z_1 - z_2 = (a + bi) - (x + yi) = (a + bi) + (-x - yi)$ 

Exemplo 1: Calcule  $(3-5i) - (1+3i) + (-3+i)$ .

Resolução:

$$
(3-5i) - (1+3i) + (-3+i) = 3-1-3-5i-3i+i = (3-1-3) + (-5-3+1)i = -1-7i
$$

Exemplo 2: Calcule o valor de  $(1 + i) - (8 - 3i) - (-2 + 6i)$ .

Resolução:

$$
(1+i) - (8-3i) - (-2+6i) = 1 - 8 + 2 + i + 3i - 6i = -5 - 2i
$$

### <span id="page-32-1"></span>3.4.3 Multiplicação

O produto de dois números complexos é o resultado da aplicação da propriedade distributiva levando em conta que  $i^2 = -1$ .

$$
\frac{(a+bi)(c+di)}{=} a(c+di) + bi(c+di) = ac + adi + bci + bdi^2 =
$$
  
= ac + adi + bci - bd =  $(ac - bd) + (ad + bc)i$ 

Exemplo 1: Encontre o produto  $(5-2i)(-4+6i)$ .

Resolução:

$$
(5-2i)(-4+6i) = -20+30i+8i-12i^2 = -20+38i+12 = -8+38i
$$

Exemplo 2: Determine  $x \in \mathbb{R}$  e  $y \in \mathbb{R}$  para que se tenha  $(x + yi)(3 + 4i) = 7 + 26i$ . Resolução:

$$
(x+yi)(3+4i) = 7 + 26i \Rightarrow 3x + 4xi + 3yi + 4yi2 = 7 + 26i \Rightarrow
$$
  

$$
\Rightarrow 3x + 4xi + 3yi - 4y = 7 + 26i \Rightarrow 3x - 4y + (4x + 3y)i = 7 + 26i \Rightarrow
$$

$$
\Rightarrow \begin{cases} 3x - 4y = 7.6 & 3 \\ 4x + 3y = 26.4 & 4 \end{cases} \Rightarrow \begin{cases} 9x - 12y = 21 \\ 16x + 12y = 104 \end{cases} \Rightarrow 25x = 125 \Rightarrow x = 5 \text{ e } y = 2
$$

### Propriedades da Multiplicação

Vejamos as propriedades da multiplicação. Seja novamente:  $z_1 = a + bi$ ,  $z_2 = c + di$  e  $z_3 =$  $e + fi$ .

#### M-1 Propriedade associativa

 $(z_1 \cdot z_2) \cdot z_3 = z_1 \cdot (z_2 \cdot z_3)$ ,  $\forall z_1, z_2, z_3 \in \mathbb{C}$ 

M-2 Propriedade comutativa

 $z_1$  .  $z_2 = z_2$  .  $z_1$  ,  $\forall z_1$  ,  $z_2 \in \mathbb{C}$ 

M-3 Existência do elemento neutro

 $\exists e_m \in \mathbb{C} \mid \mathbf{z} \cdot e_m = \mathbf{z}, \forall \mathbf{z} \in \mathbb{C}$ 

M-4 Existência de elemento inverso

 $\forall z \in \mathbb{C}^*$ ,  $\exists z_m^{inv} \in \mathbb{C} \mid z$ .  $z_m^{inv} = e_m$ , sendo  $\mathbb{C}^* = \mathbb{C}$  -  $(0 + 0i)$ 

M-5 Propriedade distributiva da multiplicação em relação à adição

 $z_1$  .  $(z_2 + z_3) = z_1$  .  $z_2 + z_1$  .  $z_3$  ,  $\forall z_1$  ,  $z_2$  ,  $z_3 \in \mathbb{C}$ 

Demonstração

M-1

$$
(z_1 \t z_2) \t z_3 = [(a+bi).(c+di)].(e+fi) = [(ac-bd)+(ad+bc)i].(e+fi) =
$$
  
\n
$$
= [(ac-bd)e-(ad+bc)f] + [(ac-bd)f+(ad+bc)e]i =
$$
  
\n
$$
= [ace-bde-adf-bcf] + [acf-bdf+ade+bce]i =
$$
  
\n
$$
= [a(ce-df)-b(de+cf)] + [a(de+cf)+b(ce-df)]i =
$$
  
\n
$$
= (a+bi).[(ce-df)+(cf+de)i] = (a+bi).[(c+di).(e+fi)] =
$$
  
\n
$$
= z_1 \t (z_2 \t z_3)
$$

M-2

$$
z_1 \cdot z_2 = (a+bi) \cdot (c+di) = (ac-bd) + (ad+bc)i = (ca - db) + (cb+da)i =
$$
  
= (c+di) \cdot (a+bi) =

 $=z_2 \cdot z_1$ 

### M-3

Fazendo  $z = (a + bi)$ , provemos que existe  $e_m$ , que chamaremos de 1, tal que  $e_m=(x+yi),$ ou seja,  $1=(x+yi),$ sendo $z$  .  $1=z$  :

$$
(a+bi) \cdot (x+yi) = (a+bi) \iff (ax-by) + (ay+bx)i = (a+bi) \iff (ax-by) = a \iff \begin{cases} ax-by &= a \\ bx-ay &= b \end{cases} \iff \begin{cases} x=1 \\ y=0 \end{cases}
$$

Note que existe  $1 + 0i = 1$ , chamado *elemento neutro* para a multiplicação, que multiplicado por qualquer complexo  $z$  dá como resultado o próprio  $z$ .

#### M-4

Farendo 
$$
z = (a + bi)
$$
, com  $a \neq 0$  ou  $b \neq 0$ , provemos que existe  $z_m^{inv}$ , que chamaremos de  $\frac{1}{z}$ , tal que  $z_m^{inv} = (x + yi)$ , ou seja,  $\frac{1}{z} = (x + yi)$ , sendo  $z \cdot \frac{1}{z} = 1$ :

\n
$$
(a + bi) \cdot (x + yi) = (1 + 0i) \iff (ax - by) + (ay + bx)i = (1 + 0i) \iff (ax - by) = 1 \iff x = \frac{a}{a^2 + b^2} \quad \text{e} \quad y = \frac{-b}{a^2 + b^2}
$$

Note que existe  $\frac{1}{1}$ z =  $\frac{a}{a^2+b^2} +$  $\frac{1}{a^2+b^2}i$ , chamado inverso ou inverso multiplicativo de z,

que multiplicado por  $z = (a + bi)$  dá como resultado  $1 = (1+0i)$ . Observe que a condição  $a \neq 0$  ou  $b \neq 0$  equivale a  $a^2 + b^2 \neq 0$  e isto garante a existência de  $\frac{1}{2}$ z .

M-5

$$
z_1 \cdot (z_2 + z_3) = (a + bi) \cdot [(c + di) + (e + fi)] = (a + bi) \cdot [(c + e) + (d + f)i] =
$$
  
\n
$$
= [a(c + e) - b(d + f)] + [a(d + f) + b(c + e)]i =
$$
  
\n
$$
= [ac + ae - bd - bf] + [ad + af + bc + bel]i =
$$
  
\n
$$
= [(ac - bd) + (ae - bf)] + [(ad + bc) + (af + be)]i =
$$
  
\n
$$
= [(ac - bd) + (ad + bc)i] + [(ae - bf) + (af + be)i] =
$$
  
\n
$$
= (a + bi) \cdot (c + di) + (a + bi) \cdot (e + fi) =
$$
  
\n
$$
= z_1 \cdot z_2 + z_1 \cdot z_3
$$

### <span id="page-35-0"></span>3.4.4 Divisão

Decorre das propriedades da multiplicação acima que, dados  $z_1 = a + bi \neq 0$  e  $z_2 = x + yi$ , existe um único $z\in\mathbb{C}$ tal que  $z_1$  .  $z=z_2$  , pois:

 $z_1$  .  $z=z_2$ 

(multiplicando os dois membros pelo inverso de  $z_1$ )

$$
\frac{1}{z_1} \cdot (z_1 \cdot z) = z_2 \cdot \frac{1}{z_1}
$$

(aplicando a propriedade associativa)

$$
\left[\frac{1}{z_1}.z_1\right]\,.\ z=z_2.\frac{1}{z_1}
$$

onde  $\frac{1}{1}$  $z_1$ .  $z_1 = 1$ , que é o elemento neutro da multiplicação

$$
1 \cdot z = z_2 \cdot \frac{1}{z_1} \; ,
$$

ou seja,

$$
z=z_2\ .\ \frac{1}{z_1}
$$

Esse número z é chamado *quociente* entre  $z_1$  e  $z_2$  e indicado por  $\frac{z_2}{z_2}$  $z_1$ ; portanto:

$$
\frac{z_2}{z_1} = z_2 \cdot \frac{1}{z_1} = (x + yi) \cdot \left(\frac{a}{a^2 + b^2} - \frac{b}{a^2 + b^2}i\right)
$$

Essas operações serão representadas geometricamente no capítulo 4.

Exemplo 1: Façamos a divisão  $\frac{z_2}{z_1}$  $z_1$ , sendo  $z_1 = 3 + i$  e  $z_2 = 2 - i$ .

Resolução :

$$
\frac{z_2}{z_1} = \frac{2-i}{3+i} = (2-i) \cdot \left(\frac{3}{3^2+1^2} - \frac{1}{3^2+1^2}i\right) = (2-i) \cdot \left(\frac{3}{10} - \frac{1}{10}i\right) = \frac{1}{2} - \frac{1}{2}i
$$

**Exemplo 2:** Determine o quociente de  $z_2 = 3i$  por  $z_1 = 4 - i$ .

Resolução:

$$
\frac{z_2}{z_1} = \frac{3i}{4-i} = (3i). \left(\frac{4}{4^2 + (-1)^2} - \frac{-1}{4^2 + (-1)^2}i\right) = (3i). \left(\frac{4}{17} + \frac{1}{17}i\right) = -\frac{3}{17} + \frac{12}{17}i
$$
## 3.5 Conjugado

Ao estudarmos um complexo z da forma  $z = a + bi$ , é muito interessante definir também o complexo  $\overline{z}$ , chamado de complexo conjugado de  $z$ e obtido trocando-se o sinal da parte imaginária de z. Logo,  $\overline{z} = a - bi$ .

Veja alguns exemplos:

$$
z = 1 - 4i \qquad , \quad \overline{z} = 1 + 4i
$$
  
\n
$$
z = 7i \qquad , \quad \overline{z} = -7i
$$
  
\n
$$
z = -\sqrt{5} + 2i, \quad \overline{z} = -\sqrt{5} - 2i
$$
  
\n
$$
z = \frac{8}{3} \qquad , \quad \overline{z} = \frac{8}{3}
$$

Dado  $z = a \, + \, bi$ , vimos que o conjugado de  $z$  é  $\overline{z}$  =  $a$  -  $bi.$  Logo, o conjugado de  $\overline{z}$  é  $\overline{z)} = a + bi = z.$ 

Note que o conjugado de  $\overline{z}$  é  $\overline{(\overline{z})} = z$ .

# 3.5.1 Propriedades do conjugado

Para todo  $z \in \mathbb{C}$ , temos:

i) 
$$
z + \overline{z} = 2
$$
.  $Re(z)$   
\n $z + \overline{z} = (a + bi) + (a - bi) = a + a + bi - bi = (a + a) + (b - b)i = 2a = 2. Re(z)$   
\nii)  $z - \overline{z} = 2$ .  $Im(z)$ . *i*  
\n $z - \overline{z} = (a + bi) - (a - bi) = a - a + bi + bi = (a - a) + (b + b)i = 2bi = 2. Im(z).$   
\niii)  $z = \overline{z} \Longleftrightarrow z \in \mathbb{R}$   
\n $z = \overline{z} \Longleftrightarrow (a + bi) = (a - bi) \Longleftrightarrow b = -b \Longleftrightarrow b = 0 \Longleftrightarrow z \in \mathbb{R}$ 

#### 3.5.2 Conjugados da soma e do produto

Se  $z_1$  e  $z_2$  são números complexos tais que  $z_1 = a + bi$  e  $z_2 = c + di$ , temos:

I) 
$$
z_1 + z_2 = (a + bi) + (c + di) = (a + c) + (b + d)i \implies
$$
  
 $\implies \frac{z_1 + z_2}{z_1 + z_2} = (a + c) - (b + d)i = (a - bi) + (c - di) = \frac{z_1}{z_1} + \frac{z_2}{z_2}$ 

II) 
$$
z_1 \, . \, z_2 = (a + bi) . (c + di) = (ac - bd) + (ad + bc)i \implies
$$
  
\n $\implies \overline{z_1 \cdot z_2} = (ac - bd) - (ad + bc)i = (ac - bd) + (-ad - bc)i =$   
\n $= (ac - bd) + (-adi + bci^2) = (ac - adi) + (-bci + bdi^2) =$   
\n $= a(c - di) - bi(c - di) = (a - bi)(c - di) = \overline{z_1} \cdot \overline{z_2}$ 

### 3.5.3 Conjugado na divisão

E possível calcular o quociente de dois números complexos de uma forma mais prática do que aquela vista no item 3.4.4. Basta multiplicar o numerador e o denominador pelo conjugado do denominador. Esse processo é baseado no fato de que:

$$
z\overline{z} = (a+bi)(a-bi) = a^2 - b^2i^2 = a^2 + b^2
$$

Veja:

Dados  $z_1 = a + bi \neq 0$  e  $z_2 = c + di$ , temos:

$$
\frac{z_2}{z_1} = \frac{c+di}{a+bi} = \frac{(c+di)(a-bi)}{(a+bi)(a-bi)} = \frac{ca+db}{a^2+b^2} + \frac{da-cb}{a^2+b^2}i
$$

Note que, no denominador, ao multiplicar o número complexo pelo seu conjugado, obtemos sempre um número real.

**Exemplo 1:** Obter o valor de x de modo que  $z =$  $1 + 2i$  $1 - xi$ seja imaginário puro. Resolução:

$$
z = \frac{(1+2i)}{(1-xi)} \cdot \frac{(1+xi)}{(1+xi)} = \frac{1+xi+2i+2xi^2}{1^2 - x^2i^2} = \frac{(1-2x)+(x+2)i}{1+x^2} =
$$

$$
= \left(\frac{1-2x}{1+x^2}\right) + \left(\frac{x+2}{1+x^2}\right)i
$$

Para que z seja imaginário puro, devemos ter  $Re(z) = 0$  e  $Im(z) \neq 0$ . Da primeira condição vem:

$$
\frac{1-2x}{1+x^2} = 0 \Rightarrow 1-2x = 0 \Rightarrow -2x = -1 \Rightarrow x = \frac{1}{2}
$$
, que satisfaz a segunda condição.

Observe que nesse caso:

$$
z = \frac{\frac{1}{2} + 2}{1 + \left(\frac{1}{2}\right)^2} i = 2i
$$

Exemplo 2: Seja  $z =$  $2 + mi$  $1 - i$ . Determine o valor de  $m$  para que  $z$  seja um número real. Qual é, nesse caso, o valor de  $z$ ?

Resolução:  
\n
$$
z = \frac{(2+mi)}{(1-i)} \cdot \frac{(1+i)}{(1+i)} = \frac{2+2i+mi+mi^2}{1^2-i^2} = \frac{(2-m)+(2+m)i}{2} =
$$
\n
$$
= \left(\frac{2-m}{2}\right) + \left(\frac{2+m}{2}\right)i
$$

Para que z seja um número real, devemos ter  $Re(z) \neq 0$  e  $Im(z) = 0$ . Da segunda condição vem:

$$
\frac{2+m}{2} = 0 \Rightarrow 2+m = 0 \Rightarrow m = -2
$$
, que satisfaz a primeira condição.

Observe que nesse caso:

$$
z = \frac{2-m}{2} = \frac{2+2}{2} = 2.
$$

# Capítulo 4

# Geometria em C

Do que vimos na história da matemática no capítulo 2, Gauss, prosseguindo com a ideia de Argand sobre a representação gráfica dos números complexos, pensou nos números  $a + b\sqrt{-1}$ como coordenadas de um ponto no plano cartesiano escrevendo-o, ent˜ao, como o par ordenado  $(a, b).$ 

Seja $g$ a função de  $\mathbb C$ em  $\mathbb R^2$ :

$$
g: \mathbb{C} \to \mathbb{R} \times \mathbb{R} ,
$$

$$
a + bi \mapsto (a, b)
$$

Essa função estabelece uma associação, de forma biunívoca, ao conjunto formado pelos pares ordenados de números reais, munido das operações igualdade, adição e multiplicação, conforme mostraremos novamente na próxima seção.

### 4.1 Pares Ordenados

Vamos considerar o conjunto de todos os pares ordenados  $(x, y)$  do plano cartesiano, em que  $x \in \mathbb{R}$  e  $y \in \mathbb{R}$ . Tomemos dois elementos quaisquer,  $(a, b)$  e  $(c, d)$ , desse conjunto.

São válidas as seguintes definições:

- Igualdade:  $(a, b) = (c, d) \Leftrightarrow a = c \quad e \quad b = d$
- Adição:  $(a, b) + (c, d) = (a + c, b + d)$

• Multiplicação:  $(a, b)$ . $(c, d) = (ac - bd, ad + bc)$ . Esta definição foi motivada na subseção 4.4.3 quando trabalhamos com os números complexos em sua forma algébrica.

Observemos que o quadrado do elemento  $(0, 1)$ , isto é, o produto do par ordenado  $(0, 1)$ por ele mesmo nos dá:

$$
(0, 1).(0, 1) = (0.0 - 1.1, 0.1 + 1.0) = (-1, 0)
$$
 (I)

Como o número complexo  $z = a + bi$  está associado ao par ordenado  $(a, b)$  de números reais, tem-se que  $z = a + 0i$  equivale ao par ordenado  $(a, 0)$  que, como veremos na próxima seção, está sobre o eixo  $x e$  é representado pelo mesmo ponto que o número real  $a$ . Assim, todo par ordenado da forma  $(x, 0)$  pode ser identificado pelo número real x, ou seja, x equivale a  $(x, 0)$ , para todo x pertencente aos reais, daí temos que  $(-1, 0)$  equivale a - 1.

Logo, por  $(I)$  e  $(II)$ , tivemos que o quadrado de um elemento é igual a um número negativo. Representando esse elemento por i, teremos  $i.i = -1$ , isto  $\acute{e}$ ,  $i^2 = -1$ .

Denominamos o par ordenado  $(0, 1)$ , representado por i de unidade imaginária e dizemos que  $i = \sqrt{-1}$ .

Observe agora, como o conjunto dos números reais é inserido no conjunto dos números complexos. Considere R' o subconjunto dos pares ordenados  $(a, b)$  em  $\mathbb{R}^2$  com  $b = 0$ , um subconjunto de C .

Considere agora a aplicação f, de R em R', que leva cada  $x \in \mathbb{R}$  ao par  $(x, 0) \in R'$ .

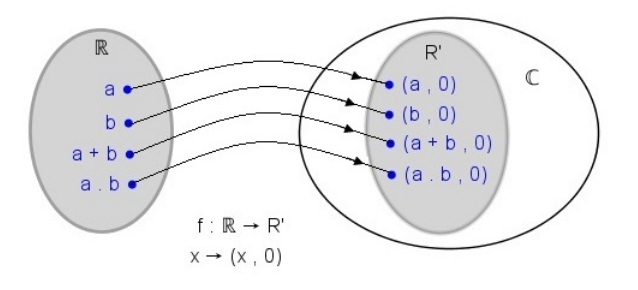

Figura 4.1: Aplicação  $f$  de  $\mathbb R$  em  $\mathbb R^2$  (fonte: ver [\[15\]](#page-91-0))

Note que  $f \text{\'e} bijetora, pois:$ 

- todo par  $(x, 0) \in R'$  é o correspondente, segundo f, de  $x \in \mathbb{R}$ , ou seja, f é sobrejetora.
- dados  $x \in \mathbb{R}$  e  $x' \in \mathbb{R}$ , com  $x \neq x'$ , os seus correspondentes  $(x, 0) \in R'$  e  $(x', 0) \in R'$ são distintos, de acordo com a definição de igualdade de pares ordenados, ou seja, f é injetora.

Note também que f conserva as operações de adição e multiplicação, pois:

• à soma  $a + b$ , com  $a \in \mathbb{R}$  e  $b \in \mathbb{R}$ , está associado o par  $(a + b, 0)$ , que é a soma dos pares  $(a, 0)$  e  $(b, 0)$ , correspondentes de  $a \in b$ , respectivamente:

$$
f(a + b) = (a + b, 0) = (a, 0) + (b, 0) = f(a) + f(b)
$$

• ao produto  $ab$ , com  $a \in \mathbb{R}$  e  $b \in \mathbb{R}$ , está associado o par  $(ab, 0)$ , que é o produto dos pares  $(a, 0)$  e  $(b, 0)$ , correspondentes de a e b, respectivamente:

$$
f(ab) = (ab, 0) = (ab - 0.0, a.0 + 0.0) = (a, 0).(b, 0) = f(a).f(b)
$$

Devido ao fato da função f ser bijetora,  $f : \mathbb{R} \longrightarrow R'$  conserva as operações de adição e multiplicação. Dizemos que  $\mathbb R$  e  $R'$  são indistinguíveis e, por isso, operar com  $(x, 0)$  leva a resultados correspondentes aos obtidos com  $x$ . Isto justifica a equivalência:

$$
x \Leftrightarrow (x, 0), \forall x \in \mathbb{R}
$$

Assim, temos em particular que 0 equivale a  $(0,0)$ , 1 equivale a  $(1,0)$  e R equivale a R'.

Logo, devemos nos atentar ao fato de que o conjunto  $\mathbb R$  dos números reais corresponde a um subconjunto do conjunto  $\mathbb C$  dos números complexos, uma vez que todo número real nada mais é que um complexo com parte imaginária nula.(ver $[15]$  [\[14\]](#page-91-1))

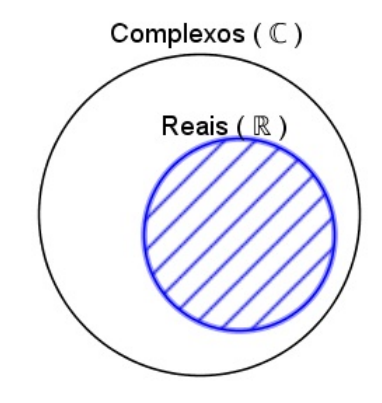

Figura 4.2: Diagrama  $\mathbb{R} \subset \mathbb{C}$  (fonte: a autora)

Dado um par ordenado  $(x, y) \in \mathbb{R}^2$ , temos:

 $(x, y) = (x, 0) + (0, y)$ 

De acordo com a definição no início dessa seção, temos que:

 $(a, b) \cdot (c, d) = (ac - bd, ad + bc)$ 

Logo:

$$
(x, 0) + (y.0 - 0.1, y.1 + 0.0) = (x, 0) + (y, 0). (0, 1)
$$

Daí, como  $(x, 0) \Leftrightarrow x$ ;  $(y, 0) \Leftrightarrow y$  e  $(0, 1) \Leftrightarrow i$ , podemos escrever:

$$
(x, y) \Leftrightarrow z = x + yi
$$

Note que  $z \in \mathbb{C}$  tem a forma  $x + yi$  e pode ser associado ao par ordenado  $(x, y)$ .

# 4.2 Plano de Argand-Gauss

Como sabemos, a cada número complexo  $z = a + bi$  está associado o par de números reais  $(a, b)$  (ver seção 4.1).

Sabemos também que cada par ordenado  $(a, b)$  pode ser visto como um ponto  $P(a, b)$ no plano cartesiano. Logo, a cada número complexo  $z = a + bi$  podemos associar um ponto do plano.

Para representar o par  $(a, b)$  no plano  $xOy$ , marcamos sobre os eixos  $Ox$  e  $Oy$ , respectivamente, a parte real  $a$  e parte imaginária  $b$  de  $z$ , obtendo o ponto  $P$ . Dizemos que o ponto  $P(a, b)$  é o afixo do número complexo  $z = a + bi$ .

Observe a figura abaixo:

 $P(a, b) = (a, 0) + (0, b)$ 

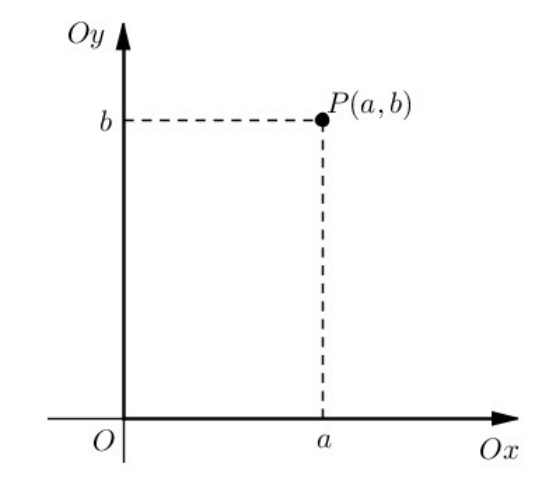

Figura 4.3: Afixo de um número complexo no plano (fonte: a autora)

O plano cartesiano determinado pelos eixos  $Ox$  e  $Oy$  é chamado plano complexo ou plano de Argand-Gauss.

O eixo  $Ox$  é chamado de eixo real e indicado por  $Re$  e, o eixo  $Oy$ , é chamado de eixo imaginário e indicado por  $Im$ .

# 4.3 Representação geométrica

O par ordenado  $(a, 0)$ ,  $a \in \mathbb{R}$ , está associado ao número real  $a = a + bi$ e pertence ao eixo Ox e, o par  $(0, b)$ ,  $b \in \mathbb{R}$ , está associado ao número imaginário puro  $bi = 0 + bi$  e pertence ao eixo Oy.

Os demais números complexos estão associados a pares ordenados da forma  $(a, b)$  com  $a \in b \in \mathbb{R}^*$  e pertencem aos vários quadrantes, de acordo com os sinais de  $a \in b$ .

Observe a representação geométrica de  $\mathbb C$  no Plano de Argand-Gauss:

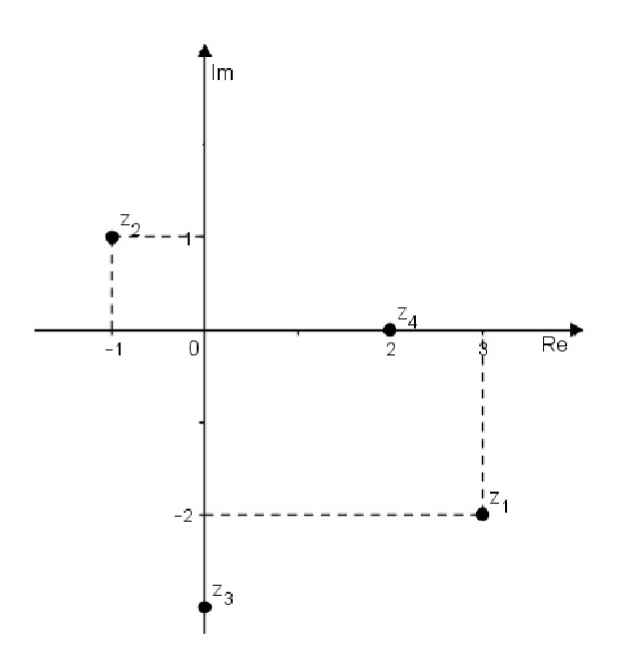

Figura 4.4: Representação de números complexos no plano (fonte: a autora)

Nela estão representados os números complexos  $z_1 = 3 - 2i$  ,  $z_2 = -1 + i$  ,  $z_3 = -3i$  e  $z_4 = 2$ .

Observe que para cada número complexo  $z$  existe um único ponto do plano e vice-versa. Temos:

- $z_1 = 3 2i$ , cujo afixo é (3, -2)
- $z_2 = -1 + i$ , cujo afixo é (- 1, 1)
- $z_3 = -3i$  e seu afixo é  $(0, -3)$
- $z_4 = 2$  e seu afixo é  $(2, 0)$

#### Atividade Dinâmica

Observemos agora uma atividade dinâmica que está disponível no endereço eletrônico [https://tube.geogebra.org/m/1821273,](https://tube.geogebra.org/m/1821273) para ilustrar melhor a localização do número complexo como um ponto  $Z(a, b)$  no plano, sendo "a"a parte real e "b"a parte imaginária desse número.

Observe que, se fixarmos "a"com valores positivos, e mexermos apenas com a posição de " $b$ ", o ponto que representa o número complexo z, varia sua posição entre os quadrantes 1 e 4. Da mesma forma, fixando "a" negativo e mexendo apenas com "b", a posição de  $z$  varia entre os quadrantes 2 e 3.

Podemos também fixar "b" mexendo apenas com "a" e observar que a posição do ponto que representa z varia entre os quadrantes 1 e 2, ou entre os quadrantes 3 e 4.

Acionando simultaneamente os dois controles, há uma variação de quadrantes conforme os sinais de "a"e de "b".

### PASSO A PASSO PARA CRIAR ESSA ATIVIDADE DINÂMICA

1) Na janela gráfica do GeoGebra abra, na barra de ferramentas, a décima janela e clique em *controle deslizante*. Leve o cursor até a área de trabalho do GeoGebra e clique com o botão esquerdo criando o controle "a". Clique com o botão direito sobre esse controle e escolha um intervalo, por exemplo, de - 5 a 5.

2) Repita todo o procedimento para criar o controle "b".

3) Na parte inferior da tela em "entrada" de comandos, digite  $A = (a, 0)$  e, depois,  $B = (0, b)$ , dando *enter* após cada um, para criar os pontos  $A e B$ .

4) Da mesma forma, digite  $C = (a, b)$  para criar o ponto C.

5) Ainda na barra de entrada, digite segmento[A, C] e, depois, segmento[B, C], dando enter após cada um para criar os segmentos  $\overline{AC}$  e  $\overline{BC}$ .

6) Vocˆe pode alterar as cores desses segmentos clicando, na "janela de ´algebra", com o bot˜ao direito sobre o segmento escolhido, selecionando propriedades e cor.

7) Agora, clique com o bot˜ao direito sobre o controle deslizante "a" e clique em animar.

8) Repita o procedimento com o controle "b" e observe a dinâmica da atividade.

9) Pode-se trocar os nomes (rótulos) dos pontos clicando, na janela de álgebra, com o botão direito sobre o ponto escolhido e em renomear.

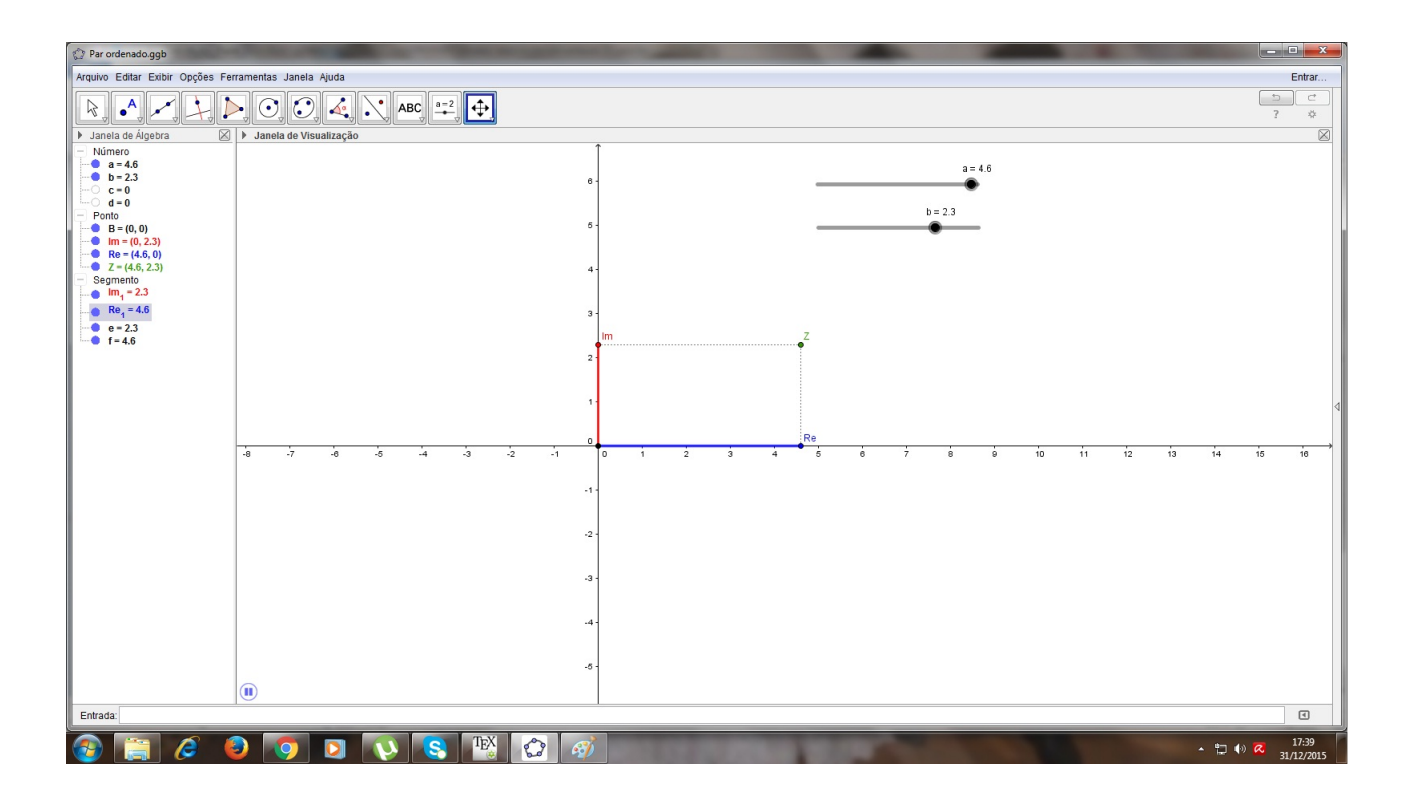

Figura 4.5: Atividade dinâmica "Par Ordenado" (fonte: a autora)

# 4.4 O complexo como vetor

Todo número complexo  $z = a + bi$ , como vimos na seção 4.3, pode ser representado geometricamente por um ponto  $P(a, b)$  no plano de Argand-Gauss.

Podemos pensar no número complexo  $z$  como o vetor representado pelo segmento orientado, de origem no ponto  $O(0, 0)$ , origem do plano complexo, e extremidade no ponto  $P(a, b)$ , isto é, o número complexo z é representado pelo vetor  $\overline{OP}$ , onde  $P(a, b)$  é a imagem  $geométrica$  do número complexo  $z$ .

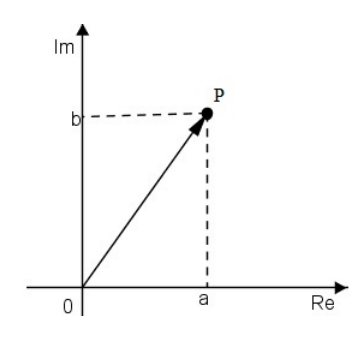

Figura 4.6: Número complexo representado por vetor (fonte: a autora)

# 4.5 Módulo de um número complexo

Seja  $z = a + bi$  a forma algébrica de um número complexo cuja imagem geométrica é o ponto  $P(a, b)$ . Suponhamos que P pertença ao 1<sup>o</sup> quadrante.

O módulo ou norma de z, indicado por  $|z|$  ou  $\rho$  é a distância da origem  $O(0, 0)$  ao ponto  $P(a, b)$ , ou seja, é o comprimento do vetor  $\overline{OP}$ .

Observe a figura:

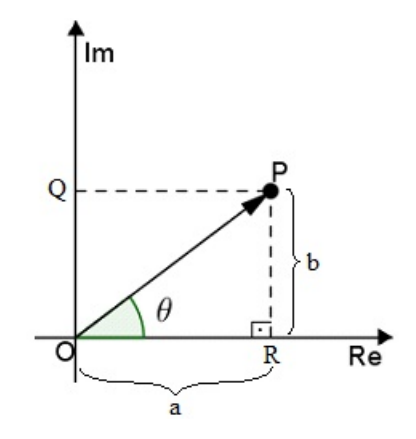

Figura 4.7: Segmento  $\overline{OP}$  representa o módulo (fonte: a autora)

O triângulo  $PRO$  é retângulo em R. Aplicando o teorema de Pitágoras, temos:  $(OP)^2 = (OR)^2 + (PR)^2 \implies (OP)^2 = a^2 + b^2 \implies OP =$ √  $a^2 + b^2$ Logo,  $|z| = \rho =$ √  $a^2 + b^2$ 

Note que o módulo de um número complexo  $z$   $(z\geq 0)$  é sempre um número real positivo.

#### Atividade Dinâmica

Observemos agora uma atividade dinâmica para mostrar o vetor  $\overline{OZ}$  e seu módulo, que é a distância da origem  $O(0, 0)$  ao ponto  $Z(a, b)$ , disponível no endereço eletrônico [https://tube.geogebra.org/m/1821531.](https://tube.geogebra.org/m/1821531)

Observe que ao mexermos nos valores de "a"e/ou de "b" altera-se também as medidas do módulo e do ângulo  $\theta$ .

#### PASSO A PASSO PARA CRIAR ESSA ATIVIDADE DINAMICA

1) Na janela gráfica do GeoGebra abra, na barra de ferramentas, a décima janela e clique em *controle deslizante*. Leve o cursor até a área de trabalho do GeoGebra e clique com o bot˜ao esquerdo criando o controle "a". Clique com o bot˜ao direito sobre esse controle e escolha um intervalo, por exemplo, de - 5 a 5.

2) Repita todo o procedimento para criar o controle "b".

3) Na parte inferior da tela em "entrada" de comandos, digite  $A = (a, 0)$  e, depois,  $B = (0, b)$ , dando *enter* após cada um, para criar os pontos A e B.

4) Da mesma forma, digite  $C = (a, b)$  e  $P = (0, 0)$  para criar os pontos  $C e P$  que é a origem do sistema.

5) Ainda na barra de entrada, digitando vetor $\lt C$ , crie o vetor  $\overline{PC}$ .

6) Agora, digite *angulo*  $A, P, C >$  para criar o ângulo  $\widehat{APC}$ .

7) Você pode alterar as cores do vetor  $\overline{PC}$  clicando, na "janela de álgebra", com o botão direito sobre o vetor, selecionando propriedades e cor.

8) Agora, clique com o botão direito sobre o controle deslizante "a" e clique em *animar*.

9) Repita o procedimento com o controle "b" e observe a dinâmica da atividade.

10) Pode-se trocar os nomes (rótulos) dos pontos e do vetor clicando, na janela de álgebra, com o bot˜ao direito sobre o ponto escolhido (ou vetor) e em renomear.

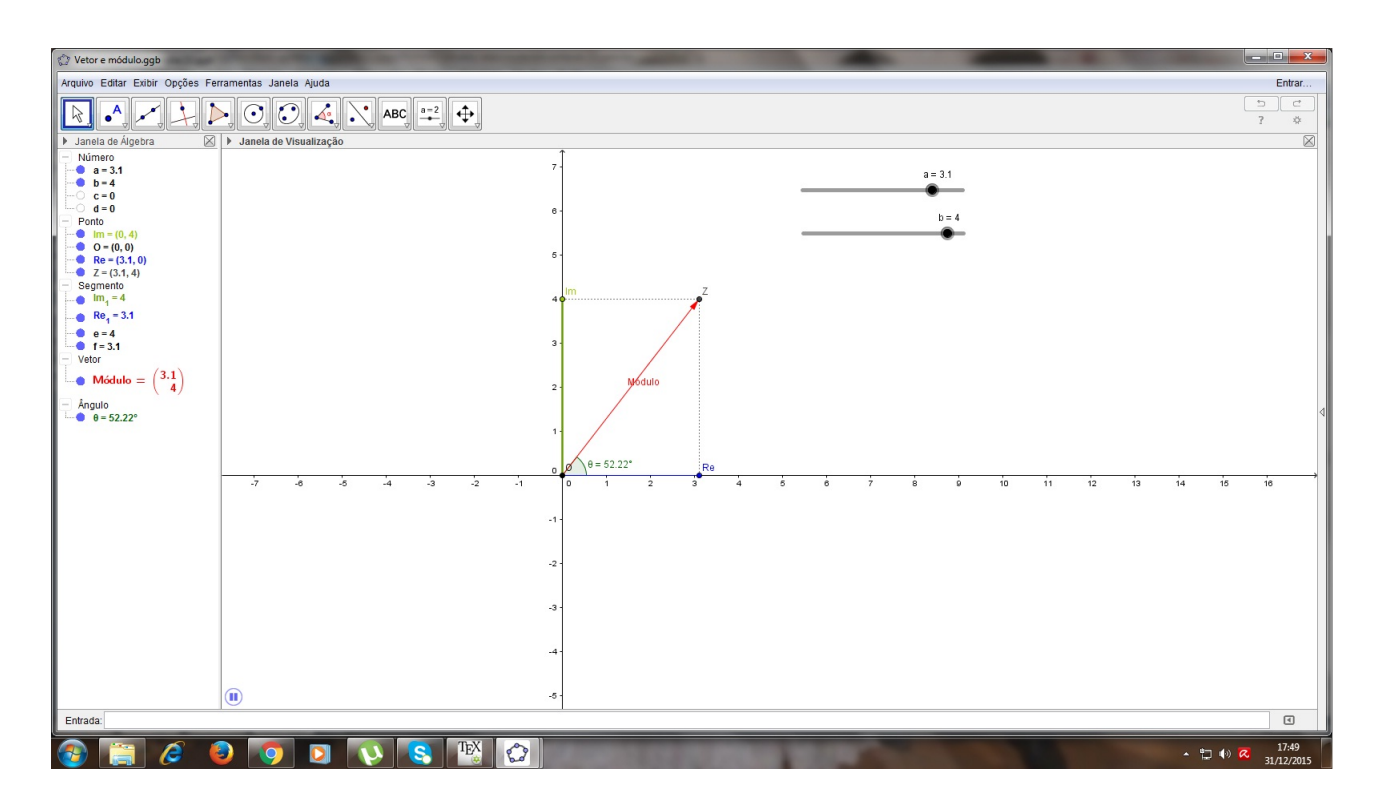

Figura 4.8: Atividade dinâmica "Módulo de um número complexo" (fonte: a autora)

# 4.6 Representações Geométricas

Vimos a representação de um número complexo z no plano de Argand-Gauss. Agora, veremos que também é possível representar as operações que o envolvem. Observe essas representações geométricas que ilustram melhor alguns itens do capítulo 3 para consolidar o entendimento das operações em  $\mathbb C$ , visualizando e compreendendo seus resultados.

### 4.6.1 Adição de números complexos

Algebricamente, a soma S de dois números complexos  $z_1 = (a + bi) e z_2 = (c + di) e$  dada por:

 $S = z_1 + z_2 = (a + bi) + (c + di) \Rightarrow S = [(a + c) + (b + d)i]$ 

Observe, na figura abaixo, que os triângulos retângulos  $0az_1$  e  $z_2z_3S$  são congruentes. Isso nos diz que o segmento  $\overline{0z_1}$  é congruente ao segmento  $\overline{z_2S}$ .

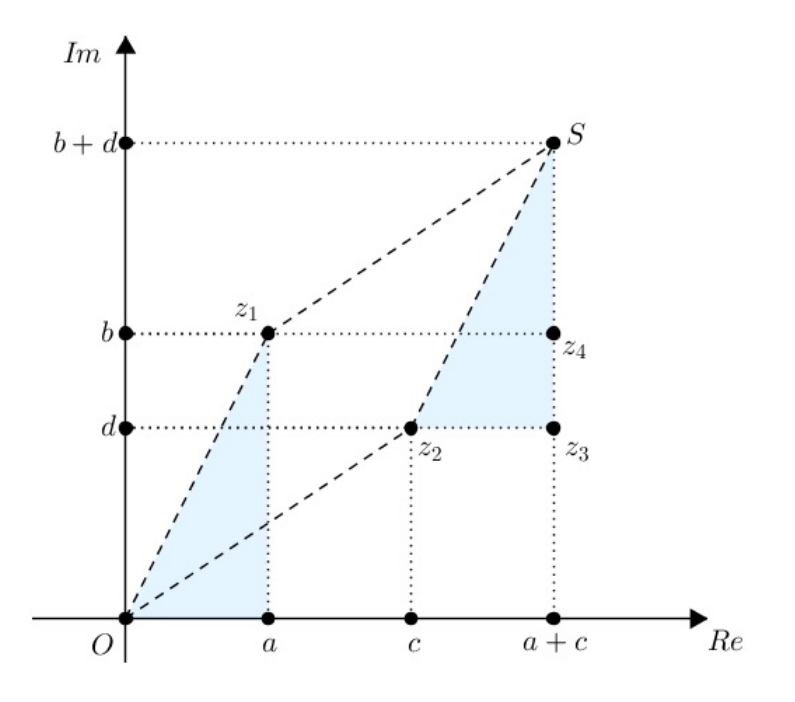

Figura 4.9: Congruência dos triângulos destacados (fonte: a autora)

Observe também, na próxima figura, que os triângulos retângulos  $0cz_2$  e  $z_1z_4S$  são congruentes, o que nós dá segmentos  $\overline{0z_2}$  e  $\overline{z_1S}$  congruentes.

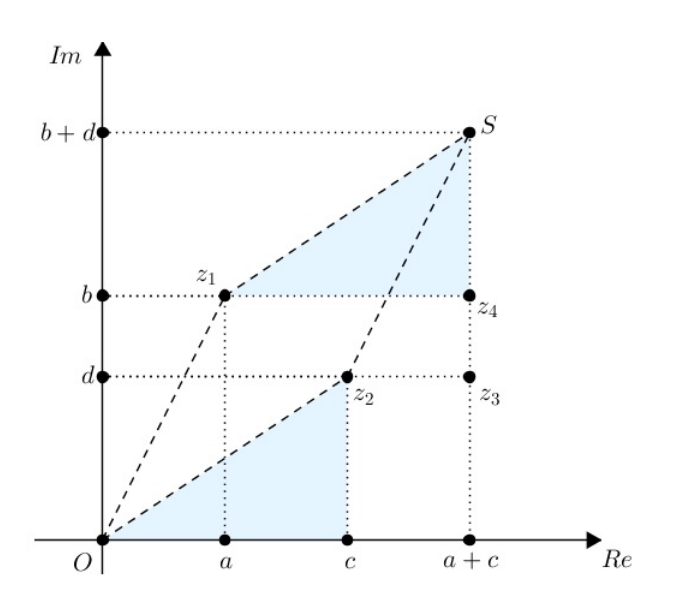

Figura 4.10: Congruência dos triângulos destacados (fonte: a autora)

Portanto, pelas congruências dos triângulos retângulos mencionadas temos que os pontos  $O, \, z_1, \, S$ e $z_2$ são vértices de um paralelogramo.

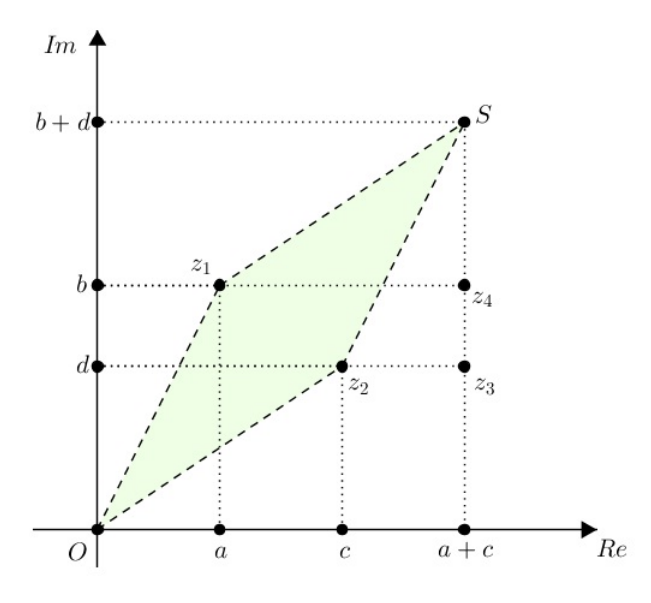

Figura 4.11: Paralelogramo formado pelas congruências de triângulos (fonte: a autora)

Logo, a soma  $S = z_1 + z_2 = (a + bi) + (c + di) \Rightarrow S = [(a + c) + (b + d)i]$ , equivale à diagonal do paralelogramo construído pelos vetores que representam  $z_1$  e  $z_2$ , vetor com extremidades em 0 e S, ilustrado a seguir.

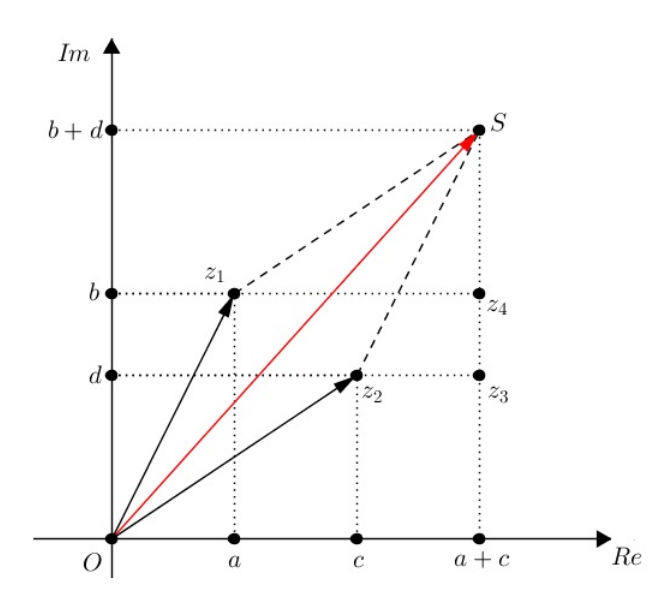

Figura 4.12: Diagonal que representa a soma (fonte: a autora)

Exemplo : Consideremos  $z_1 = (-4 + i) e z_2 = (1 - 3i)$ . Determine a soma desses dois números complexos representando no plano.

Resolução:

 $S = z_1 + z_2 = (-4 + i) + (1 - 3i) = -4 + 1 + i - 3i \Rightarrow S = -3 - 2i$ 

Geometricamente temos:

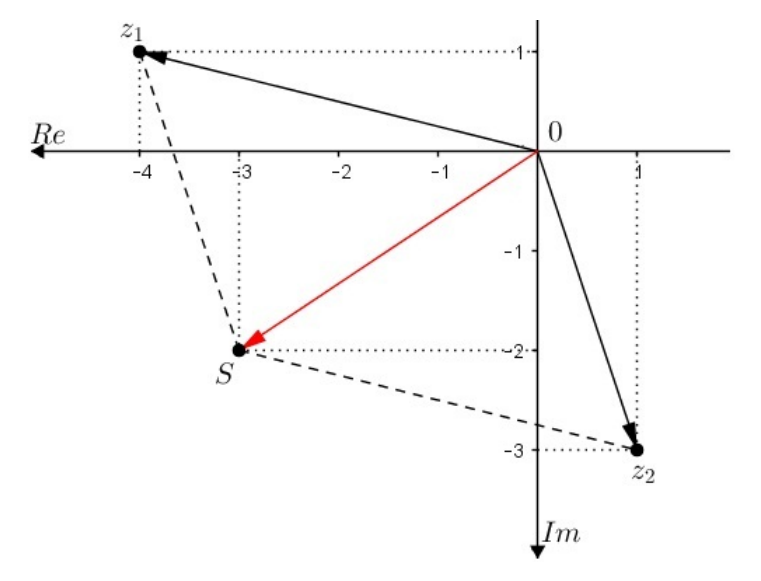

Figura 4.13: Vetor soma de  $z_1$  e  $z_2$  (fonte: a autora)

#### Atividade Dinâmica

Observemos agora uma atividade dinâmica para ilustrar a soma de dois números complexos,  $z_1$ e $z_2$ , e confirmar que essa soma equivale à diagonal do paralelogramo construído pelos vetores que os representam. Essa atividade está disponível no endereço eletrônico [https://tube.geogebra.org/m/1821661.](https://tube.geogebra.org/m/1821661)

Observe que mexendo com "a", "b", "c"e "d", alternadamente ou simultaneamente, altera-se tanto o módulo dos vetores  $u e v q$ ue representam  $z_1 e z_2$ , quanto os ângulos formados entre estes e o eixo real. Assim, o paralelogramo formado é diferente porém a soma desses vetores continua sendo o vetor que representa a diagonal do paralelogramo.

#### PASSO A PASSO PARA CRIAR ESSA ATIVIDADE DINÂMICA

1) Na janela gráfica do GeoGebra abra, na barra de ferramentas, a décima janela e clique em *controle deslizante*. Leve o cursor até a área de trabalho do GeoGebra e clique com o bot˜ao esquerdo criando o controle "a". Clique com o bot˜ao direito sobre esse controle e escolha um intervalo, por exemplo, de - 5 a 5.

2) Repita todo o procedimento para criar os controles "b", "c" e "d".

3) Na parte inferior da tela em "entrada" de comandos, digite  $A = (a, b)$ ,  $B = (c, d)$  e  $P = (0, 0)$  dando enter após cada um, para criar os pontos A, B e P (origem).

4) Ainda na barra de entrada, digitando vetor $\langle A \rangle$ , crie o vetor  $u = \overline{PA}$  e digitando vetor<br/>  $B >$ , crie o vetor  $v = \overline{PB}$ .

5) Da mesma forma, digite vetor $\langle u+v \rangle$  criando o vetor  $w = u + v = \overline{PA} + \overline{PB}$ .

6) Você pode alterar as cores dos vetores  $u$ ,  $v \in w$  clicando, na "janela de álgebra", com o bot˜ao direito sobre o vetor, selecionando propriedades e cor.

7) Agora, clique com o bot˜ao direito sobre o controle deslizante "a" e clique em animar.

8) Repita o procedimento com os controles " $b$ ", " $c$ " e " $d$ " e observe a dinâmica.

9) Pode-se trocar os nomes (rótulos) dos pontos e dos vetores clicando, na janela de ´algebra, com o bot˜ao direito sobre o ponto escolhido (ou vetor) e em renomear.

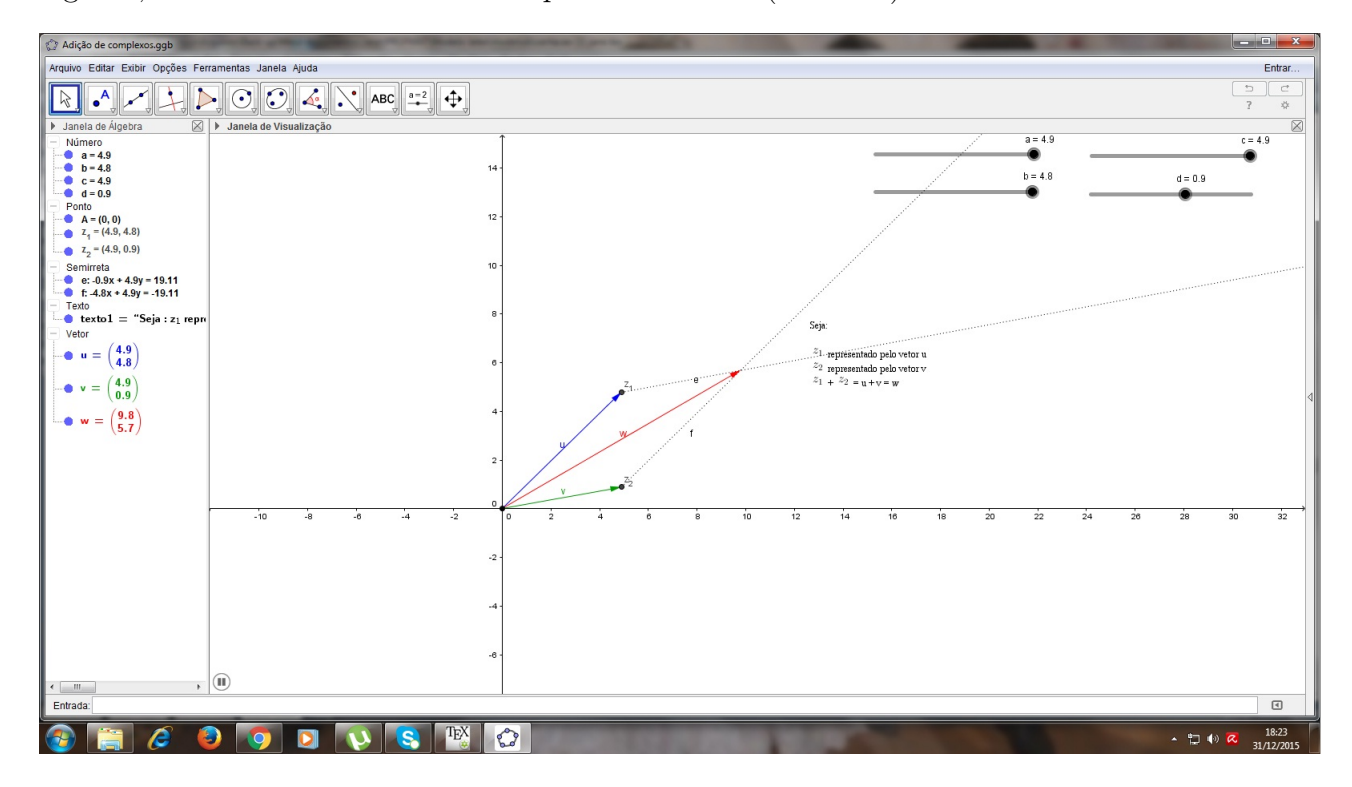

Figura 4.14: Atividade dinâmica "Adição de números complexos" (fonte: a autora)

### 4.6.2 Subtração de números complexos

Vimos, no capítulo 3, que subtrair dois números complexos é o mesmo que adicionar um ao inverso aditivo do outro. Daí, na subtração de dois números complexos , $z_1$ e $z_2$ , fazemos:

$$
z_2 - z_1 = z_2 + (-z_1), \quad \text{pois} \quad -z_1 = (-1)z_1
$$

Logo, algebricamente, para os números complexos  $P = a + bi \text{ }e \text{ }Q = c + di \text{ }$ teremos:

$$
Q - P = Q + (-P) = Q + P', \text{ onde } P' = (-a - bi)
$$

Daí,

$$
Q - P = (c + di) + (-a - bi) \Rightarrow Q - P = [(c - a) + (d - b)i]
$$

Geometricamente temos:

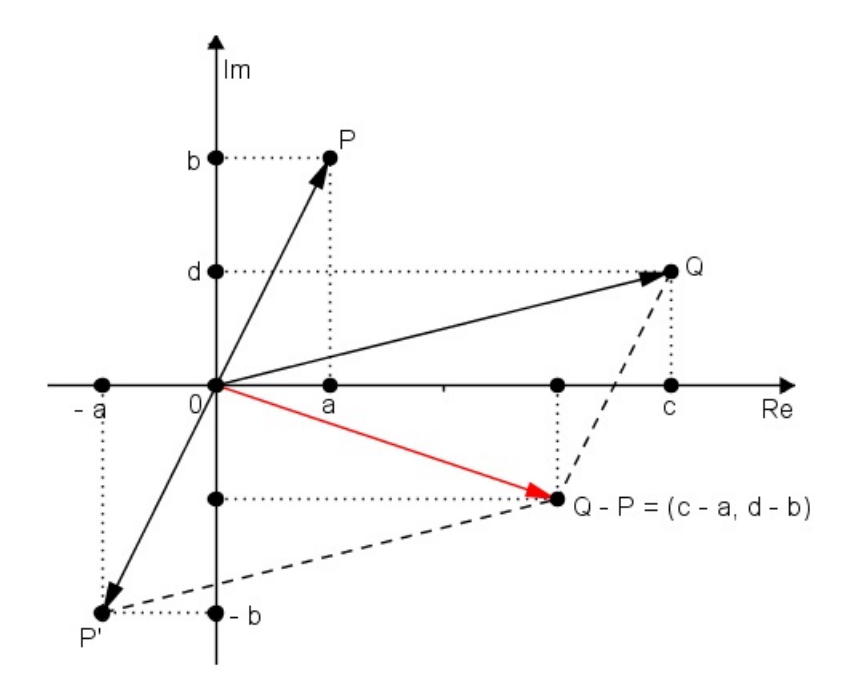

Figura 4.15: Vetor que representa  $\mathbb Q$  -  $\mathbb P$  (fonte: a autora)

A diferença  $Q - P$  equivale à diagonal do paralelogramo construído pelos vetores que representam  $Q$  e  $P'$ , vetor com extremidades em 0 e  $Q - P$ .

Exemplo: Consideremos  $z_1 = (4 + 3i)$  e  $z_2 = (-1 + i)$ . Determine a diferença  $D = z_1 - z_2$ e represente no plano.

Resolução:

$$
D = z_1 - z_2 = (4 + 3i) - (-1 + i) \Rightarrow z_1 + z_2' = (4 + 3i) + (1 - i) \Rightarrow
$$
  
\n
$$
\Rightarrow D = 4 + 1 + 3i - i = 5 + 2i
$$

Geometricamente temos:

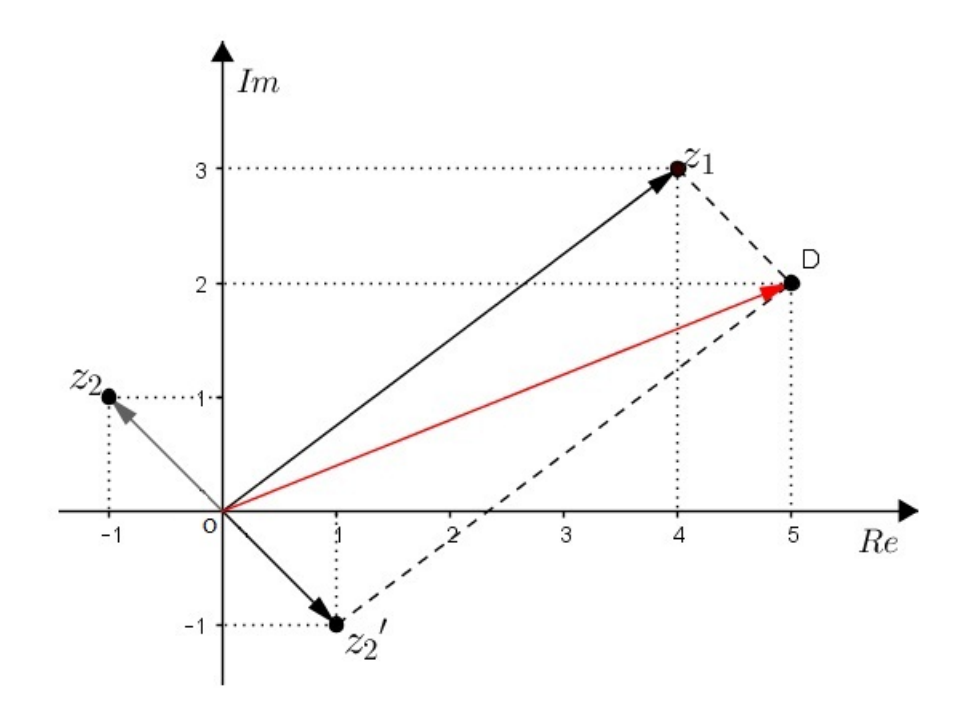

Figura 4.16: Vetor  $z_1$  -  $z_2$  (fonte: a autora)

Note que o vetor  $\overrightarrow{OD}$  que representa  $z_1$  -  $z_2$  é a diagonal do paralelogramo formado pelos vetores que representam  $z_1$  e o inverso aditivo de  $z_2$ .

### 4.6.3 Multiplicação de número um real k por um complexo

O produto de um número complexo  $z = a + bi$  por um número real k é um vetor que tem a mesma direção de  $z$  e é dado por:

$$
kz = k(a + bi) = ka + kbi
$$

Em cada uma das figuras a seguir, o vetor  $\overline{OP}$  representa o número complexo z e, o vetor  $\overline{OP'}$ , o número complexo kz.

• Se  $K > 0$ , mantemos o mesmo sentido e multiplicamos o módulo do vetor por k.

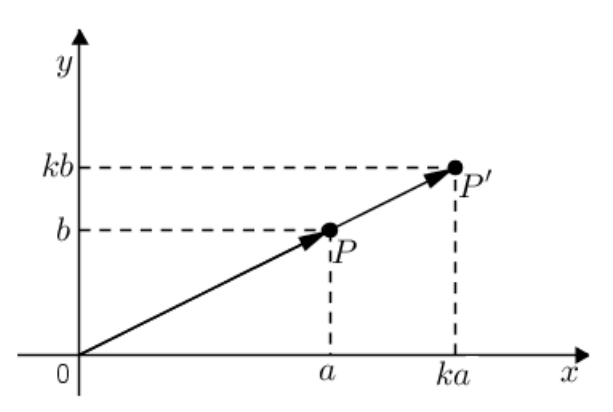

Figura 4.17: Vetor  $\overline{OP'}$  para  $k > 0$  (fonte: a autora)

• Se  $K < 0$ , invertemos o sentido e multiplicamos o módulo do vetor por |k|.

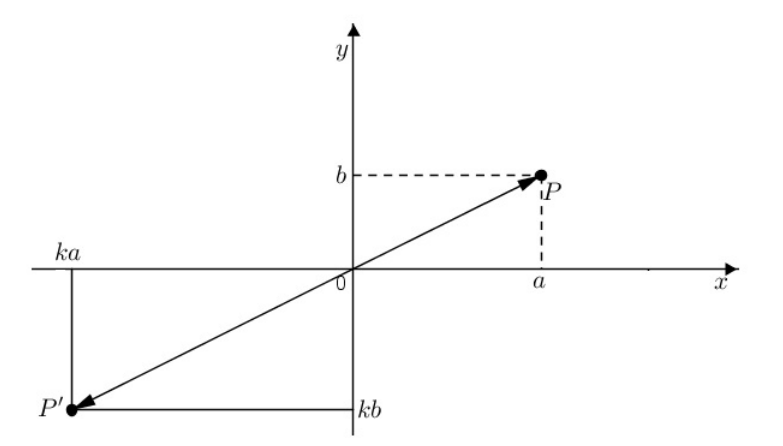

Figura 4.18: Vetor  $\overline{OP'}$  para  $k < 0$  (fonte: a autora)

Exemplo: Seja  $z = 3$  -  $2i e k = -2$ . Determine  $kz e$  represente no plano.

Resolução:

 $kz = -2$ .  $(3 - 2i) = -6 + 4i$ 

Geometricamente, como  $k < 0$ , teremos uma inversão no sentido do vetor que representa o número complexo  $z$  e seu módulo será multiplicado por 2.

Vejamos:

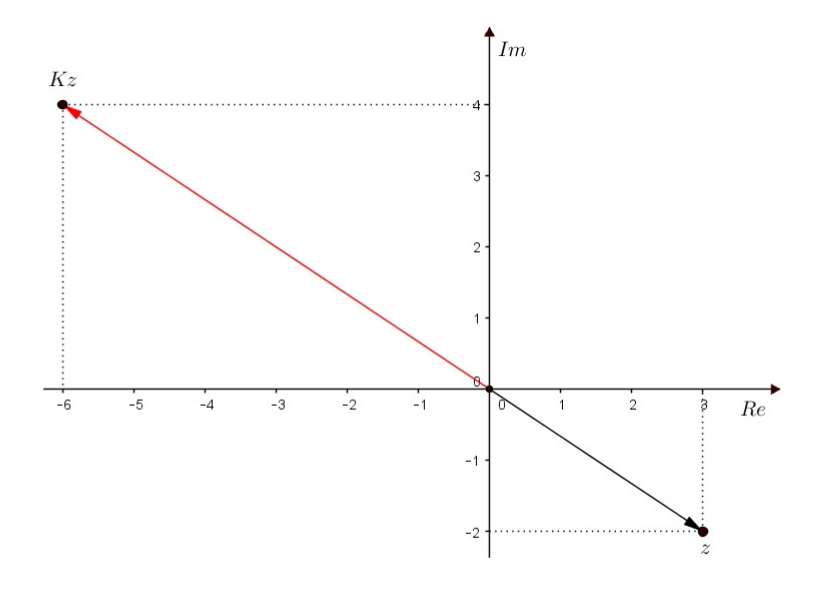

Figura 4.19: Vetor  $kz$  para  $k = -2$  (fonte: a autora)

### 4.6.4 Multiplicação de números complexos

Conforme vimos, a multiplicação de dois números  $z_1 = (a, b) = a + bi$  e  $z_2 = (c, d) = c + di$  $\acute{e}$  dada por:

 $z_1 \cdot z_2 = (a + bi) \cdot (c + di) = ac + adi + bci + bd i^2 = (ac - bd) + (ad + bc)i.$ 

Vetorialmente, corresponde a:

i) determinar o produto do vetor  $(a, b)$ , que é a imagem geométrica de  $z<sub>1</sub>$ , pelo número real c;

ii) determinar o produto do vetor  $(a, b)$  pelo número real d e fazer uma rotação de 90°

do vetor obtido no sentido anti-horário.

iii) Adicionar os vetores obtidos em i) e ii).

Representando geometricamente temos:

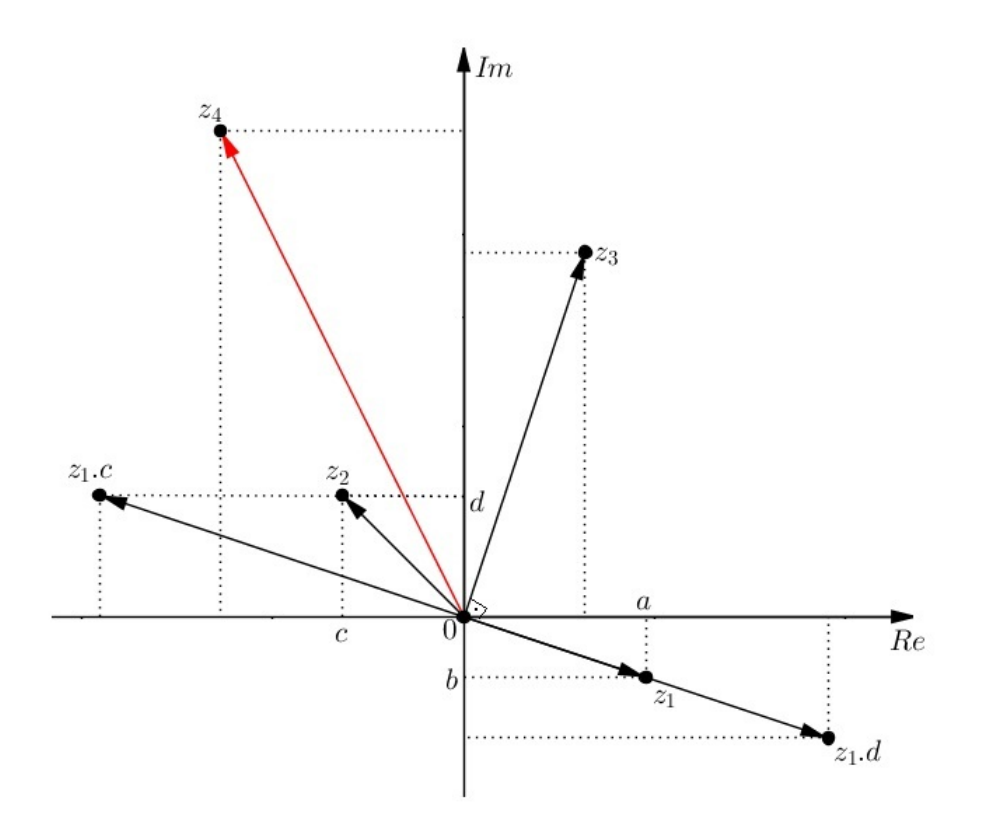

Figura 4.20: Vetor  $z_1$ .  $z_2$  (fonte: a autora)

Observe na figura que  $z_3$  é o vetor que se obtém fazendo a rotação de  $90^\circ$ , no sentido anti-horário, do vetor  $z_1.d$ e que,  $z_4$  é o vetor que se obtém ao adicionar os vetores  $z_1.c$  e  $z_3,$ ou seja,  $z_4 = z_1$ .  $z_2$ .

Como exemplo, consideremos  $z_1 = (3, -1) = 3 - i$  e  $z_2 = (-2, 2) = -2 + 2i$ . Logo,  $z_1$ .  $z_2 = (3 - i) (-2 + 2i) = -6 + 6i + 2i - 2i^2 = -4 + 8i = (-4, 8)$ Na figura a seguir temos:

- $z_1 = (3, -1)$  e  $z_2 = (-2, 2)$
- $z_1.c = -2$ .  $(3, -1) = (-6, 2)$
- $z_1.d = 2$ .  $(3, -1) = (6, -2)$
- $z_3$  (rotação de  $z_1.d$ ) = (2, 6)
- $z_4 = z_1.c + z_3 = (-6, 2) + (2, 6) = (-4, 8) = z_1 \cdot z_2$

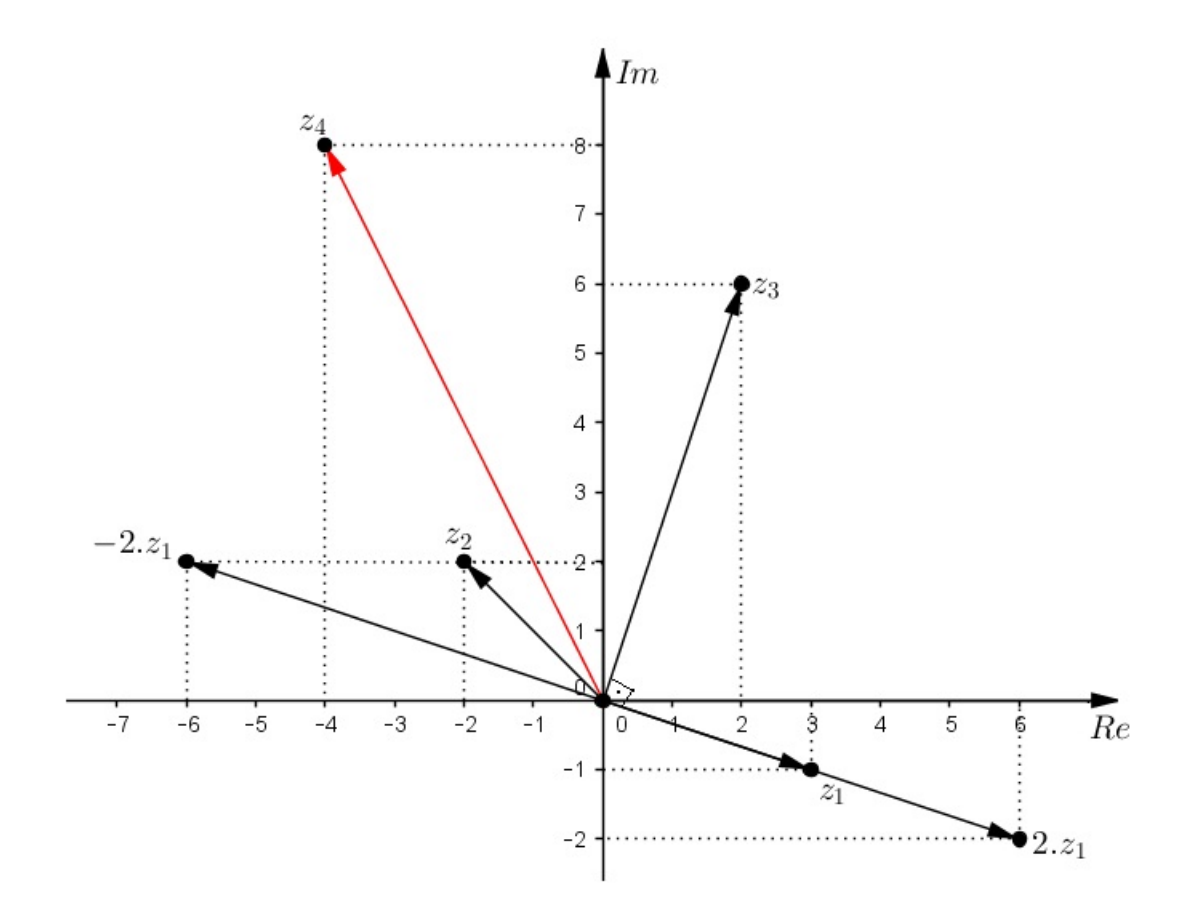

Figura 4.21: Vetor  $z_4 = z_1$ .  $z_2$  (fonte: a autora)

#### Atividade Dinâmica

Observemos agora uma atividade dinâmica para mostrar o produto de dois números complexos,  $z_1$  e  $z_2$  seguindo os passos do item acima e que está disponível no endereço eletrônico [https://tube.geogebra.org/m/1821975.](https://tube.geogebra.org/m/1821975)

Observe que ao mexermos nos controles "a" e "b", alteramos a posição do vetor u que representa o número  $z_1$  que, por sua vez, altera as posições dos vetores  $w$  e  $e$  que são seus múltiplos, alterando o vetor f que representa a rotação de  $e$  que, consequentemente altera o vetor s que representa o produto de  $z_1$  e  $z_2$ .

#### PASSO A PASSO PARA CRIAR ESSA ATIVIDADE DINÂMICA

1) Na janela gráfica do GeoGebra abra, na barra de ferramentas, a décima janela e clique em *controle deslizante*. Leve o cursor até a área de trabalho do GeoGebra e clique com o bot˜ao esquerdo criando o controle "a". Clique com o bot˜ao direito sobre esse controle e escolha um intervalo, por exemplo, de - 5 a 5.

2) Repita todo o procedimento para criar os controles "b", " $c$ " e "d".

3) Na parte inferior da tela em "entrada" de comandos, digite  $A = (a, b)$ ,  $B = (c, d)$  e  $P = (0, 0)$  dando enter após cada um, para criar os pontos A que representará  $z_1$ , B que representará  $z_2$  e P (origem).

4) Ainda na barra de entrada, digitando vetor<br/><br> $A >$ crie o vetor  $u = \overline{PA}$ e digitando vetor $\langle B \rangle$ , crie o vetor  $v = \overline{PB}$ . Da mesma forma, digite vetor $\langle u.c \rangle$  criando o vetor w  $= u.c$  e digite vetor $\lt u.d >$  criando o vetor  $e = u.d$ .

5) Agora, crie o vetor  $f$  que é resultante da rotação de  $90°$  no sentido anti-horário do vetor e da seguinte maneira: digite  $anqulo < A.P.90° >$ .

6) Por fim, digitando vetor $\langle w+f \rangle$ , crie o vetor s que representa o produto  $z_1$ .  $z_2$ .

7) Você pode alterar as cores dos vetores clicando, na "janela de álgebra", com o botão direito sobre o vetor, selecionando propriedades e cor.

8) Agora, clique com o botão direito sobre o controle deslizante "a" e clique em *animar*. Repita o procedimento com os controles " $b$ ", " $c$ " e " $d$ " e observe a dinâmica da atividade.

9) Pode-se trocar os nomes (r´otulos) dos pontos e dos vetores clicando, na janela de ´algebra, com o bot˜ao direito sobre o ponto escolhido (ou vetor) e em renomear.

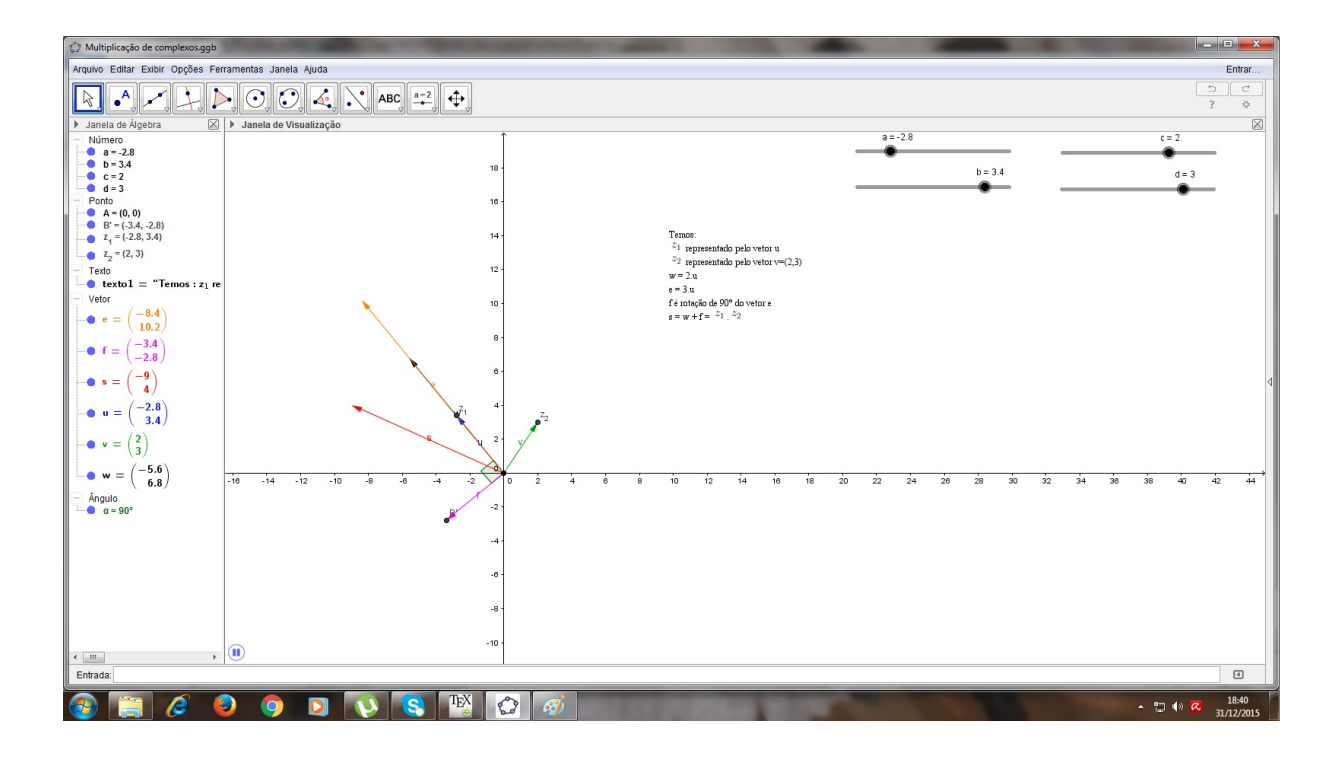

Figura 4.22: Atividade dinâmica "Multiplicação de números complexos" (fonte: a autora)

### 4.6.5 Conjugado de um número complexo

Sabemos que o conjugado do par ordenado  $(a, b)$  que equivale ao número  $z = a + bi$  é o par  $(a, -b)$  que representa  $\overline{z} = a - bi$ . Geometricamente, o conjugado  $\overline{z}$  de  $z$  é representado pelo  $simétrico de  $z$  em relação ao eixo real.$ 

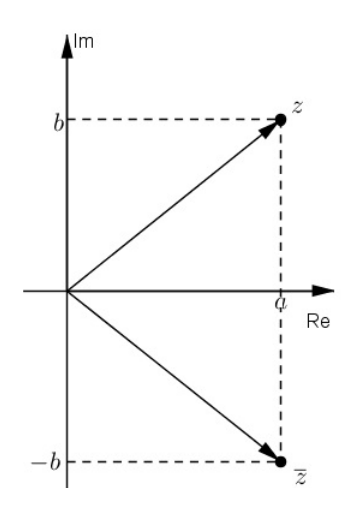

Figura 4.23: O número complexo  $z$  e seu conjugado  $\overline{z}$  (fonte: a autora)

Observe que  $Re(z) = Re(\overline{z})$  e que  $Im(z) = Im(\overline{z})$ .

Exemplo: Determine e faça a represenção geométrica do conjugado do número complexo  $z = -2 + i$ .

Resolução:

 $\overline{z}$  = - 2 -  $i$ 

Geometricamente:

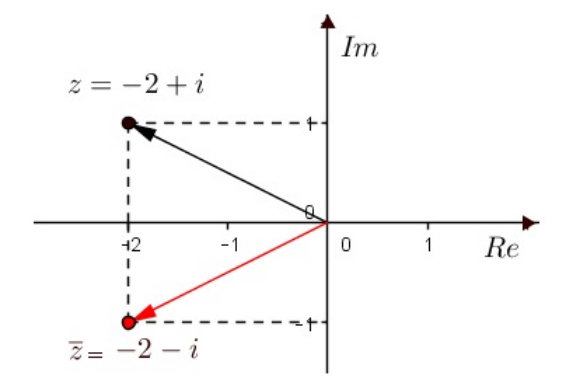

Figura 4.24: Vetor  $\overline{z}$ , conjugado de z (fonte: a autora)

#### Atividade Dinâmica

Observemos agora uma atividade dinâmica mostrando um número complexo  $z_1$  e seu conjugado  $\overline{z} = z_2$ , disponível no endereço eletrônico <https://tube.geogebra.org/m/1822087>.

Observe que ao mexermos com "a" e "b", alteramos a posição de  $z_1$  o que acarreta a alteração imediata da posição de  $z_2$  permanecendo este, simétrico a  $z_1$  em relação ao eixo real.

#### PASSO A PASSO PARA CRIAR ESSA ATIVIDADE DINÂMICA

1) Na janela gráfica do GeoGebra abra, na barra de ferramentas, a décima janela e clique em *controle deslizante*. Leve o cursor até a área de trabalho do GeoGebra e clique com o botão esquerdo criando o controle "a". Clique com o botão direito sobre esse controle e escolha um intervalo, por exemplo, de - 5 a 5.

2) Repita todo o procedimento para criar o controle "b".

3) Na parte inferior da tela em "entrada" de comandos, digite  $A = (a, b)$ ,  $B = (a, -b)$ e  $P = (0, 0)$  dando *enter* após cada um, para criar os pontos A que representará z, B que representará  $\overline{z}$  e P (origem).

4) Ainda na barra de entrada, digitando vetor $\langle A \rangle$ , crie o vetor  $u = \overline{PA}$  e digitando vetor $\langle B \rangle$ , crie o vetor  $v = \overline{PB}$ .

5) Você pode alterar as cores dos vetores clicando, na "janela de álgebra", com o botão direito sobre o vetor, selecionando propriedades e cor.

- 6) Agora, clique com o botão direito sobre o controle deslizante " $a$ " e clique em *animar*.
- 7) Repita o procedimento com o controle "b" e observe a dinâmica da atividade.

8) Pode-se trocar os nomes (rótulos) dos pontos e dos vetores clicando, na janela de ´algebra, com o bot˜ao direito sobre o ponto escolhido (ou vetor) e em renomear.

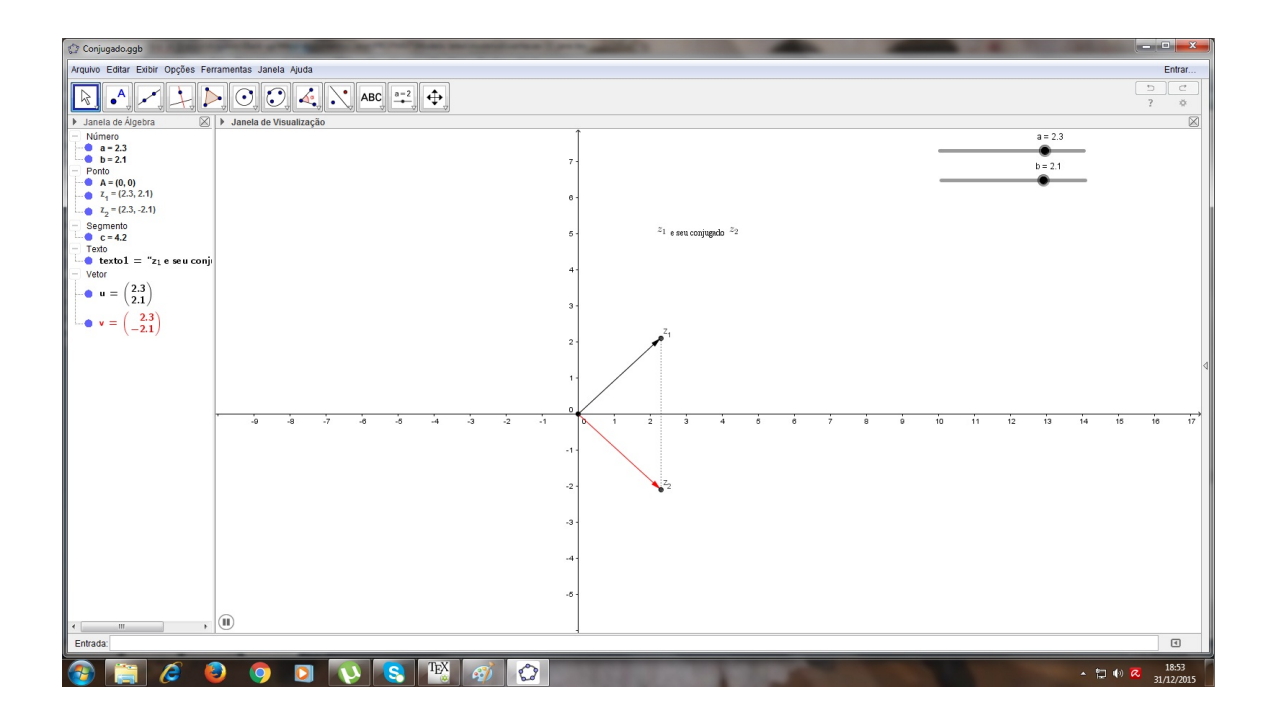

Figura 4.25: Atividade dinâmica "Conjugado de um número complexo" (fonte: a autora)

# 4.7 Argumento

Consideremos novamente a figura do item 4.5.

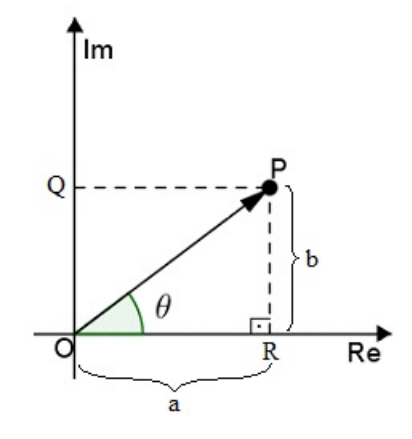

Figura 4.26: Ângulo  $\theta$ , argumento de z (fonte: a autora)

O ângulo  $\theta$  formado pelo segmento  $\overline{OP}$  e pelo semieixo real positivo, tomado a partir desse semieixo, no sentido anti-horário é chamado **argumento de z**. Observe que  $\theta$  é tal que  $0 \le \theta < 2\pi$ .

No triângulo retângulo PRO da figura, temos que:

$$
\operatorname{sen}\theta = \frac{\overline{PR}}{\overline{OP}} = \frac{b}{\rho} \qquad \text{e} \qquad \cos\theta = \frac{\overline{OR}}{\overline{OP}} = \frac{a}{\rho}, \text{ com } \rho = |z| \text{ e } 0 \le \theta < 2\pi.
$$

Notemos que, fixado o complexo  $z\neq 0,$ estão fixados  $\cos\,\theta$  e  $\sin\,\theta$ , mas o ângulo  $\theta$ pode assumir infinitos valores, congruentes dois a dois (congruência módulo  $2\pi$ ). Assim, o complexo  $z\neq 0$ tem argumento  $\;\;\theta=\theta_0+2k\pi$ , k $\in \mathbb{Z}$ , em que $\theta_0$ é chamado  $argumento\, principal$ de z.

**Exemplo:** Qual é o argumento de  $z =$ 1 2 + √ 3 2 i ?

Resolução:

O afixo de *z* é 
$$
\left(\frac{1}{2}, \frac{\sqrt{3}}{2}\right)
$$
. Calculando o módulo de *z* temos:  

$$
\rho^2 = \left(\frac{1}{2}\right)^2 + \left(\frac{\sqrt{3}}{2}\right)^2 \Rightarrow \rho^2 = 1 \Rightarrow \rho = 1.
$$

$$
sen\theta = \frac{\frac{\sqrt{3}}{2}}{1} = \frac{\sqrt{3}}{2} \quad e \quad cos\theta = \frac{\frac{1}{2}}{1} = \frac{1}{2} \quad \Rightarrow \quad \theta = 60^{\circ} \text{ ou } \frac{\pi}{3}
$$

# 4.8 Forma trigonométrica ou polar

Como sabemos, podemos identificar um número complexo com um ponto  $P(a, b)$  no plano ou com um vetor que determina o argumento e o módulo de z.

Ao associarmos z com um ponto no plano, expressamos z por coordenadas cartesianas  $(a e b)$ . Ao associarmos com um vetor, dizemos que temos as coordenadas polares de z, que são o argumento  $\theta$  e o módulo  $\rho$ .

Seja  $z = a + bi \neq 0$  a forma algébrica de um número complexo. Vamos expressar z por meio de suas coordenadas polares.

Vimos que o argumento  $\theta$  de z satisfaz:

$$
\text{sen } \theta = \frac{b}{\rho} \Longrightarrow b = \rho \text{ sen } \theta \qquad \text{e} \qquad \cos \theta = \frac{a}{\rho} \Longrightarrow a = \rho \cos \theta
$$

Substituindo tais valores na forma algébrica, vem:

 $z = a + bi \implies z = \rho \cos \theta + \rho \cdot i \cdot \text{sen } \theta$ 

e portanto, a *forma trigonométrica* ou *polar* de um número complexo é:

$$
z = \rho(\cos \theta + i \operatorname{sen} \theta)
$$

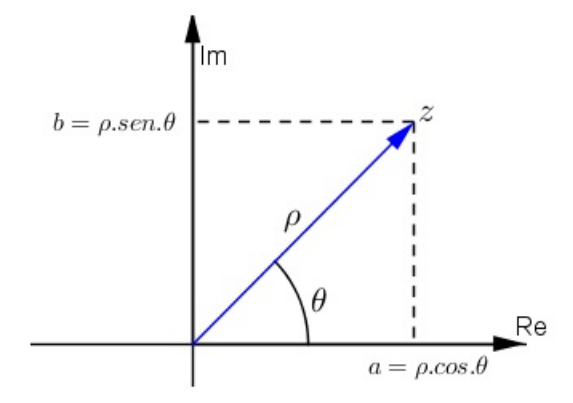

Figura 4.27: Representação trigonométrica de  $z$  (fonte: a autora)

Veremos, adiante, que a forma trigonométrica é mais útil e prática que a forma algébrica nas operações de potenciação e radiciação em C.

**Exemplo:** Obtenha a forma polar de  $z =$ √  $3+i.$ 

Resolução:

O afixo de  $z$  é  $(\sqrt{3}, 1)$ . Calculando o módulo de  $z$ :

$$
\rho^2 = (\sqrt{3})^2 + 1^2 \implies \rho^2 = 4 \implies \rho = 2
$$
  
sen $\theta = \frac{1}{2}$  e  $cos\theta = \frac{\sqrt{3}}{2} \implies \theta = 30^\circ$  ou  $\frac{\pi}{6}$ 

Logo, a forma polar é  $z = 2(cos 30° + i sen 30°)$ 

# 4.9 Operações na forma polar

Analisemos, agora, as operações de multiplicação, divisão, potenciação e radiciação com números complexos na forma trigonométrica.

### 4.9.1 Multiplicação

Sejam os números complexos  $z_1$  e  $z_2$  de módulos  $\rho_1$  e  $\rho_2$  e argumentos  $\theta_1$  e  $\theta_2$ , respectivamente, não nulos, na forma trigonométrica.

$$
z_1 = \rho_1 \cdot (\cos \theta_1 + i \cdot \sin \theta_1) \quad e \quad z_2 = \rho_2 \cdot (\cos \theta_2 + i \cdot \sin \theta_2)
$$

Logo,

$$
z_1 \t z_2 = \rho_1 \cdot (\cos \theta_1 + i \cdot \sin \theta_1) \cdot \rho_2 \cdot (\cos \theta_2 + i \cdot \sin \theta_2)
$$
  
\n
$$
= \rho_1 \cdot \rho_2 \cdot (\cos \theta_1 + i \cdot \sin \theta_1) \cdot (\cos \theta_2 + i \cdot \sin \theta_2)
$$
  
\n
$$
= \rho_1 \cdot \rho_2 \cdot (\cos \theta_1 \cdot \cos \theta_2 + i \cos \theta_1 \cdot \sin \theta_2 + i \cdot \sin \theta_1 \cdot \cos \theta_2 + i^2 \cdot \sin \theta_1 \cdot \sin \theta_2)
$$
  
\n
$$
= \rho_1 \cdot \rho_2 \cdot (\cos \theta_1 \cdot \cos \theta_2 - \sin \theta_1 \cdot \sin \theta_2) + i \cdot (\cos \theta_1 \cdot \sin \theta_2 + \sin \theta_1 \cdot \cos \theta_2)
$$
  
\n
$$
= \rho_1 \cdot \rho_2 \cdot [\cos (\theta_1 + \theta_2) + i \cdot \sin(\theta_1 + \theta_2)]
$$

Note que, o produto de dois números complexos é um número cujo módulo é igual ao produto dos módulos dos fatores e, cujo argumento é igual a soma dos argumentos dos fatores.

Esse raciocínio pode ser generelizado para o produto de  $n$  números complexos:

$$
z_1 \cdot z_2 \ldots \ z_n = \rho_1 \cdot \rho_2 \ldots \ \rho_n [\cos (\theta_1 + \theta_2 + \ldots + \theta_n) + i \ \sin(\theta_1 + \theta_2 + \ldots + \theta_n)]
$$

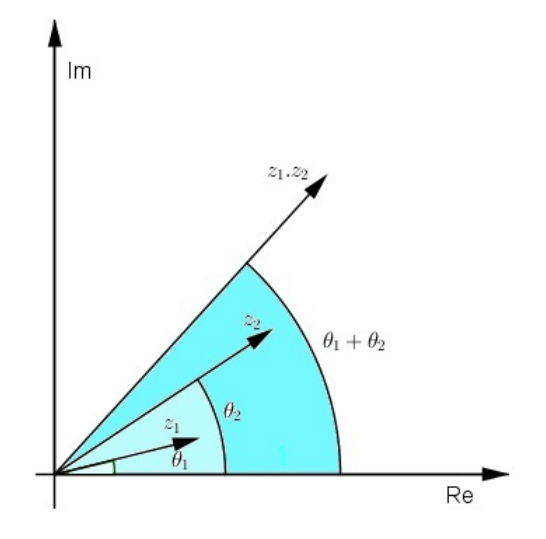

Figura 4.28: Representação de  $z_1 \, z_2$  (fonte: a autora)

Geometricamente, o produto  $z_1 \cdot z_2$  representa uma rotação, no sentido anti-horário, de  $\theta_2$ em relação a $z_1$ isto é, o complexo  $z_1$ que possui argumento  $\theta_1,$ quando multiplicado por  $z_2,$ sofre uma rotação equivalente à  $\theta_2,$ que é o argumento de  $z_2.$  Além disso, o vetor  $z_1$  sofre uma dilatação (ou contração)de ordem  $\rho_2$ .

**Exemplo:** Sejam  $z_1 = 4(\cos 60^\circ + i \text{ sen } 60^\circ)$  e  $z_2 = 3(\cos 240^\circ + i \text{ sen } 240^\circ)$ . Determine o produto de  $z_1$ .  $z_2$ .

Resolução:

$$
z_1
$$
.  $z_2 = 4$ .  $3[cos(60^\circ + 240^\circ) + i \text{ sen } (60^\circ + 240^\circ)] = 12(cos 300^\circ + i \text{ sen } 300^\circ)$ 

### 4.9.2 Divisão

Vamos encontrar uma expressão para $\frac{z_1}{z_1}$  $z_2$ que seja apresentada na forma trigonométrica. Para isso, vamos multiplicar essa expressão por  $\frac{\overline{z_2}}{z_2}$  $\overline{z_2}$ .

$$
\frac{z_1}{z_2} = \frac{\rho_1(cos\theta_1 + i sen\theta_1)}{\rho_2(cos\theta_2 + i sen\theta_2)} \cdot \frac{(cos\theta_2 - i sen\theta_2)}{(cos\theta_2 - i sen\theta_2)} =
$$
\n
$$
= \frac{\rho_1}{\rho_2} \cdot \frac{(cos\theta_1 \cdot cos\theta_2 - i \cdot cos\theta_1 \cdot sen\theta_2 + i \cdot sen\theta_1 cos\theta_2 - i^2 \cdot sen\theta_1 \cdot sen\theta_2)}{[cos^2\theta_2 - (i \cdot sen\theta_2)^2]}
$$
\n
$$
= \frac{\rho_1}{\rho_2} \cdot \frac{(cos\theta_1 \cdot cos\theta_2 + sen\theta_1 \cdot sen\theta_2) + i(sen\theta_1 cos\theta_2 - sen\theta_2 cos\theta_1)}{cos^2\theta_2 + sen^2\theta_2}
$$

Assim,

$$
\frac{z_1}{z_2} = \frac{\rho_1}{\rho_2} \cdot [\cos (\theta_1 - \theta_2) + i \sin (\theta_1 - \theta_2)]
$$

Note que o número complexo obtido é tal que seu módulo é igual ao quociente entre os módulos de $z_1$ e $z_2$ , e seu argumento é congruente à diferença entre o argumento de $z_1$ e o argumento de  $z_2$ .

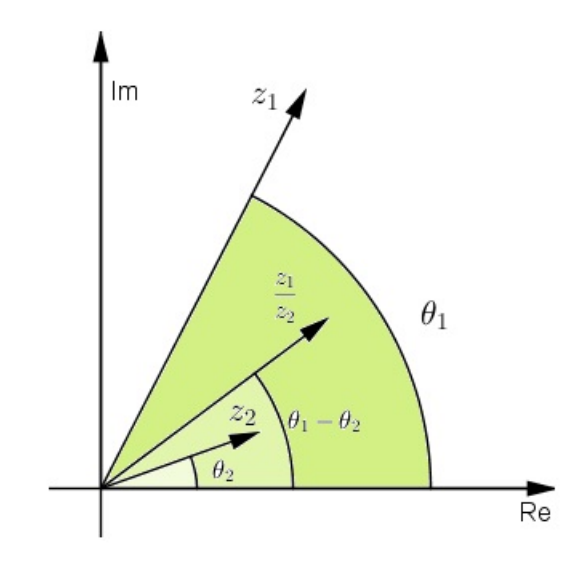

Figura 4.29: Representação de  $\frac{z_1}{z_1}$  $z_2$ (fonte: a autora)

Geometricamente, o número complexo  $z_1$  que tem argumento  $\theta_1$ , ao ser dividido por  $z_2$ , sofre uma rotação, no sentido horário, equivalente à  $\theta_2$ , que é o argumento de  $z_2$ , bem como uma dilatação de ordem  $\frac{1}{1}$  $\rho_2$ .

**Exemplo:** Se  $z_1 = 6(\cos 240^\circ + i \sin 240^\circ)$  e  $z_2 = 2(\cos 150^\circ + i \sin 150^\circ)$ , calcule  $\frac{z_1}{z_2}$  $z_2$ .

Resolução:

$$
\frac{z_1}{z_2} = \frac{6}{2} [cos(240^\circ - 150^\circ) + i \ sen (240^\circ - 150^\circ)] = 3(cos90^\circ + i \ sen90^\circ)
$$

### 4.9.3 Potenciação

O cálculo da potência de  $z^n$ , n $\in \mathbb{N}$  e  $z \in \mathbb{C}$ , fica muito trabalhoso quando escrevemos  $z$ na forma algébrica, pois temos que desenvolver  $(a + bi)^n$  usando o binômio de Newton.

Consideremos a forma trigonométrica  $z = \rho(\cos \theta + i \sin \theta)$  e, ainda, lembremos que  $z^n = z \cdot z \cdot z \cdot \dots \cdot z$ , com *n* fatores iguais a z.

Utilizando a expressão para o produto na forma trigonométrica vista em 4.9.1, temos:

$$
z^n = \rho \cdot \rho \cdot \rho \cdot \dots \cdot \rho \cdot [\cos (\theta + \theta + \dots + \theta) + i \operatorname{sen} (\theta + \theta + \dots + \theta) ,
$$

com *n* fatores iguais a  $\rho$  e *n* parcelas iguais a  $\theta$ , isto é:

$$
z^n = \rho^n \cdot [\cos(n\theta) + i \operatorname{sen}(n\theta)]
$$

Esse resultado é conhecido como 1<sup>ª</sup> Fórmula de Moivre.

Geometricamente:

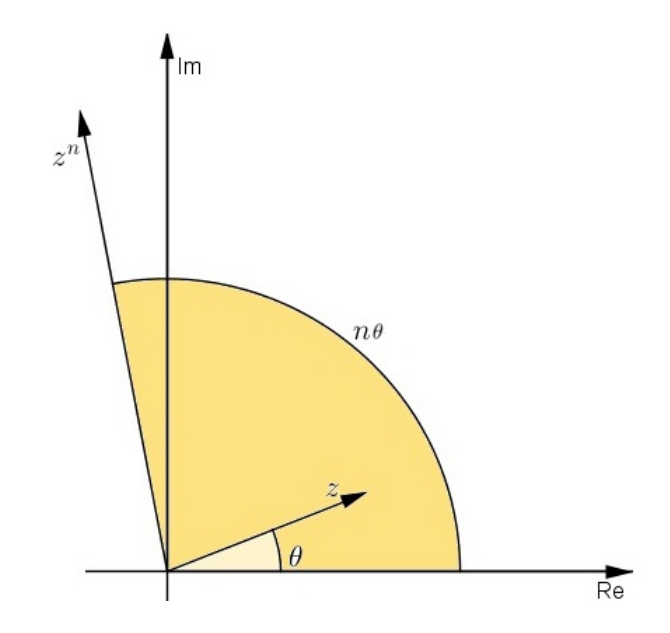

Figura 4.30: Representação de  $z<sup>n</sup>$  (fonte: a autora)

Os casos particulares de expoentes  $0 e 1$  seguem a definição em  $\mathbb{R}$ :  $z^0 = (a + bi)^0 = 1$  e  $z^1 = (a + bi)^1 = z$  (com  $a \in b \in \mathbb{R}$ ).

**Exemplo 1:** Calcular  $z^5$  sendo  $z = 2 + i$  .  $2\sqrt{3}$ .

Resolução:

$$
|z| = \sqrt{2^2 + (2\sqrt{3})^2} = \sqrt{4 + 12} = \sqrt{16} = 4
$$
  
 $z = 2 + i$ .  $2\sqrt{3} = 4$ .  $\left(\frac{1}{2} + i\cdot\frac{\sqrt{3}}{2}\right) = 4$ .  $\left(\cos\frac{\pi}{3} + i\cdot\sin\frac{\pi}{3}\right)$ 

Pela fórmula de Moivre,

$$
z^{5} = 4^{5} \cdot \left( \cos \frac{5\pi}{3} + i \cdot \sin \frac{5\pi}{3} \right) = 4^{5} \cdot \left( \frac{1}{2} - i \cdot \frac{\sqrt{3}}{2} \right) = 512 - i \cdot 512\sqrt{3}
$$

**Exemplo 2:** Qual o valor de  $\begin{pmatrix} 1 \\ -\frac{1}{2} \end{pmatrix}$ 2  $+$ *i*. 3 2  $\bigwedge$ <sup>17</sup> ? Resolução :

$$
z = -\frac{1}{2} + i \cdot \frac{\sqrt{3}}{2} = \cos 120^{\circ} + i \cdot \text{sen } 120^{\circ}
$$
  
  $|z| = 1$ 

Pela fórmula de Moivre,

 $z^{17} = \cos 17 \cdot 120^{\circ} + i \cdot \text{sen } 17 \cdot 120^{\circ}$ 

Como  $17 \cdot 120^\circ = 2040^\circ = 5 \cdot 360^\circ + 240^\circ$ 

 $z^{17} = \cos 240^{\circ} + i \cdot \sin 240^{\circ} = -\frac{1}{2}$ 2  $-i.$ √ 3 2

#### Atividade Dinâmica

Observemos agora, para melhor ilustrar, uma atividade dinâmica, disponível no endereço eletrônico <https://tube.geogebra.org/material/show/id/2206027>, representando o número complexo  $z$  e sua potência  $z^n$ .

Observe que ao alterarmos o valor de "n", alteramos o valor do ângulo  $\theta$  que passa a ser  $n.\theta$  e, o número complexo  $z^n$  terá módulo  $\rho$  igual a enésima potência de  $\rho$ . PASSO A PASSO PARA CRIAR ESSA ATIVIDADE DINÂMICA

1) Na janela gráfica do GeoGebra abra, na barra de ferramentas, a décima janela e clique em *controle deslizante*. Leve o cursor até a área de trabalho do GeoGebra e clique com o bot˜ao esquerdo criando o controle "a". Clique com o bot˜ao direito sobre esse controle e escolha um intervalo de 0 a 10. Podemos renomeá-lo de  $n$ , que é mais conveniente.

2) Na parte inferior da tela em "entrada" de comandos, digite  $Z = (1, 2)$  (sugestão),  $O = (0, 0)$  e  $C = (6, 0)$  (ou qualquer ponto no eixo real), dando *enter* após cada um, para criar os pontos Z que representará o número complexo z,  $O(\text{origem})$  e C que usaremos para criar o ângulo  $\theta$ .

3) Repita todo o procedimento do primeiro item para criar o controle "b", renomeando-o de " $\rho$ ", que terá o valor  $|z| = 2.2$  para esse exemplo.

4) Ainda na barra de entrada, digitando segmento[O, Z ], crie o segmento  $a = \overline{OZ}$  que é o módulo de z.

5) Na "entrada" de comandos digite  $\hat{A}$ ngulo $|C, O, Z|$  para criar o ângulo  $\theta$ .

6) Na "entrada" de comandos digite  $Z^n = (\rho e^n \cos(n\theta), \rho e^n \sin(n\theta))$  para criar o ponto que representa a potência de z.
7) Ainda na barra de entrada, digitando segmento $[O, Z<sup>n</sup>]$ , crie o segmento  $b = \overline{OZ<sup>n</sup>}$ que é o módulo de  $z^n$ .

8) Ainda na "entrada" de comandos digite  $\hat{A}ngulo[C, O, Z^n]$  para criar o ângulo  $n\theta$ .

9) Você pode alterar as cores dos segmentos e ângulos clicando, na "janela de álgebra", com o bot˜ao direito sobre o elemento, selecionando propriedades e cor.

10) Agora, clique com o bot˜ao direito sobre o controle deslizante "n" e clique em animar.

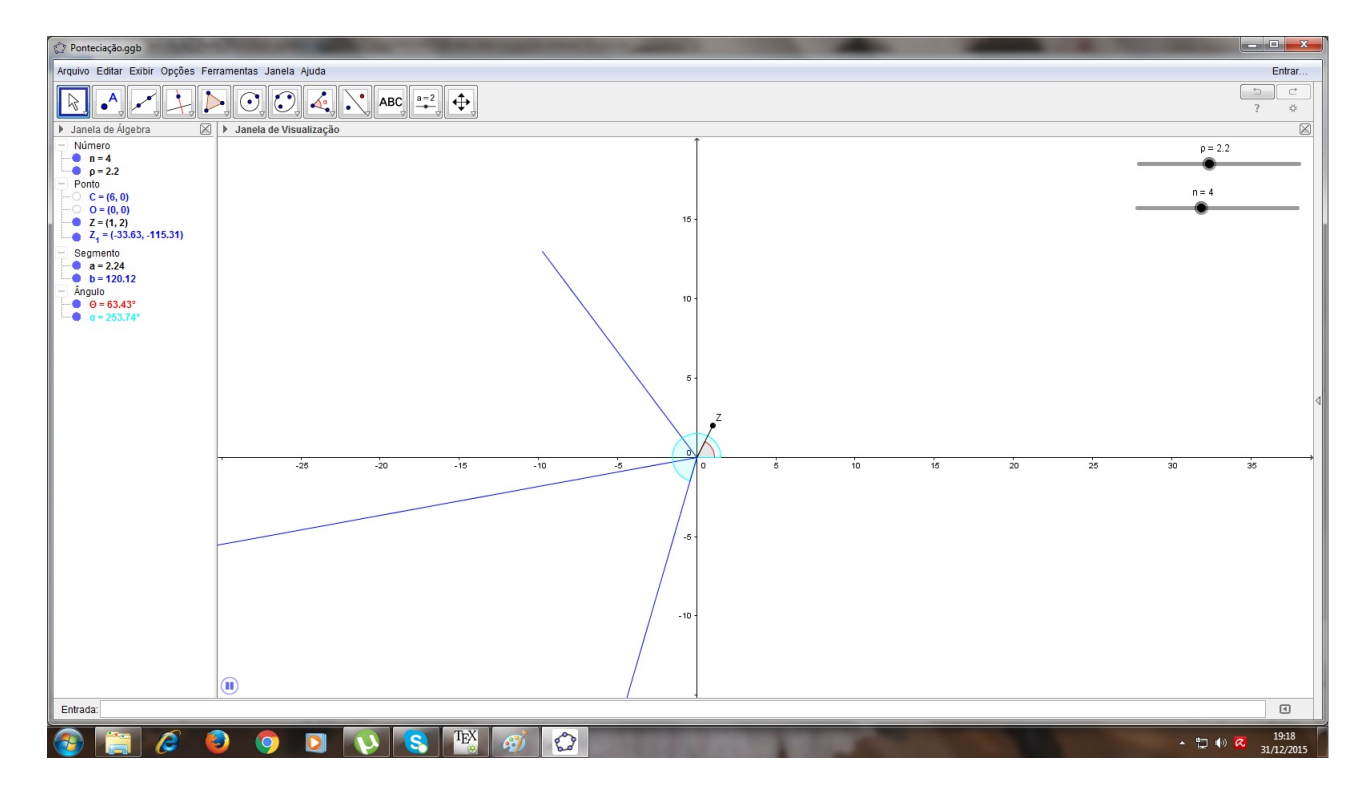

Figura 4.31: Atividade dinâmica "Potenciação com números complexos" (fonte: a autora)

### 4.9.4 Radiciação

Dados um número complexo z e um número natural  $n > 1$ , dizemos que  $z' \in \mathbb{C}$  é raiz n-ésima de z se  $z' = z$ .

Determinar a raiz n-ésima de um número complexo na forma trigonométrica consiste em calcular todos os números complexos  $z'$ , tais que  $\sqrt[n]{z} = z'$ .

Se  $z' = r \cdot (\cos \alpha + i \cdot \sin \alpha)$ , sendo r o módulo e  $\alpha$  o argumento de  $z'$ , e pela definição

$$
\sqrt[n]{z} = z' \iff \mathbf{z'}^n = z \text{ , então:}
$$

$$
r^n \text{ . } (\cos n\alpha + i \text{ .sen } n\alpha) = \rho \text{ . } (\cos \theta + i \text{ .sen } \theta) \text{ ,}
$$

sendo  $\rho$  o módulo e  $\theta$  o argumento de z, portanto é necessário que:

(I) 
$$
r^n = \rho \implies r = \sqrt[n]{\rho} \quad (r \in \mathbb{R}_+)
$$

(II) 
$$
\begin{aligned}\n\cos n\alpha &= \cos\theta \\
\sin n\alpha &= \sin\theta\n\end{aligned}\n\implies n \alpha = \theta + 2k \pi \implies \alpha = \frac{\theta + 2k\pi}{n}, \text{ com } k \in \mathbb{Z}.
$$

Logo:

$$
z' = \sqrt[n]{\rho} \cdot \left[ \cos \left( \frac{\theta + 2k\pi}{n} \right) + i \cdot \text{sen} \left( \frac{\theta + 2k\pi}{n} \right) \right], \quad k = 0, 1, 2, \dots, n - 1.
$$

Essa relação é conhecida como 2<sup>ª</sup> Fórmula de Moivre.

Considerando  $\alpha =$  $\theta + 2k\pi$ n , vamos determinar os valores de k para os quais resultam valores de $\alpha$  compreendidos entre 0 e  $2\pi$  , supondo  $0\leq\theta<2\pi$  :

$$
k = 0 \implies \alpha = \frac{\theta}{n}
$$
  
\n
$$
k = 1 \implies \alpha = \frac{\theta + 2\pi}{n}
$$
  
\n
$$
k = 2 \implies \alpha = \frac{\theta + 4\pi}{n}
$$
  
\n
$$
\vdots \qquad \vdots
$$
  
\n
$$
k = n - 1 \implies \alpha = \frac{\theta + (n - 1) \cdot 2\pi}{n}
$$

Esses n valores de  $\alpha$  não são congruentes por estarem todos no intervalo  $[0,2\pi]$ ; portanto, dão origem a n valores distintos para  $z'$ .

Consideremos agora o valor de  $\alpha$  obtido para  $k = n$ :

$$
k = n \qquad \Longrightarrow \qquad \alpha = \frac{\theta + n \cdot 2\pi}{n} = \frac{\theta}{n} + 2\pi
$$

Esse valor de  $\alpha$  é dispensável por ser congruente ao valor obtido com  $k = 0$ .

Analogamente ocorre para  $k=n+1,n+2,n+3$  ,  $\ldots$  e  $k=$  - 1, - 2, - 3,  $\ldots$ 

Então para obtermos os valores de  $z'$  é suficiente fazer  $k = 0, 1, 2, \ldots, n - 1$ .

Concluimos que todo número complexo z não nulo admite n raízes enésimas distintas, as quais têm todas o mesmo módulo  $\left(\sqrt[n]{|z|}\right)$  e argumentos principais formando uma progressão aritmética de primeiro termo  $\theta$ n e raz˜ao  $2\pi$ n .

Geometricamente significa que:

- os afixos de  $z'$  para  $k = 0, 1, 2, \ldots, n 1$ , pertencem à circunferência centrada na origem do plano complexo e de raio  $(\sqrt[n]{|z|}).$
- $\bullet$  essa circunferência fica dividida em n partes congruentes entre si, cada uma de comprimento  $2\pi.z'$ n , isto é, os afixos das raízes n-ésimas de  $z$  são vértices de um polígono regular de *n* lados inscrito na circunferência centrada na origem e de raio  $(\sqrt[n]{|z|})$ .

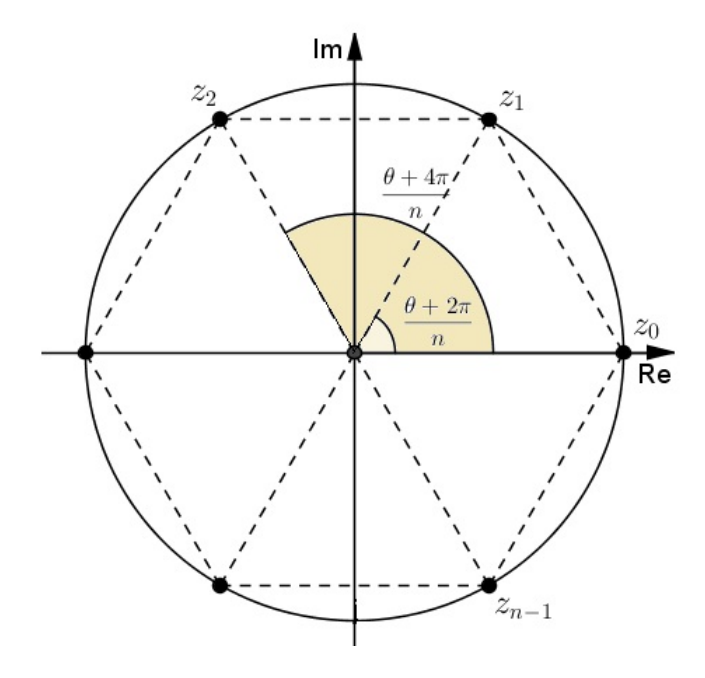

Figura 4.32: Representação da raiz enésima de  $z$  (fonte: a autora)

Perceba que conhecendo uma das raízes e sabendo ao todo quantas são, é possível obter as  $n - 1$  raízes desconhecidas.

Exemplo 1: Vamos encontrar as raízes cúbicas de - 1.

Resolução:

A forma trigonométrica de  $z = -1$  é  $z = 1$ .(cos  $\pi + i$ .sen  $\pi$ ).

Sabemos que são três raízes  $(n = 3)$ , uma delas é -1 e que o módulo é 1.

Devemos determinar  $z' = \rho \cdot (\cos \theta + i \cdot \sin \theta)$  tal que  $z'^3 = -1$ , isto é:

 $\rho^3$  (cos  $3\theta + i.\text{sen }3\theta$ ) = 1.(cos  $\pi + i.\text{sen }\pi$ )  $\implies \rho^3 = 1$  e  $3\theta = \pi + k.2\pi$ 

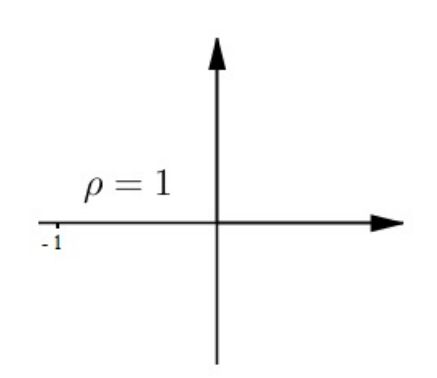

Figura 4.33: Módulo de  $z$  (fonte: a autora)

Logo,  $\rho = 1$  e  $\theta =$  $\pi$ 3  $+ k.$  $2\pi$ 3 ,  $k \in \mathbb{Z}$ .

- $k = 0$ ,  $\theta = \frac{\pi}{2}$ 3  $z_0 = 1$ .  $\bigg(\cos\theta\bigg)$  $\pi$ 3  $+ i.sen$  $\pi$ 3  $= 1.1 \frac{1}{2}$ 2  $+$ *i*. √ 3 2  $\setminus$ = 1 2  $+$  i √ 3 2
- $k = 1$ ,  $\theta = \pi$

 $z_1 = 1(\cos \pi + i \cdot \sin \pi) = 1.(-1 + i.0) = -1$  (como esperado)

• 
$$
k = 2
$$
,  $\theta = \frac{5\pi}{3}$   
 $z_2 = 1 \cdot \left( \cos \frac{5\pi}{3} + i \cdot \sin \frac{5\pi}{3} \right) = 1 \cdot \left( \frac{1}{2} - i \cdot \frac{\sqrt{3}}{2} \right) = \frac{1}{2} - i \cdot \frac{\sqrt{3}}{2}$ 

Os afixos de  $z_0$ ,  $z_1$  e  $z_2$  são, respectivamente,  $P_0$  $\sqrt{1}$ 2 , √ 3 2  $\setminus$ ,  $P_1$  (-1, 0) e  $P_2$  $\sqrt{1}$ 2 , − √ 3 2  $\setminus$ que são pontos de uma circunferência de centro  $(0, 0)$  e raio 1.

Como  $P_0$  ,  $P_1$  e  $P_2$  dividem o círculo em três partes congruentes  $(\boldsymbol{P_0}$  ,  $\boldsymbol{P_1}$  e  $P_2$ são vértices de um triângulo equilátero) e 360°:  $3 = 120°$ , os argumentos de  $z_0$ ,  $z_1$  e  $z_2$  estão em progressão aritmética: (60°, 180°, 300°).

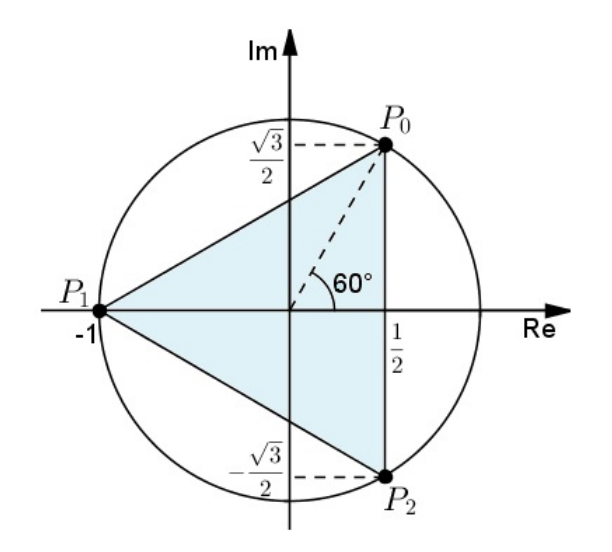

Figura 4.34: Representação da raiz cúbica de -1 (fonte: a autora)

Concluímos que os afixos das n raízes enésimas de  $z$  dividem a circunferência de centro  $(0, 0)$  e raio  $\sqrt[n]{|z|}$  em *n* partes congruentes tais que:

- $n = 2$ , os afixos são extremidades de um diâmetro.
- $n \geq 3$ , os afixos são vértices de um polígono regular de n lados inscrito na circunferência.

Note que  $\sqrt[n]{z}$  estará sobre o eixo real apenas se z for um número real. Observe a representação geométrica das raízes quartas de  $z =$  -  $2$  -  $2i.$ 

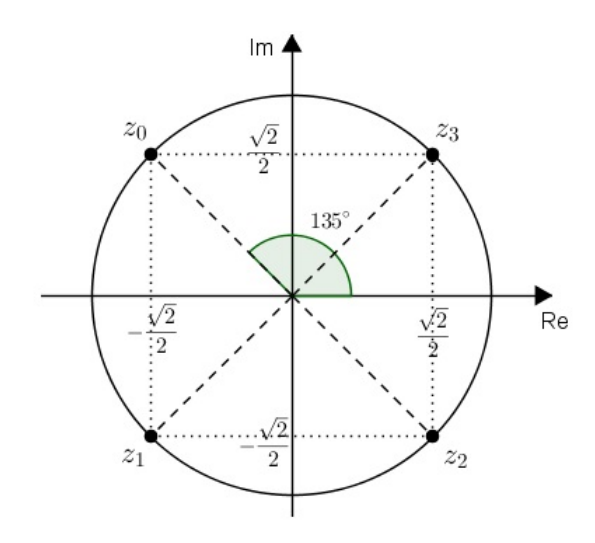

Figura 4.35: Representação das raízes quartas de -2 -2i. (fonte: a autora)

Exemplo 2: Calcule  $\sqrt[4]{-8 + i.8\sqrt{}}$ 3.

 $Resolução:$ 

Temos 
$$
z = -8 + i \cdot 8\sqrt{3}
$$
  
\n $|z| = \rho = \sqrt{(-8)^2 + (8\sqrt{3})^2} = \sqrt{256} = 16$ 

E ainda,

$$
-8 + i
$$
.  $8\sqrt{3} = 16$ .  $\left(-\frac{1}{2} + i\cdot\frac{\sqrt{3}}{2}\right) = 16$ .  $(\cos 120^\circ + i \cdot \sin 120^\circ) \Rightarrow \theta = \frac{2\pi}{3}$ .

Aplicando a fórmula, vem:

$$
z' = \sqrt[4]{16} \cdot \left[ \cos \left( \frac{2\pi/3}{4} + k \cdot \frac{2\pi}{4} \right) + i \cdot \text{sen} \left( \frac{2\pi/3}{4} + k \cdot \frac{2\pi}{4} \right) \right]
$$
  
\n
$$
z' = 2 \cdot \left[ \cos \left( \frac{\pi}{6} + k \cdot \frac{\pi}{2} \right) + i \cdot \text{sen} \left( \frac{\pi}{6} + k \cdot \frac{\pi}{2} \right) \right], k = 0, 1, 2, 3.
$$
  
\n
$$
k = 0 \implies z_0 = 2 \cdot \left( \cos \frac{\pi}{6} + i \cdot \text{sen} \frac{\pi}{6} \right) = \sqrt{3} + i
$$
  
\n
$$
k = 1 \implies z_1 = 2 \cdot \left( \cos \frac{2\pi}{3} + i \cdot \text{sen} \frac{2\pi}{3} \right) = -1 + i \cdot \sqrt{3}
$$
  
\n
$$
k = 2 \implies z_2 = 2 \cdot \left( \cos \frac{7\pi}{6} + i \cdot \text{sen} \frac{7\pi}{6} \right) = -\sqrt{3} - i
$$

$$
k = 3
$$
  $\Rightarrow$   $z_3 = 2$ .  $\left( \cos \frac{5\pi}{3} + i \cdot \sin \frac{5\pi}{3} \right) = 1 - i \cdot \sqrt{3}$ 

Os afixos de  $z_0$ ,  $z_1$ ,  $z_2$  e  $z_3$  são, respectivamente,  $P_0$  (  $\sqrt{3}$ , 1),  $P_1$  (-1,  $\sqrt{3}$ ),  $P_2$  ( - √3 , - 1 ) e  $P_3$  (  $1$  , - √3 ) que são pontos de uma circunferência de centro  $(0$  , 0) e raio 2.

### Aplicação da radiciação na decomposição de polinômios

É possível decompor um polinômio de grau $n$  ,  $n\geq 1$  , dado por

$$
p(x) = a_n x^n + a_{n-1} x^{n-1} + \dots + a_1 x^1 + a_0 , \qquad a_n \neq 0 ,
$$

em fatores de grau menor que  $n$ . Para isso precisamos encontrar as raízes desse polinômio. Vejamos alguns exercícios resolvidos.

### Exercício Resolvido 1:

Decompor o polinômio  $x^4 + 1$  em produto de dois polinômios de grau 2.

#### Resolução:

Vamos encontrar as raízes de  $p(x) = x^4 + 1$  $x^4 + 1 = 0 \Rightarrow x^4 = -1 \Rightarrow x = \sqrt[4]{-1}$ 

Temos que encontrar as raízes quartas de - 1.

$$
z = -1
$$
  
\n
$$
\rho = \sqrt{(-1)^2 + (0)^2} = 1
$$
  
\n
$$
z = 1 \cdot (\cos \pi + i \cdot \sin \pi)
$$
  
\nDevemos determinant  $z' = \rho.(\cos \theta + i \cdot \sin \theta)$  tal que  $\mathbf{z'}^4 = -1$ , isto é:

 $\rho^4$  (cos 4 $\theta$  + i.sen 4 $\theta$ ) = 1.(cos  $\pi$  + i.sen  $\pi$ )  $\implies$   $\rho^4$  = 1 e 4 $\theta$  =  $\pi$  + k.2 $\pi$ 

Logo,  $\rho = 1$  e  $\theta =$  $\pi$ 4  $+ k.$  $\pi$ 2 ,  $k \in \mathbb{Z}$ . •  $k = 0$ ,  $\theta = \frac{\pi}{4}$ 4  $z_0 = 1$ .  $\bigg(\cos\theta\bigg)$  $\pi$ 4  $+ i.sen$  $\pi$ 4  $=$ √ 2 2  $+$  i √  $\overline{2}$ 2 •  $k=1$ ,  $\theta=\frac{3\pi}{4}$ 4  $z_1 = 1.(\cos$  $3\pi$ 4  $+$ *i.sen*  $3\pi$ 4  $) = -$ √  $\overline{2}$ 2  $+ i$ √ 2 •  $k=2$ ,  $\theta=\frac{5\pi}{4}$ 4  $z_2 = 1.\bigg(\cos\theta\bigg)$  $5\pi$ 4  $+ i.sen$  $5\pi$ 4  $\setminus$  $=$  -√  $\overline{2}$ 2 - i √  $\overline{2}$ 2 •  $k=3$ ,  $\theta=\frac{7\pi}{4}$ 4  $z_3 = 1.\bigg(\cos\theta\bigg)$  $7\pi$ 4  $+ i.sen$  $7\pi$ 4  $\setminus$ = √ 2 2 - i √  $\overline{2}$ 2

Daí temos:

$$
p(x) = \left[x - \left(\frac{\sqrt{2}}{2} + i\frac{\sqrt{2}}{2}\right)\right] \cdot \left[x - \left(-\frac{\sqrt{2}}{2} + i\frac{\sqrt{2}}{2}\right)\right] \cdot \left[x - \left(-\frac{\sqrt{2}}{2} - i\frac{\sqrt{2}}{2}\right)\right].
$$
  

$$
\left[x - \left(\frac{\sqrt{2}}{2} - i\frac{\sqrt{2}}{2}\right)\right]
$$
  

$$
p(x) = \left(x - \frac{\sqrt{2} + \sqrt{2}i}{2}\right) \cdot \left(x + \frac{\sqrt{2} + \sqrt{2}i}{2}\right) \cdot \left(x - \frac{\sqrt{2} - \sqrt{2}i}{2}\right) \cdot \left(x + \frac{\sqrt{2} - \sqrt{2}i}{2}\right)
$$

2

Até nesse ponto temos o polinômio  $p(x)$  como produto de fatores de grau 1, e

$$
p(x) = \left[x^2 - \left(\frac{\sqrt{2} + \sqrt{2}i}{2}\right)^2\right] \cdot \left[x^2 - \left(\frac{\sqrt{2} - \sqrt{2}i}{2}\right)^2\right]
$$

 $p(x) = (x^2 - i)$ .  $(x^2 + i)$ , como produto de fatores de grau 2 com coeficientes em C.

Logo,  $p(x) = x^4 + 1 = (x^2 - i) \cdot (x^2 + i)$ 

Exercício Resolvido 2: Decompor o polinômio  $x^6 + 9$  em produto de três polinômios de grau 2.

Resolução:

Vamos encontrar as raízes de  $p(x) = x^6 + 9$  $x^6 + 9 = 0 \Rightarrow x^6 = -9 \Rightarrow x = \sqrt[6]{-9}$ 

Temos que encontrar as raízes sextas de - 9.

$$
z = -9
$$
  
\n
$$
\rho = \sqrt{(-9)^2 + (0)^2} = 9
$$
  
\n
$$
z = 9 \cdot (\cos \pi + i \cdot \sin \pi)
$$

Devemos determinar  $z' = \rho \cdot (\cos \theta + i \cdot \sin \theta)$  tal que  $z'^6 = -9$ , isto é:

 $\rho^6$  (cos 6 $\theta + i$  sen 6 $\theta$ ) = 9.(cos  $\pi + i$  sen  $\pi$ )  $\implies \rho^6 = 9$  e 6 $\theta = \pi + k.2\pi$ 

Logo,  $\rho = \sqrt[6]{9} = \sqrt[3]{3}$  e  $\theta =$  $\pi$ 6  $+ k.$  $\pi$ 3 ,  $k \in \mathbb{Z}$ .

- $k = 0$ ,  $\theta = \frac{\pi}{6}$ 6  $z_0 = \sqrt[3]{3} \cdot \left(\cos \frac{3\sqrt{3}}{2}\right)$  $\pi$ 6  $+ i.sen$  $\pi$ 6  $=\sqrt[3]{3}\cdot\left(\frac{\sqrt{3}}{2}\right)$ 3 2  $+$ *i*. 1 2  $\setminus$ =  $\sqrt[6]{243}$ 2  $+$  $\sqrt[3]{3}$ 2 i
- $k = 1$ ,  $\theta = \frac{\pi}{2}$ 2  $z_1 = \sqrt[3]{3} \cdot \left(\cos \frac{3\sqrt{3}}{3}\right)$  $\pi$ 2  $+ i.sen$  $\pi$ 2  $=\sqrt[3]{3}.(0+i.1)=\sqrt[3]{3}i$

• 
$$
k = 2
$$
,  $\theta = \frac{5\pi}{6}$   
 $z_2 = \sqrt[3]{3} \cdot \left( \cos \frac{5\pi}{6} + i \cdot \sin \frac{5\pi}{6} \right) = \sqrt[3]{3} \cdot \left( \frac{-\sqrt{3}}{2} - i \cdot \frac{1}{2} \right) = -\frac{\sqrt[6]{243}}{2} + \frac{\sqrt[3]{3}}{2}i$ 

• 
$$
k = 3
$$
,  $\theta = \frac{7\pi}{6}$   
\n $z_3 = \sqrt[3]{3} \cdot \left( \cos \frac{7\pi}{6} + i \cdot \sin \frac{7\pi}{6} \right) = \sqrt[3]{3} \cdot \left( -\frac{\sqrt{3}}{2} - i \cdot \frac{1}{2} \right) = -\frac{\sqrt[6]{243}}{2} - \frac{\sqrt[3]{3}}{2}i$   
\n•  $k = 4$ ,  $\theta = \frac{9\pi}{6}$   
\n $z_4 = \sqrt[3]{3} \cdot \left( \cos \frac{9\pi}{6} + i \cdot \sin \frac{9\pi}{6} \right) = \sqrt[3]{3} \cdot (0 - i \cdot 1) = -\sqrt[3]{3} i$   
\n•  $k = 5$ ,  $\theta = \frac{11\pi}{6}$ 

$$
z_5 = \sqrt[3]{3} \cdot \left( \cos \frac{11\pi}{6} + i \cdot \sin \frac{11\pi}{6} \right) = \sqrt[3]{3} \cdot \left( \frac{\sqrt{3}}{2} - i \cdot \frac{1}{2} \right) = \frac{\sqrt[6]{243}}{2} - \frac{\sqrt[3]{3}}{2}i
$$

 $\mathrm{D}{\mathbf{a}}{\mathbf{i}}$  temos:

$$
p(x) = \left[x - \left(\frac{\sqrt[6]{243}}{2} + \frac{\sqrt[3]{3}}{2}i\right)\right] \cdot [x - \sqrt[3]{3}i] \cdot \left[x - \left(-\frac{\sqrt[6]{243}}{2} + \frac{\sqrt[3]{3}}{2}i\right)\right].
$$
  

$$
\left[x - \left(-\frac{\sqrt[6]{243}}{2} - \frac{\sqrt[3]{3}}{2}i\right)\right] \cdot [x - (-\sqrt[3]{3}i)] \cdot \left[x - \left(\frac{\sqrt[6]{243}}{2} - \frac{\sqrt[3]{3}}{2}i\right)\right]
$$
  

$$
p(x) = \left(x - \frac{\sqrt[6]{243} + \sqrt[3]{3}i}{2}\right) \cdot \left(x + \frac{\sqrt[6]{243} + \sqrt[3]{3}i}{2}\right) \cdot (x - \sqrt[3]{3}i) \cdot (x + \sqrt[3]{3}i) \cdot \left(x - \frac{\sqrt[6]{243} - \sqrt[3]{3}i}{2}\right)
$$
  

$$
\left(x + \frac{\sqrt[6]{243} - \sqrt[3]{3}i}{2}\right)
$$

Até nesse ponto temos o polinômio  $p(x)$  como produto de fatores de grau 1, e

$$
p(x) = \left[x^2 - \left(\frac{\sqrt[6]{243} + \sqrt[3]{3}i}{2}\right)^2\right] \cdot \left[x^2 - (\sqrt[3]{3}i)^2\right] \cdot \left[x^2 - \left(\frac{\sqrt[6]{243} - \sqrt[3]{3}i}{2}\right)^2\right]
$$
  

$$
p(x) = \left(x^2 - \frac{\sqrt[3]{9} + 3\sqrt[3]{3}i}{2}\right) \cdot \left(x^2 + \sqrt[3]{9}\right) \cdot \left(x^2 + \frac{\sqrt[3]{9} + 3\sqrt[3]{3}i}{2}\right), \text{ como produto de fatores}
$$

de grau 2 com coeficientes em C.

$$
Logo, p(x) = x^{6} + 9 = \left(x^{2} - \frac{\sqrt[3]{9} + 3\sqrt[3]{3}i}{2}\right) \cdot (x^{2} + \sqrt[3]{9}) \cdot \left(x^{2} + \frac{\sqrt[3]{9} + 3\sqrt[3]{3}i}{2}\right)
$$

### 4.9.5 A Fórmula de Euler e a construção de um relógio

Vimos, no capítulo 2, que Euler aprimorou a fórmula de De Moivre acrescentando o conceito de exponencial de números complexos.

Ele escreveu:  $e^{i\theta} = cos\theta + isen\theta$ .

Se  $\theta = \pi$ , tem-se:

 $e^{i\pi} = \cos \pi + i \sin \pi \Rightarrow e^{i\pi} = -1 + i \cdot 0 \Rightarrow e^{i\pi} = -1 \Rightarrow e^{i\pi} + 1 = 0$ 

Podemos utilizar essa fórmula para posicionar os ponteiros de um relógio.

Veja a situação a seguir:

"Num assalto a banco com reféns, a polícia fez um cerco para capturar os bandidos. O chefe da quadrilha, muito excêntrico, fez uma exigência bem peculiar para ganhar tempo e elaborar um plano de fuga. Disse: Quero um helicóptero no terraço deste edifício para o momento exato que descreverei a seguir – a hora em que as extremidades dos ponteiros do relógio forem representadas pelos números complexos  $z e w$  de tal forma que,

$$
z = r.\left(\cos\frac{\pi}{2} + i\sin\frac{\pi}{2}\right) \quad \text{e } w = z^3 \text{, sendo } \mathbf{r} \text{ um número real fixo } \text{com } 0 < r < 1.
$$

Se minha exigência não for atendida e o ponteiro dos segundos chegar ao ponto representado pelo número complexo **t**, sendo  $t = \sqrt[3]{z^2}$ , exatamente, detonarei a bomba que está em meu poder."

Determine a hora exata para a chegada do helicóptero e o horário em que a bomba será detonada, caso a polícia não cumpra a exigência feita.

.

#### Resolução:

Percebemos que a polícia terá um pouquinho de trabalho para decifrar a hora correta e atender à exigência. Em nenhum momento foi mencionado qual dos números complexos z ou w, representa o ponteiro das horas e dos minutos.

Utilizando a  $1^a$  Fórmula de Moivre podemos constatar que  $\bf{z}$  tem módulo igual a r pois:

$$
z = r \cdot \left(\cos \frac{\pi}{2} + i \operatorname{sen} \frac{\pi}{2}\right) \Rightarrow z = r \cdot \cos \frac{\pi}{2} + r \cdot i \operatorname{sen} \frac{\pi}{2} \Rightarrow z = r \cdot \theta + i \cdot r \cdot 1 \Rightarrow
$$
  

$$
\Rightarrow z = \theta + r \cdot i
$$

Logo,  $|z| =$ √  $\sqrt{0^2+r^2}=r$ , sendo que o argumento é  $\frac{\pi}{2}$ 2 . O argumento de **w** que é igual a  $z^3$  é  $\frac{\pi}{2}$ 2  $+$  $\pi$ 2  $+$  $\pi$ 2 , ou seja, 3.  $\pi$ 2

Pelo fato de  $0 < r < 1$ , tem-se que  $r<sup>3</sup> < r$ . Assim, **z** é o ponteiro dos minutos pois tem maior módulo e está apontando para o número 12 do relógio (pois tem argumento  $\frac{\pi}{2}$ 2 ) , e w  $\acute{e}$  o ponteiro das horas e está apontando para o número 6 do relógio (pois tem argumento 3.  $\pi$ 2 ).

Assim, a hora exata para a chegada do helicóptero é 6 horas.

Vamos descobrir agora, o momento da possível detonação da bomba.

Como 
$$
t = \sqrt[3]{z^2} = z^{\frac{2}{3}}
$$
, o argumento é  $\frac{2}{3} \cdot \frac{\pi}{2} = \frac{\pi}{3}$ .

Logo,  $t$  está apontando para o número 1 do relógio, o que nos indica 5 segundos.

### Atividade Dinâmica

Observemos agora, para melhor ilustrar, uma atividade dinâmica, disponível no endereço eletrônico <https://tube.geogebra.org/material/show/id/2281891>, representando o movimento dos ponteiros de um relógio cujas extremidades representam números complexos.

Note que enquanto o ponteiro das horas dá uma volta (360°), o ponteiro dos minutos dá 720 voltas (259.200°) e o ponteiro dos segundos dá 43.200 voltas (15.552.000°). Em outras palavras, a cada 360◦ percorridos pelo ponteiro dos segundos, equivale a 6◦ para o ponteiro dos minutos e a 0, 5 ◦ para o ponteiro das horas.

### PASSO A PASSO PARA CRIAR ESSA ATIVIDADE DINÂMICA

1) Na janela gráfica do GeoGebra abra, na barra de ferramentas, a décima janela e clique em *controle deslizante*. Leve o cursor até a área de trabalho do GeoGebra e clique com o botão esquerdo criando o controle " $\alpha$ ". Clique com o botão direito sobre esse controle e escolha um intervalo de 0◦ a 360◦ , incremento 0.5 ◦ e velocidade 0.000115, crescente. Esse controle será o do ponteiro das horas.

2) Repita o procedimento para criar o controle "β", com intervalo de 0◦ a 360◦ , incremento 6 ◦ e velocidade 0.00142, crescente, e o controle "Ψ", com intervalo de 0◦ a 360◦ , incremento 6<sup>°</sup> e velocidade 0.17, crescente. Esses controles serão os dos ponteiros dos minutos e dos segundos, respectivamente.

3) Na parte inferior da tela em "entrada"de comandos vamos criar os pontos Z, W e T digitando:  $Z = (3\cos(-\alpha + \pi/2), (3\sin(-\alpha + \pi/2))$ , que representa o número complexo  $z; W = (4cos(-β + π/2), (4sen(-β + π/2)),$  que representa o número complexo w e T =  $(4\cos(-\Psi + \pi/2), (4\sin(-\Psi + \pi/2)),$  que representa o número complexo t, que serão as extremidades dos ponteiros.

4) Crie também o ponto  $A = (0,0)$  que será a origem.

5) Ainda na barra de entrada, digitando vetor $Z$ , crie o vetor  $\overrightarrow{AZ}$  que é o ponteiro das horas; vetor/W], crie o vetor  $\overrightarrow{AW}$  que é o ponteiro dos minutos e segmento[A, T], criando o segmento  $\overline{AT}$  que é o ponteiro dos segundos.

6) Na barra de entrada, digite  $c$ ículo $[A,5]$  para construir um círculo de centro A e raio 5cm. Vocˆe pode colorir esse c´ırculo clicando em sua parte interna com o bot˜ao direito do mouse e escolhendo a cor.

7) Na janela gráfica do GeoGebra abra, na barra de ferramentas, a décima janela e clique em texto. Leve o cursor até a área de trabalho do GeoGebra e clique com o botão esquerdo abrindo a caixa de texto. Nela escreva os n´umeros de 1 a 12 (um por vez)e escolha um tamanho de fonte adequado para o relógio. Posicione o número 3 em 0°, o número 2 em 30°, o número 1 em 60°, e assim por diante a cada 30°.

8) Clicando sobre a área de trabalho com o botão direito vá em EIXO X e EIXO Y e

oculte-os.

9) Você pode ocultar os rótulos dos pontos, dos vetores e segmento clicando sobre o elemento, na janela de álgebra, com o botão direito e escolhendo essa opção.

10) Agora, clique com o botão direito sobre os controles deslizantes " $\alpha$ ", " $\beta$ " e " $\Psi$ ", um por vez, e clique em animar.

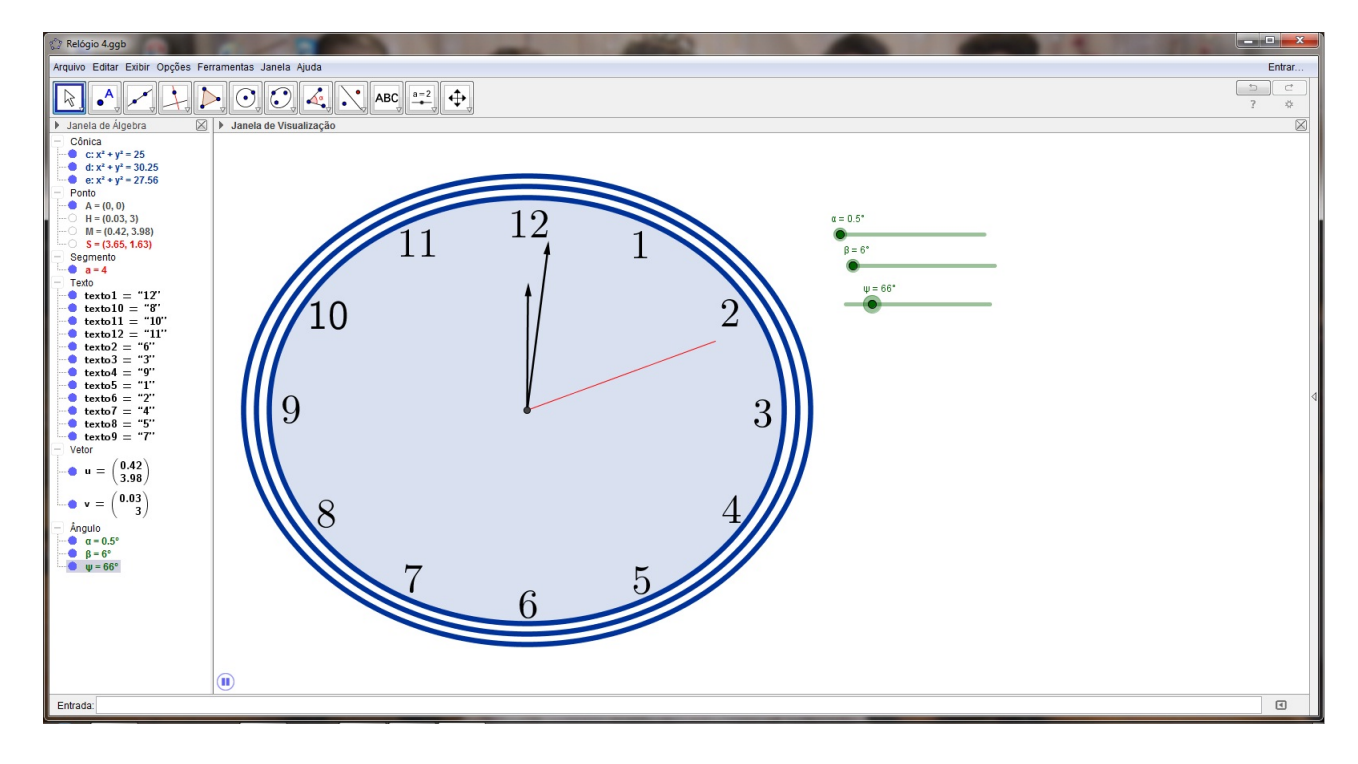

Figura 4.36: Atividade dinâmica "Relógio" (fonte: a autora)

# Apêndice A

# Aplicabilidade dos Números

# Complexos

Os números complexos desempenham um papel muito importante nos mais diversos ramos da Matemática e, através destes, em muitas das aplicações a outras áreas do conhecimento.[\[23\]](#page-92-0) Vejamos algumas dessas aplicações:

### • ENGENHARIA ELÉTRICA

Em circuitos de corrente alternada, como por exemplo as instalações elétricas residenciais, as grandezas elétricas são analisadas com recurso dos números complexos, o que facilita muito os cálculos. A relação  $U = Ri$ , estudada no ensino médio e que se utiliza dos números reais, torna-se  $U = Z_i$ , em que U é a tensão (diferença de potencial ou voltagem),  $\mathbf{Z}$  é a impedância (resistência) e i é a corrente elétrica (variação de cargas elétricas ao longo do tempo), sendo essas grandezas representadas através de números complexos. Pra que não houvesse confusão entre i, símbolo da corrente elétrica, e i, unidade imaginária, os engenheiros acordaram usar a letra j como representação da unidade imaginária na expressão algébrica do complexo  $a + bj$ . Além disso, adotaram a notação |w| ∠ θ para a forma trigonométrica |w|. (cos  $\theta + i$ .senθ) do número complexo w. [\[25\]](#page-92-1)

Exemplo: Uma fonte de tensão de uma residência, de valor eficaz, 220∠0° alimenta uma

carga de impedância  $Z = (10 + 10j)$  ohm. qual a corrente elétrica fornecida pela fonte?

Resolução:

Para obter a corrente elétrica i, façamos a seguinte relação:

$$
U = Zi \quad \Rightarrow \quad i = \frac{U}{Z}
$$

Para proceder este quociente, é preferível ter  $U e V$  na forma trigonométrica. Observe que já possuímos

 $U = 220 \angle 0^{\circ} = 220$ . (cos  $0^{\circ} + i$ .sen  $0^{\circ}$ ),

e agora precisamos obter a forma trigonométrica de **Z**. Veja:

$$
Z = 10 + 10j \Rightarrow |Z| = \sqrt{(10)^2 + (10)^2} \Rightarrow |Z| = 10\sqrt{2}
$$

Temos,

$$
\cos \theta = \frac{10}{10\sqrt{2}} = \frac{\sqrt{2}}{2}
$$
 e  $\sin \theta = \frac{10}{10\sqrt{2}} = \frac{\sqrt{2}}{2}$ ,  $\text{daí } \theta = 45^{\circ}$ 

Então:

 $Z = 10 + 10j = 10\sqrt{2}$ . (cos 45° + *i*.sen 45°)

Desta forma, a corrente elétrica fornecida pela fonte é dada por:

$$
i = \frac{U}{Z}
$$
  
\n
$$
i = \frac{220}{10\sqrt{2}} \cdot [\cos(0^\circ - 45^\circ) + i.\sin(0^\circ - 45^\circ)] = 11\sqrt{2} \cdot [\cos(-45^\circ) + i.\sin(-45^\circ)]
$$
  
\n
$$
i = 11\sqrt{2} \cdot \left[\sqrt{\frac{2}{2}} - \sqrt{\frac{2}{2}}i\right] = 11 - 11i
$$

Logo,  $i = 11 - 11i$  é a corrente elétrica pretendida.

### • FRACTAIS

Alguns fractais são figuras geométricas produzidas por equações matemáticas que podem ser interpretadas como formas e cores por programas de computador. Eles contêm, dentro de si, cópias menores deles mesmos. Essas cópias, por sua vez, contêm cópias ainda menores e assim sucessivamente. Existem diversos tipos de equações capazes de gerar essas figuras. A origem de um fractal é um número complexo, que representa o ponto inicial da figura. É descoberto por outra equação, que soma uma parte real e outra imaginária.

Os fractais são conhecidos por serem geradores de belas figuras mas, além disso, a geometria fractal é importante no estudo de sistemas de movimento. Esse conhecimento  $\acute{e}$  usado na previsão do clima, no estudo do movimento das estrelas e galáxias do sistema solar, na análise de pulsos elétricos no cérebro e de batimentos cardíacos. Alguns fractais importantes podem ser obtidos pela repetição de funções envolvendo números complexos como o conjunto do matemático polonês Benôit Mandelbrot. Ele baseia-se na sequência de números complexos  $Z_{n+1} = (Z_n)^2 + w$ , onde n é um número natural,  $Z_n$  e w são complexos e  $Z_0 = 0$ . Esse conjunto é definido como sendo de todos os números complexos tais que  $Z_{n+1}$  não tende a infinito, quando n tende a infinito.

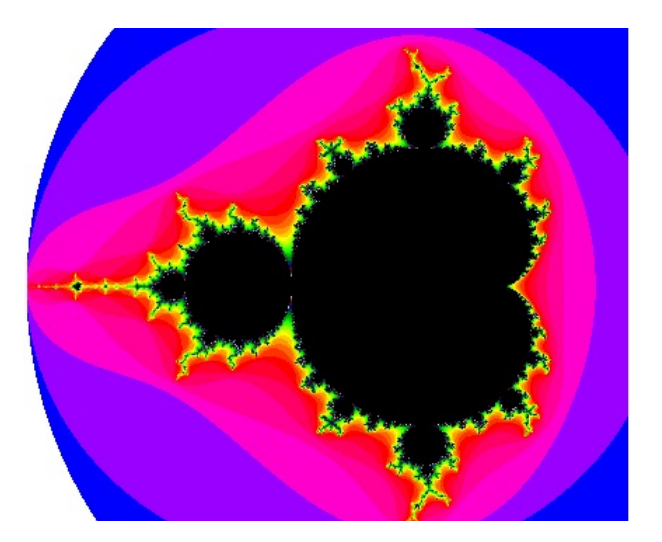

Figura A.1: Conjunto de Mandelbrot

## • AERODINÂMICA

Os números complexos são muito úteis na Aerodinâmica. Joukowski (1906), utilizando transformações geométricas, construiu uma curva fechada no plano complexo que representa o perfil de uma asa de avião (aerofólio de Joukowski) e, usando o princípio de Bernoulli (1738) e a teoria das funções complexas, deduziu a fórmula de uma variável complexa  $F(z) = z +$ 1 z , denominada transformação de Joukowski, que permite calcular a força de levantamento responsável pela sustentação do vôo de um avião. Os números complexos permitiram uma explicação matemática para o vôo. Daí em diante o progresso aeronáutico foi rápido. [\[25\]](#page-92-1)

# • COMPUTAÇÃO GRÁFICA

Os fractais permitem modelar qualquer coisa da natureza na tela de um computador graças aos números complexos, pois a produção de cada imagem se resume a uma fórmula iterativa no plano complexo.

Alguns tipos de fractais têm sido utilizados na Computação Gráfica como base de animações digitais. Eles ajudam a criar texturas, simular vegetação ou construir paisagens complexas, muito útil na criação de jogos e filmes. O filme Titanis (1997) é um exemplo da aplicação desse recurso.  $[4]$ ,  $[7]$ ,  $[25]$ 

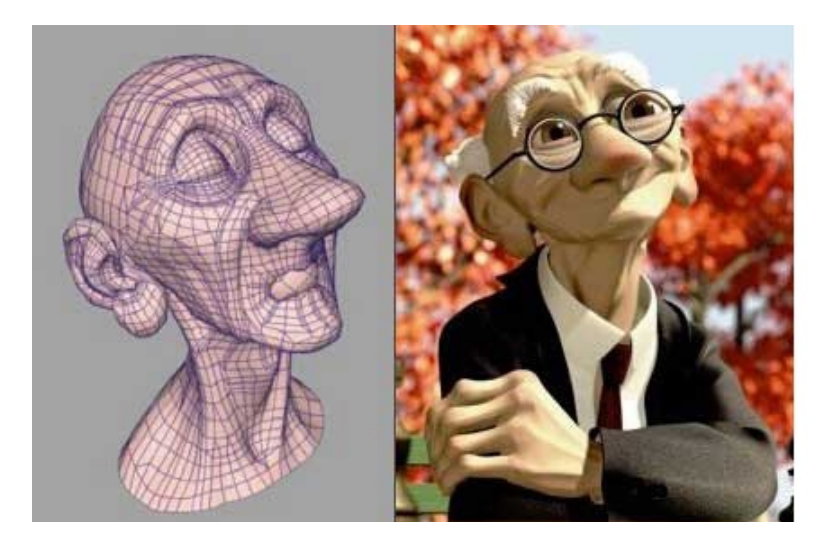

Figura A.2: Imagem gerada por computação gráfica

# **Bibliografia**

- [1] ALVES DE OLIVEIRA, Willy. Números complexos: ensino e aplicações. Dissertação de Mestrado PROFMAT/CCET-UFMS. Campo Grande, 2013.
- [2] BALPARDA, Maria Suzana. Números complexos: um pouco de história. CEFET-MG.
- [3] BARRETO FILHO, Benigno; SILVA, Cláudio Xavier da. Matemática aula por aula. 1 ed. S˜ao Paulo: FTD, 2000.
- <span id="page-90-0"></span>[4] BARROSO, Juliane Matsubara; MELLO, José Luiz Pastore. Matemática: construção e significado.S˜ao Paulo: Moderna, 2005.
- [5] BORTOLOSSI, Humberto José; PESCO, Dirce Uesu; REZENDE, Wanderley Moura. Explorando aspectos dinâmicos no ensino de funções reais com recursos do GeoGebra. 1a Conferência Latino Americana de GeoGebra. São Paulo, 2012.
- [6] BRASIL. MEC/SEF. Parâmetros Curriculares Nacionais para o ensino médio Ma $temática.$  Brasília, 2000.
- <span id="page-90-1"></span>[7] CABRAL, Vanessa Pereira Garcez; COSTA ALVES, Fábio José da; LOPES, Adrielle Cristine Mendello. Números complexos na vida real: Uma abordagem sobre o ensino e algumas aplicações. Artigo: VII Encontro Paranaense de Educação Matemática. Belém, 2001.
- [8] *CONEXÕES COM A MATEMÁTICA* . Obra coletiva. São Paulo: Moderna, 2010. 3v.
- [9] DANTE, Luiz Roberto. *Matemática: Contexto e Aplicações* . 1 ed. São Paulo: Ática, 2000.
- [10] FIALHO, Edson de Souza Carneiro. Uma proposta de utilização do software GeoGebra para o ensino de geometria analítica. Dissertação de Mestrado em Ensino de Ciências Matemáticas. CEFET-RJ, 2010.
- [11] GARBI, Gilberto G. O romance das equações algébricas. 3 ed rev. e ampl. São Paulo: Livraria da Física, 2009.
- [12] GOMES, Márcio Roberto. Explorando o tratamento matricial para uma introdução dos números complexos. Dissertação de Mestrado PROFMAT/UFV. Viçosa, 2013.
- [13] GOMES, Reinaldo. Números complexos e polinômios: estratégias de ensino para aplicação por meio do GeoGebra. Dissertação de Mestrado PROFMAT/DMA-UEM. Maringá, 2013.
- [14] GUIMARÃES, Caio. Matemática Em Nível IME/ITA 1 ed. São Paulo: Vest Seller, 2008.
- [15] IEZZI, Gelson. Fundamentos de Matem´atica Elementar, 6. 7 ed. S˜ao Paulo: Atual, 2005.
- [16] IEZZI, Gelson et al. *Matemática* . 4 ed. São Paulo: Atual, 2007.
- [17] KUSHIMA, Alzira Akemi; PIRKEL, Jucélia; STEENBOCK, Paulo Roberto. O ensino de geometria com o suporte de desenho geométrico. Colégio Militar de Curitiba, 2010.
- [18] MOTTA, Carlos Eduardo Mathias. *História e Tecnologia no Ensino da Matemática*. Rio de Janeiro: Ciência Moderna, 2008.
- [19] NEVES, Robson Coelho. Aplicações de Números Complexos em Geometria. Trabalho de Conclusão de Curso PROFMAT/IMPA. Rio de Janeiro, 2014.
- [20] OLIVEIRA, Stanley Borges de. N´umeros Complexos e Geometria. Trabalho de Conclus˜ao de Curso PROFMAT/CCTUEPB. Campina Grande, 2014.
- [21] PINHEIRO, Robert Batista. Números Complexos: Alguns aspectos algébricos e geométricos. Dissertação de Mestrado PROFMAT/UFMA. São Luis, 2013.
- [22] PINTO JÚNIOR, Ulício. A história dos números complexos: das quantidades sofisticadas de Cardano às linhas orientadas de Argand. Dissertação de Mestrado UFRJ. Rio de Janeiro, 2009.
- <span id="page-92-0"></span>[23] SBM. Revista Eureka nº 6. Rio de Janeiro, 1999.
- [24] VASSALLO NETO, Rafael. Anais do XI Encontro Nacional de Educação Matemática. SBEM. Curitiba, 2013.
- <span id="page-92-1"></span>[25]  $\langle$ www.eumed.net $>$  *Aplicações dos números complexos*. Enciclopédia virtual.
- [26] <www.conferencias.ulbra.br/index.php/ciem/vi/paper/viewFile/686/904>.
- [27]  $\langle$ www.geogebra.org/m/147>. Relógios e Ângulos.
- [28] <www.youtube.com/wach?v=jenQyXueP30>. Trabalho de Licenciatura, Fernando Deodato.